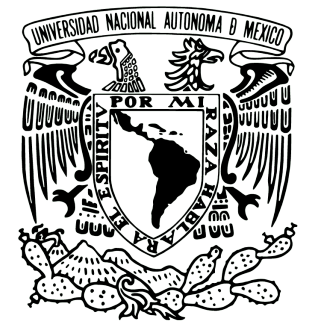

## UNIVERSIDAD NACIONAL AUTÓNOMA DE MÉXICO

## FACULTAD DE ESTUDIOS SUPERIORES CUAUTITLAN´

"Monitoreo de las resonancias SCHUMANN EN MÉXICO ANTE EVENTOS DE clima espacial"

## T E S I S

QUE PARA OBTENER EL TÍTULO DE: Ingeniero en Telecomunicaciones, Sistemas **Y ELECTRÓNICA** 

PRESENTA:

Alexis Morales Melquiades

ASESORA: DRA. MARNI MARGARITA PAZOS ESPEJEL

CUAUTITLÁN IZCALLI, ESTADO DE MÉXICO, 2023

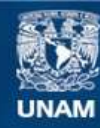

Universidad Nacional Autónoma de México

**UNAM – Dirección General de Bibliotecas Tesis Digitales Restricciones de uso**

#### **DERECHOS RESERVADOS © PROHIBIDA SU REPRODUCCIÓN TOTAL O PARCIAL**

Todo el material contenido en esta tesis esta protegido por la Ley Federal del Derecho de Autor (LFDA) de los Estados Unidos Mexicanos (México).

**Biblioteca Central** 

Dirección General de Bibliotecas de la UNAM

El uso de imágenes, fragmentos de videos, y demás material que sea objeto de protección de los derechos de autor, será exclusivamente para fines educativos e informativos y deberá citar la fuente donde la obtuvo mencionando el autor o autores. Cualquier uso distinto como el lucro, reproducción, edición o modificación, será perseguido y sancionado por el respectivo titular de los Derechos de Autor.

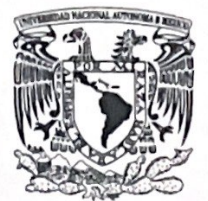

### **FACULTAD DE ESTUDIOS SUPERIORES CUAUTITLÁN SECRETARÍA GENERAL** DEPARTAMENTO DE TITULACIÓN

VNIVERIDAD NACIONAL **AVIONOMA DE** MEXICO

ar shi kit at firey **ASUNTO: VOTO APROBATORIO** 

#### DR. DAVID QUINTANAR GUERRERO DIRECTOR DE LA FES CUAUTITLAN **PRESENTE**

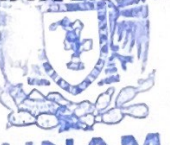

ATN: DRA. MARÍA DEL CARMEN VALDERRAMA BRAVO Jefa del Departamento de Titulación de la FES Cuantitlán.

Con base en el Reglamento General de Exámenes, y la Dirección de la Facultad, nos permitimos comunicar a usted que revisamos el trabajo de: Tesis

Monitoreo de las Resonancias Schumann en México ante eventos de clima espacial

Que presenta el pasante: Alexis Morales Melquiades Con número de cuenta: 418072424 para obtener el título de: Ingeniero en Telecomunicaciones, Sistemas y Electrónica

Considerando que dicho trabajo reúne los requisitos necesarios para ser discutido en el EXAMEN PROFESIONAL correspondiente, otorgamos nuestro VOTO APROBATORIO.

#### **ATENTAMENTE**

"POR MI RAZA HABLARÁ EL ESPÍRITU" Cuautitlán Izcalli, Méx. a 18 de abril de 2023.

PROFESORES QUE INTEGRAN EL JURADO

**NOMBRE FIRMA PRESIDENTE** Lic. José De Jesús Cruz Guzmán **VOCAL** Mtro. Juan González Vega **SECRETARIO** Dra. Marni Margarita Pazos Espejel 1er. SUPLENTE Dr. Pedro Guzmán Tinajero 2do. SUPLENTE Ing. Luis Raúl Flores Coronel

NOTA: los sinodales suplentes están obligados a presentarse el día y hora del Examen Profesional

MCVB/ntm\*

"Recuerda mirar arriba, a las estrellas, y no abajo, a tus pies. Intenta encontrar el sentido a lo que ves, y pregúntate qué es lo que hace que el universo exista. Sé curioso. Por muy difícil que te parezca la vida, siempre hay algo que puedes hacer y en lo que puedes tener éxito. Lo único que cuenta es no rendirse. Mientras haya vida, hay esperanza."

Stephen Hawking.

## Agradecimientos Institucionales

 $\blacksquare$  A la Universidad Nacional Autónoma de México y a la Facultad de Estudios Superiores Cuautitlán por todas facilidades brindadas durante mi estancia como estudiante de ingeniería en telecomunicaciones, sistemas y electrónica.

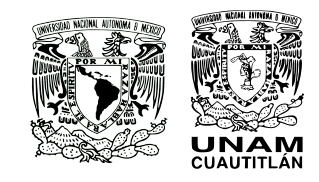

Al Instituto de Ciencias de la Atmósfera y del Cambio Climático (ICAyCC), por abrirme las puertas de sus instalaciones para el desarrollo teórico de este trabajo.

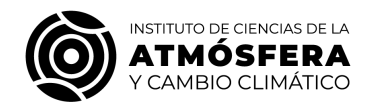

Al Observatorio de Centelleo Interplanetario (MEXART) por permite realizar una estancia dentro de sus instalaciones para poder trabajar con la estación de resonancias Schumann. Me llevo grandes recuerdos y muchas enseñanzas, fue un sueño cumplido estar en este observatorio.

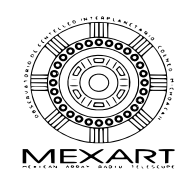

Al Programa de Apoyo a Proyectos de Investigación e Innovación Tecnológica (PAPIIT) de la UNAM, por el financiamiento de mi estancia de investigación en el proyecto titulado "Estudio del cambio climático y fenómenos geofísicos por medio de las resonancias Schumann" con clave IA104021.

## Agradecimientos especiales

A la Dra. Marni Pazos Espejel: por permitirme ser su primer estudiante de tesis y por darme ese impulso que necesitaba para poder superarme y afrontar grandes retos. Me llevo gratos recuerdos durante mi estancia en el MEXART y el Instituto de Ciencias de la Atmósfera y del Cambio Climático; es usted mi modelo a seguir para cumplir mi sue˜no de ser un gran investigador en el futuro, siempre estaré agradecido por todo su apoyo y por haber puesto su confianza en mí para el desarrollo de la presente tesis. ¡Siga impulsando y motivando a m´as estudiantes, es usted una gran asesora!.

Al Ing. Ernesto Andrade Mascoste: por sus valiosas lecciones que me ayudaron a mejorar mi capacidad para manipular algunos equipos y componentes electrónicos; además del apoyo brindado para las mejoras de la estación de resonancias Schumann durante mi estancia en el MEXART.

A los docentes de la carrera de ITSE: por su dedicación y compromiso al impartir clases antes y durante la pandemia del COVID-19. Mi admiración y respeto para todos ustedes.

A mis amigos de generación: Vladimir Martínez Luján, Darío Monroy Orihuela, Luis Enrique Monroy Rivas, Roberto Gamboa Hernández, Luis Ángel Castelán Mijangos, José de Jesús Flores Fuentes y Luis Germán Genaro Vargas por haber formado parte importante de mi carrera universitaria. Llevaré con mucho afecto cada uno de los grandes momentos que pase con cada uno de ustedes, les deseo mucho  $\acute{e}x$ ito en su vida personal y laboral. ¡Sigan triunfando!

A mis amigos de Tehuacán: Héctor Miguel Peréz Carreño, Adriana Cruz Herrera, Elizabeth Castillo Lopéz y Julio César Peréz Gómez por su amistad brindada durante tantos años y por siempre alentarme a seguir adelante en mis metas.

## Dedicatorias

A Dios: por darme la fortaleza y sabiduría para salir adelante en la etapa más importante de mi formación académica.

A mis padres: sin ustedes no hubiese podido llegar hasta aquí, gracias por todo su amor, cariño y palabras de aliento que me ayudaron a salir adelante y crecer como persona. A mi madre, por estar en los buenos y malos momentos, por festejar cada uno de mis logros, por sus grandes sabidurías y palabras que me ayudaron a no rendirme y seguir adelante con cada uno de mis sueños. A mi padre, por motivarme a seguir el camino de la ciencia y por todas tus palabras de aliento en los momentos más difíciles.

A mi hermano: desde pequeño me motivaste a despertar mi lado más curioso, llevo con mucho cari˜no cada uno de los consejos que me has dado y cada recuerdo que hemos vivido como hermanos. Gracias por estar presente en los momentos m´as importantes de mi vida.

A mi abuelo "Lupe": este logro va dedicado especialmente para ti desde el cielo. Siempre tuviste la ilusión de verme graduado como ingeniero y sé que estarás muy orgulloso por todo lo que he logrado. Jamás olvidaré los grandes momentos que pase a tu lado, fuiste mi motor para seguir adelante y no rendirme. Te llevo con mucho cariño en cada paso que doy.

Fueron cinco maravillosos años como universitario, jamas olvidaré aquel momento en el que tuve que salir de casa y convertirme por primera vez en estudiante foráneo, al principio fue difícil pero tuve el apoyo de grandes personas que me motivaron a seguir adelante. Aunque me resulta difícil poder mencionarlos a todos, quiero que sepan que los llevo con mucho cariño y les agradezco por formar parte importante de mi vida.

#### Resumen

El fenómeno conocido como las Resonancias Schumann (RS) consiste en una serie de ondas armónicas en el rango de frecuencias extremadamente bajas (FEB) que se propagan por medio de una cavidad esférica entre el límite inferior de la  $ionosfera y la superficie terrestre. En el presente trabajo se evaluían las perturbaciones$ debidas a tormentas geomagnéticas (TG) de tipo G2 y G3 (según la escala de la NOAA), durante los años de 2017 a 2019 de los tres primeros armónicos de la RS de los datos registrados por la estación RS en México, donde se han detectado cambios de amplitud en la señal después de que ocurre un evento importante de TG con respecto a días no perturbados. Asimismo, se pretende dar difusión al fenómeno de la RS y evaluar la sensibilidad de la señal registrada ante fenómenos de clima espacial que presenten un riesgo potencial.

# Índice general

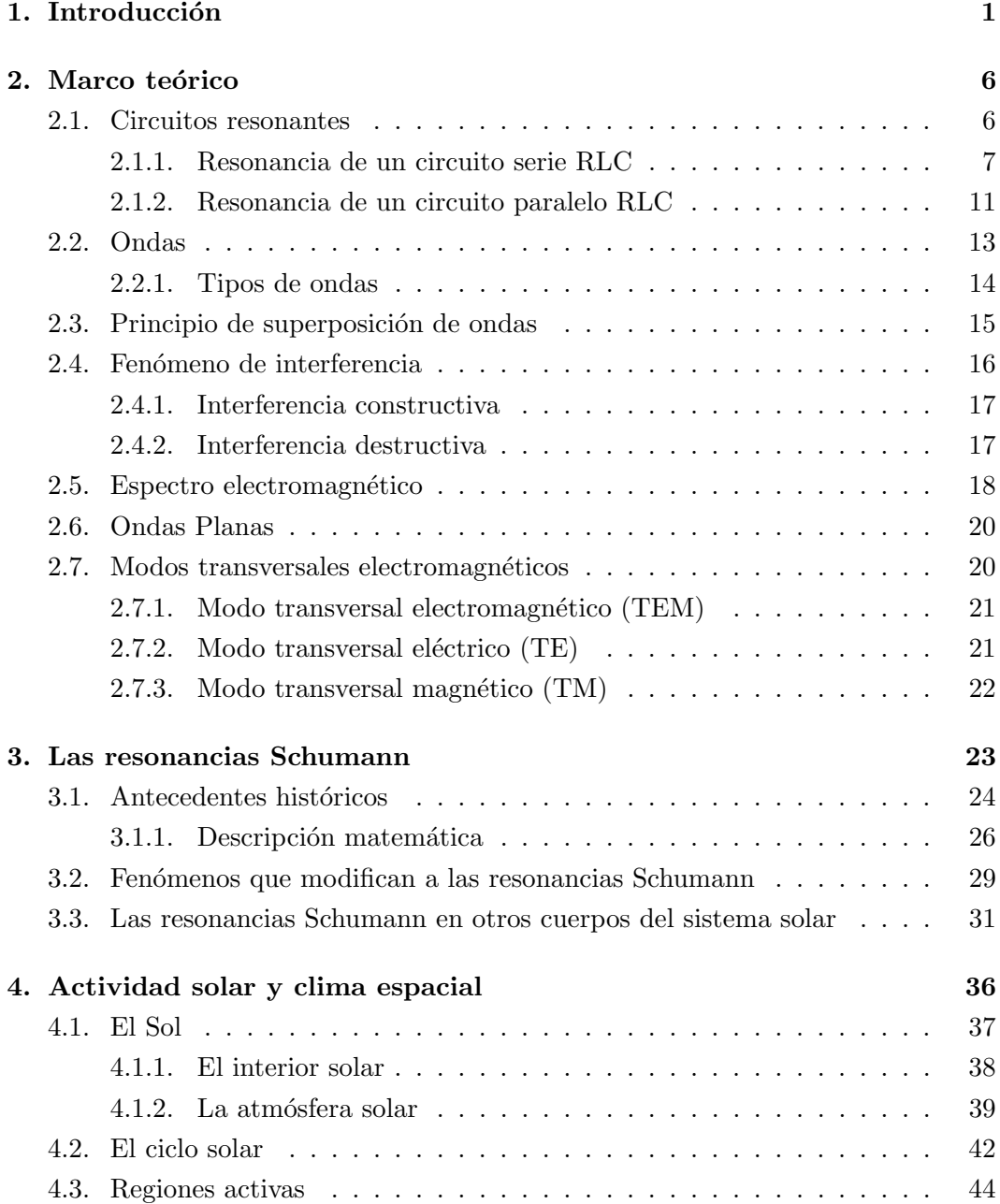

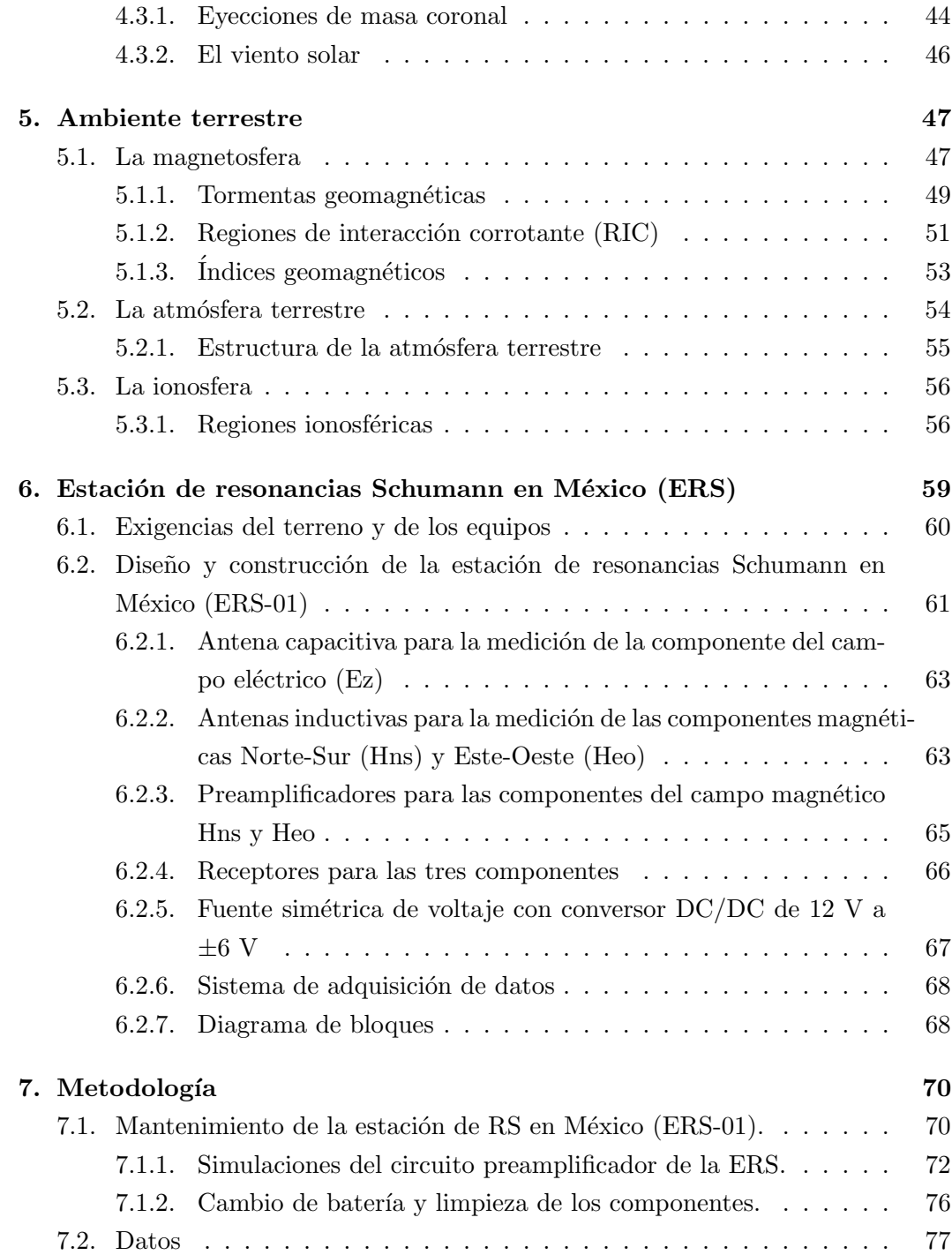

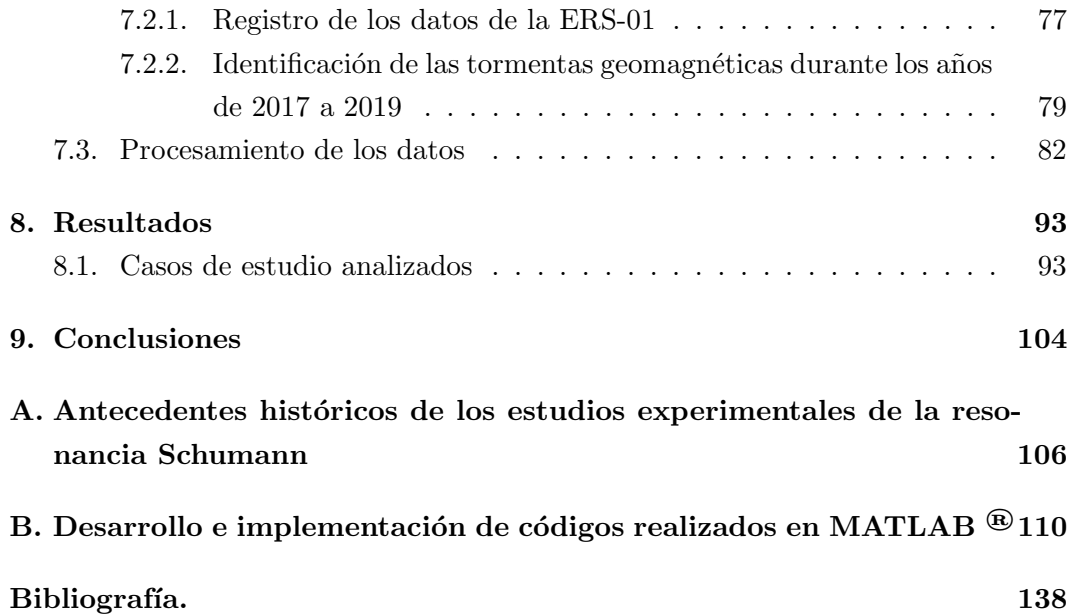

# Índice de figuras

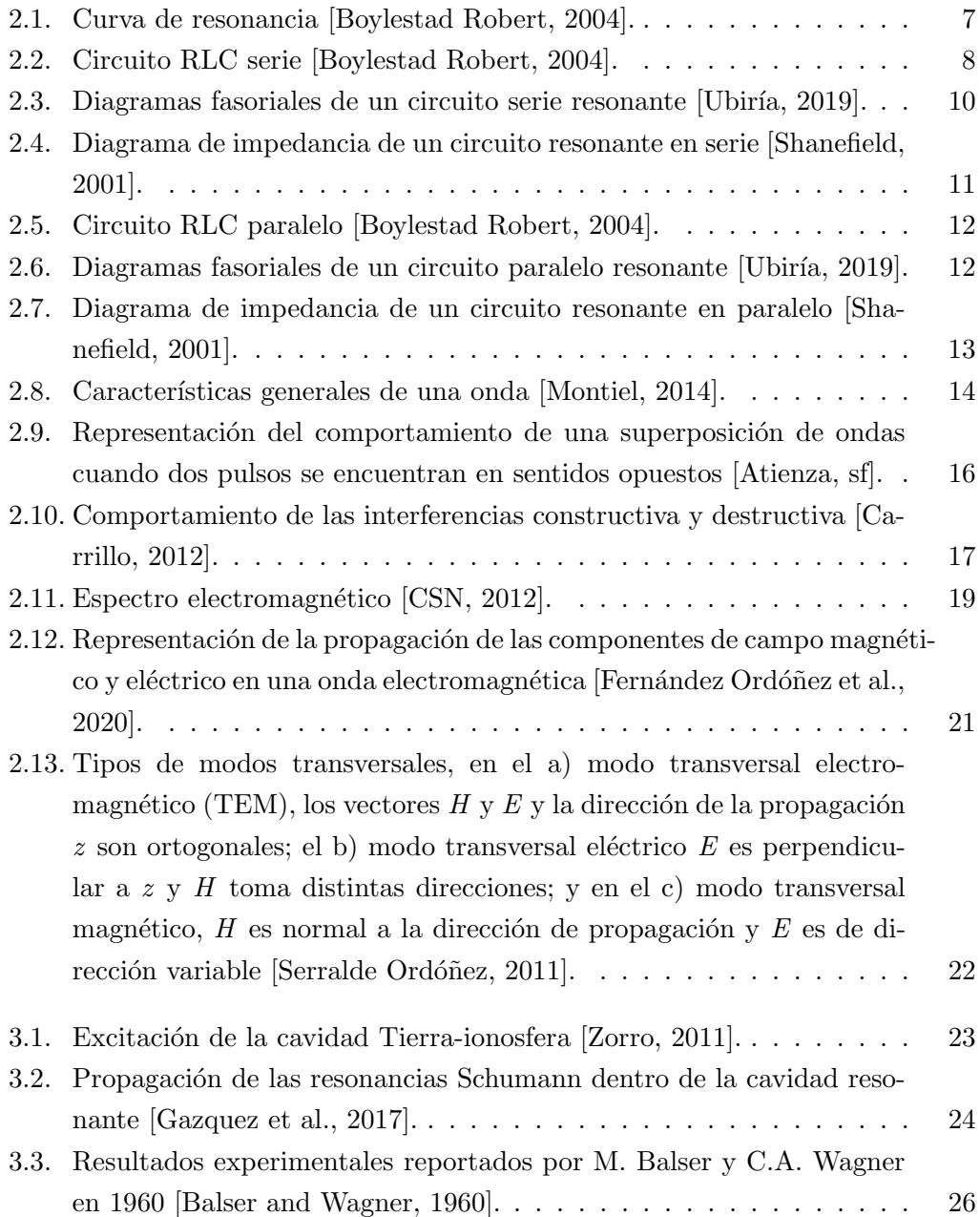

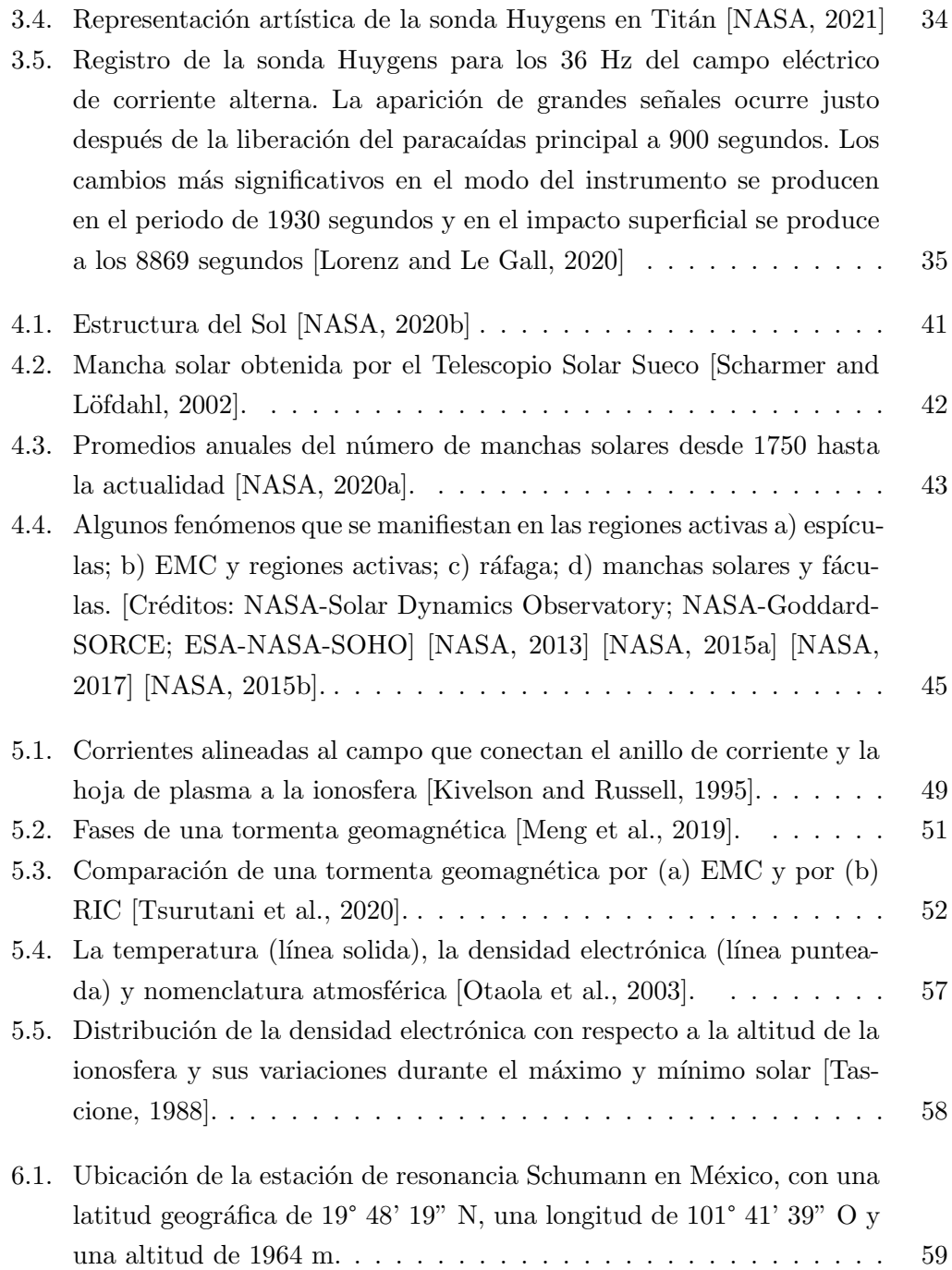

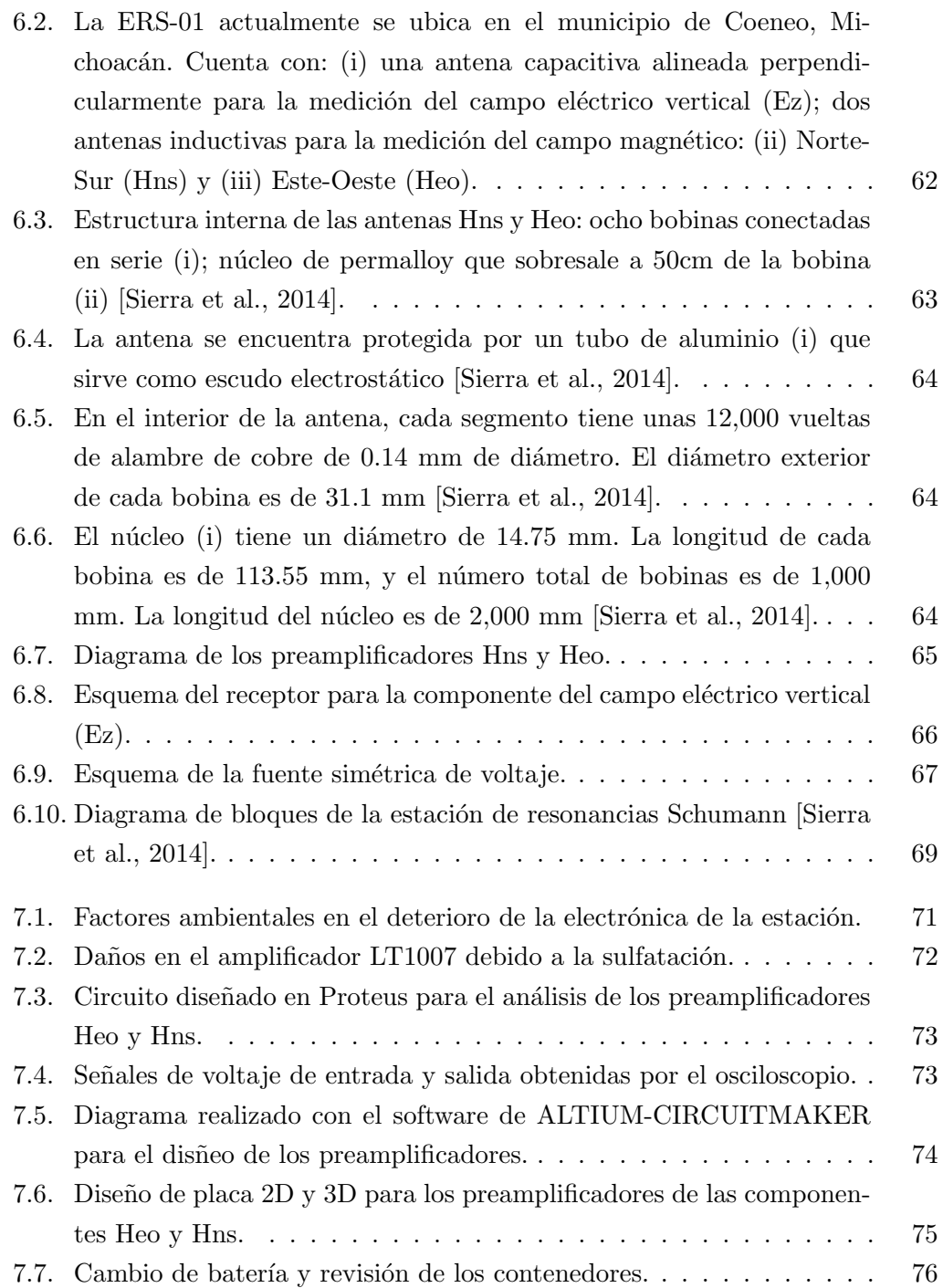

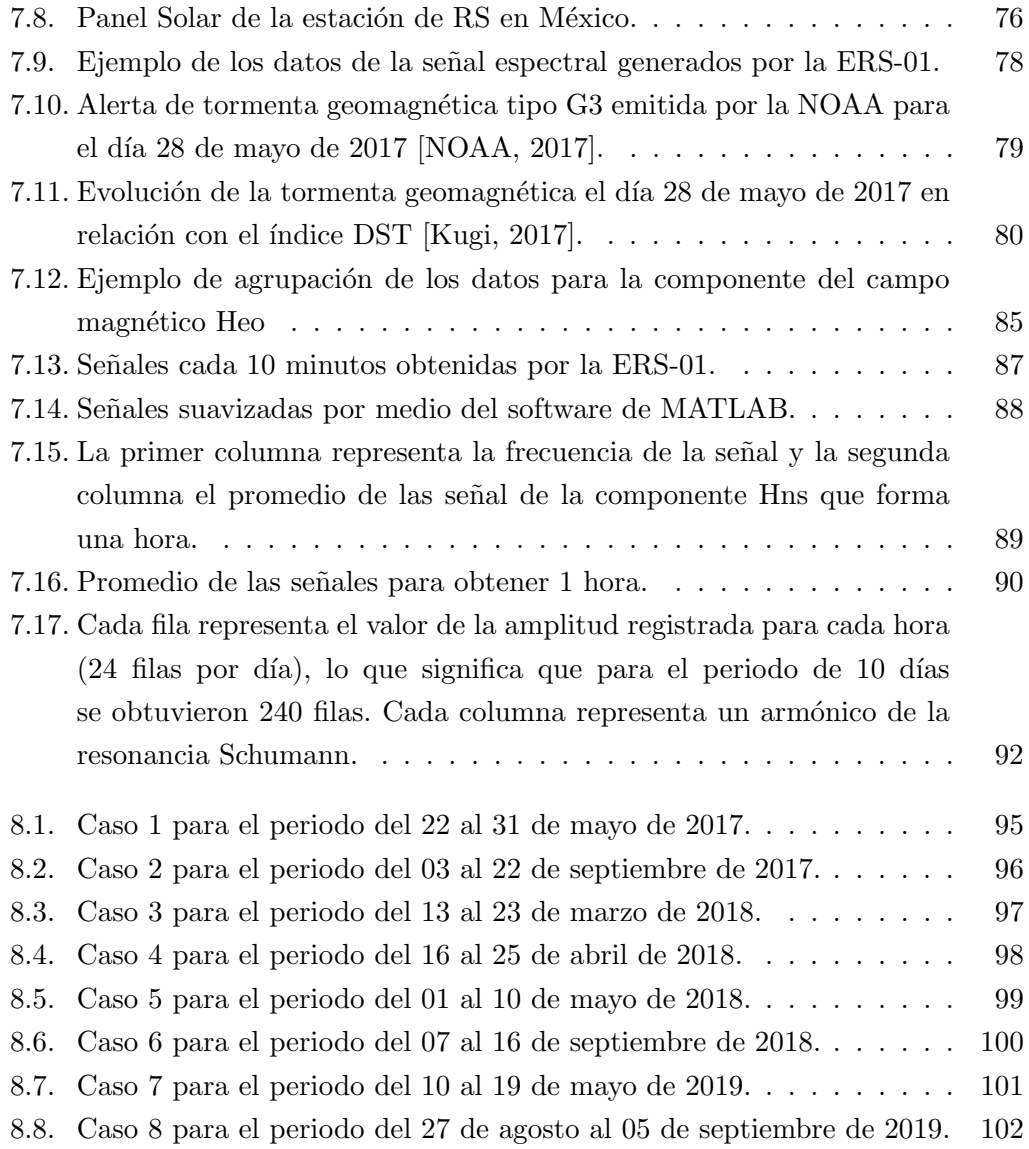

## Índice de tablas

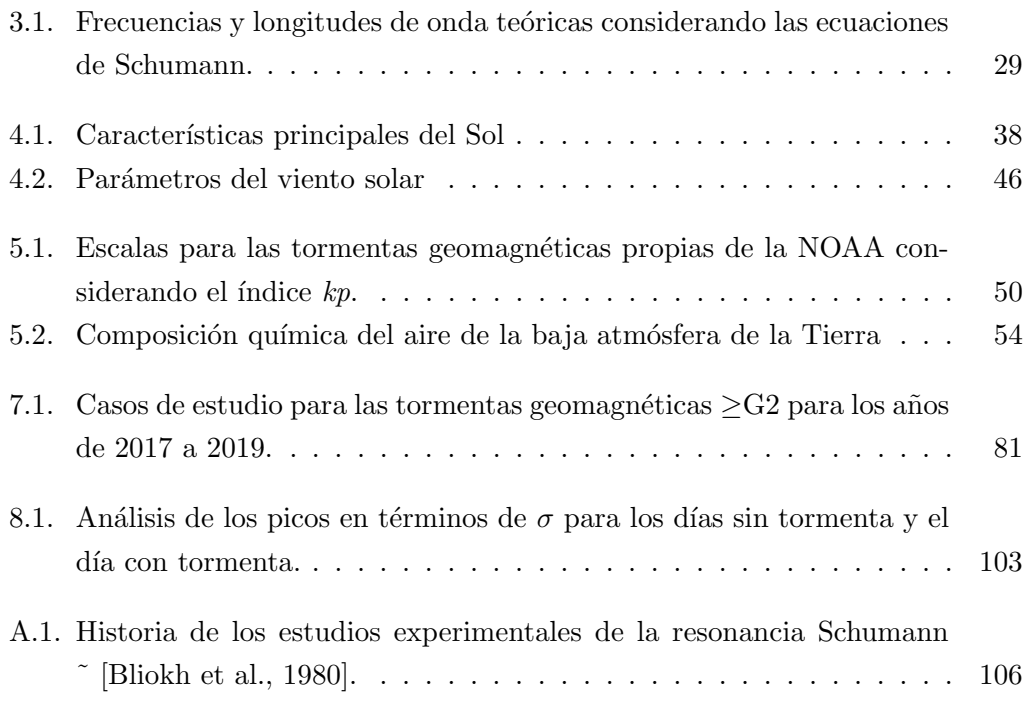

## Índice de códigos

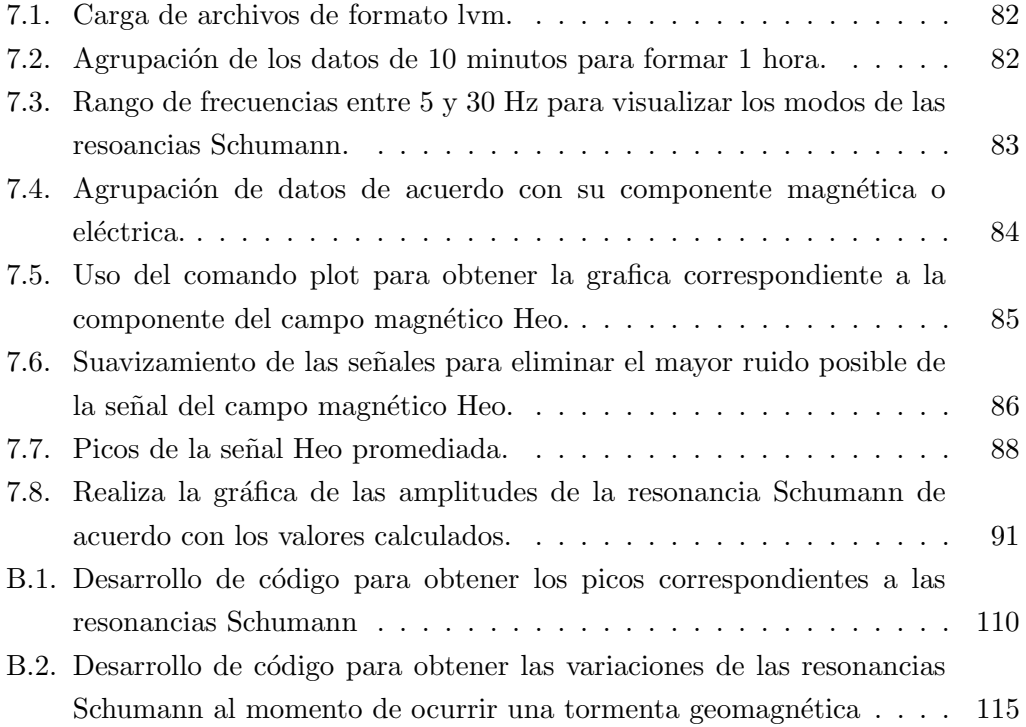

### CAPÍTULO 1

## **Introducción**

<span id="page-17-0"></span>Las telecomunicaciones son un aspecto fundamental de la sociedad moderna ya que nos ayudan en gran manera en la comunicación, el comercio, la educación, y en la atención de emergencias. La evolución de las telecomunicaciones no solo ha permitido que los seres humanos nos comuniquemos instant´aneamente a largas distancias y a tener acceso a una cantidad ilimitada de información, sino que también ha dado lugar a grandes avances en la investigación científica.

El desarrollo de los sistemas de comunicación satelital en las décadas de 1950 y 1960 permitió la transmisión de señales a grandes distancias, cruzando océanos y continentes. Esto a su vez permitió a los científicos contar con una plataforma para el estudio de la atm´osfera terrestre y el clima espacial. Las telecomunicaciones han contribuido en este aspecto al desarrollo de tecnologías de percepción remota que utilizan la radiación electromagnética (incluyendo ondas en diferentes bandas de frecuencia) lo que permite obtener información tanto de fenómenos atmosféricos como del ambiente espacial.

Existen fenómenos atmosféricos en los que es necesario medir y monitorear campos el´ectricos y magn´eticos en los que adem´as, es necesario aplicar herramientas de procesamiento de se˜nales. En el procesamiento de estas se˜nales es importante saber reconocer la información importante que debe extraerse para luego ser analizada. En este aspecto es importante contar también con la colaboración interdisciplinaria.

En esta tesis se presenta un trabajo que involucra aspectos del mantenimiento y mejoras a los sistemas de detección de una antena que trabaja en el rango de frecuencias extremadamente bajas (FEB) (0-60Hz) que se generan por la actividad

global de tormentas eléctricas, así como del procesamiento de las señales obtenidas durante diferentes periodos de tiempo relacionados con perturbaciones al campo magnético terrestre debidas a la actividad solar.

#### a) Problema de investigación

El estudio del fenómeno conocido como las Resonancias Schumann (RS) y sus perturbaciones, han cobrado gran relevancia a lo largo de las últimas décadas debido a su relación con diversos fenómenos naturales como aquellos relacionados con el circuito eléctrico global<sup>[1](#page-18-0)</sup>, el monitoreo del cambio climático, las perturbaciones ionosféricas, la actividad solar y el clima espacial ( [\[Bliokh et al., 1980\]](#page-146-3)).

Debido a que las RS son ondas electromagnéticas de frecuencia extremadamente bajas (FEB) que se propagan en la cavidad natural resonante formada entre la superficie terrestre y la parte inferior de la ionosfera, es indispensable identificar fen´omenos que se manifiestan en el mismo rango de frecuencias y, que por lo tanto, perturban las se˜nales de las RS. Asimismo, al identificar el origen de las perturbaciones, es posible utilizar a las RS como un indicador de dichos fenómenos.

En esta investigación los fenómenos de interés son los relacionados con clima espacial.

#### b) Justificación del tema

Como todo equipo de medición que trabaja a la intemperie, la estación de Resonancias Schumann de la UNAM requiere de un constante mantenimiento en el que se necesitan personas capacitadas en área de la electrónica que puedan contribuir en el desarrollo de tecnologías alternativas para un procesamiento óptimo de los datos.

La estación cuenta con un registro de datos que pueden ser analizados para estudiar las variaciones naturales presentes en la señal y, así también, entender mejor

<span id="page-18-0"></span> ${}^{1}$ Relaciona el campo eléctrico y la corriente que fluye en la atmósfera inferior, la ionosfera y la magnetosfera formando un condensador esférico gigante con la superficie de la Tierra, que es cargado por las tormentas eléctricas a un potencial de varios cientos de voltios [Cortés Cortés, 2014].

cómo la señal de las RS se ve afectada por diferentes factores. Es necesario realizar este tipo de seguimiento como lo han hecho en estaciones de otras partes del mundo como la de Sierra Nevada en España y la de Nagycenk en Hungría ( [Sátori and [Zieger, 1996\]](#page-152-1) y  $[Rodríguez-Camacho et al., 2022]$ .

Se sabe que la ionósfera es perturbada por eventos de clima espacial y por lo tanto, al ser parte de la cavidad en la que se propagan las RS, es importante tratar de evaluar su efecto. Un estudio preliminar se realizó en Pazos et al. (2019), y es necesario darle continuidad conforme aumenta el n´umero de a˜nos de registros para comprobar la hipótesis.

Por otro lado, se pretende dar difusión al fenómeno de las RS, como un fenómeno electromagnético de origen natural.

#### c) Objetivos del trabajo

- − Evaluar el funcionamiento de la antena de RS y aplicar acciones para corregir o reparar los diferentes sistemas que la componen.
- − Identificar los patrones en las variaciones de las resonancias RS debidas a tormentas geomagnéticas (TG) de tipo G2 y mayores, durante los años de 2017 a 2019.
- − Examinar el efecto en la señal registrada por la estación para que en un futuro se pueda proponer un indicador de clima espacial.
- − Contribuir en el desarrollo de un software que pueda ayudar al procesamiento de los datos de la RS para poder filtrar el efecto de las TG y otros fenómenos transitorios en el estudio de la actividad global de tormentas eléctricas.

#### d) Hipótesis

Existe una relación entre las variaciones de las resonancias Schumann y algunos eventos solares de clima espacial.

#### e) Alcances y limitaciones

Alcances:

- − Atender y corregir problemas en el funcionamiento de la estación de RS de la UNAM.
- − Dar continuidad al estudio preliminar, actualizando el an´alisis con los resultados obtenidos en los años 2017, 2018 y 2019.
- − Desarrollo e implementación de nuevos códigos de MATLAB ®para el procesamiento de los datos que serán analizados.
- − La metodolog´ıa utilizada en este trabajo servir´a de base para el posterior desarrollo de un índice de clima espacial que relacione las variaciones de las RS con TG.

Limitaciones:

- − Las antenas que detectan frecuencias extremadamente bajas son muy sensibles a las actividades humanas que contaminan la señal con señales electromagnéticas de diferentes fuentes: aparatos el´ectricos, motores, generadores, lineas de subministro eléctrico, lineas férreas, señales inducidas por lineas telefónicas etc.
- − Se incrementa el trabajo de procesamiento de las se˜nales para filtrar el ruido. En algunos casos, los días con datos útiles se reducen.
- − Existen pocas investigaciones en el país sobre las RS ya que es un fenómeno que aún no es muy estudiado.

#### f) Aportaciones

La presente investigación tiene las siguientes aportaciones:

- − Tesis pionera en M´exico en el estudio de las resonancias Schumann con datos de la estación de RS de la UNAM.
- − Se realizaron mejoras en el funcionamiento de la antena.
- − Contribuye en mejoras al procesamiento de las se˜nales filtrando el ruido proveniente de fuentes externas por medio de códigos de programación desarrollados en MATLAB ®.
- − Se obtuvieron resultados novedosos sobre las perturbaciones de las RS ocasionadas por TG mayores a G2 durante los años de 2017 a 2019.
- − Los resultados ser´an de utilidad para desarrollar un ´ındice de clima espacial a través de las perturbaciones en la señal de las RS debidas a TG.

### CAPÍTULO 2

## Marco teórico

<span id="page-22-0"></span>Para poder entender el fenómeno conocido como las resonancias Schumann y su relación con el clima espacial es necesario definir algunos conceptos claves dentro del área de la ingeniería que guardan una estrecha relación con el fenómeno estudiado en la presente investigación.

#### <span id="page-22-1"></span>2.1. Circuitos resonantes

La resonancia juega un papel muy importante para la mayoría de los sistemas eléctricos y electrónicos. Un circuito resonante es una combinación de elementos  $R, L, y, C$  que tiene una característica de respuesta en frecuencia similar a la que aparece en la Figura [2.1,](#page-23-1) se observa que para un intervalo particular de frecuencias la respuesta estará cercana o será igual al máximo. Las frecuencias alejadas hacia la izquierda o la derecha presentan niveles de voltaje o corriente muy bajos y, para todo fin práctico, poco efecto en la respuesta del sistema [\[Boylestad Robert, 2004\]](#page-147-0).

Un receptor de radio o de televisión tiene una curva de respuesta del tipo indicado en la Figura [2.1](#page-23-1) para cada estación transmisora. Cuando el receptor se establece o sintoniza en una estación particular, queda en la frecuencia  $fr$  o cercana a ella. Las estaciones que transmiten a frecuencias lejanas a la derecha o izquierda de esta frecuencia de resonancia no tienen potencia significativa como para afectar el programa de interés. Cuando la respuesta se sitúa en o cerca del máximo fr, se dice que el circuito está en estado de resonancia [\[Boylestad Robert, 2004\]](#page-147-0). En otras palabras, el circuito estará en estado de resonancia cuando la tensión aplicada y

la intensidad de corriente que circula están en fase. En resonancia, la impedancia compleja del circuito se reduce exclusivamente a una resistencia pura R. Como V e I están en fase, el factor de potencia de un circuito resonante es la unidad  $\beta$ chaum, [2001\]](#page-152-3).

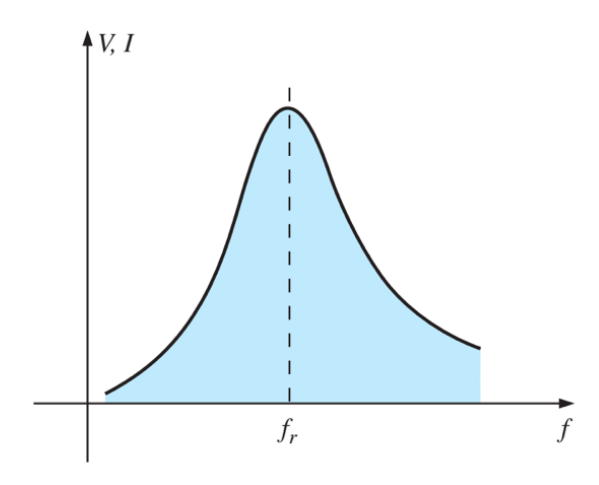

<span id="page-23-1"></span>Figura 2.1: Curva de resonancia [\[Boylestad Robert, 2004\]](#page-147-0).

El concepto de resonancia no se limita a sistemas eléctricos o electrónicos. Si se aplican impulsos mecánicos a un sistema mecánico a la frecuencia apropiada, el sistema entrará en un estado de resonancia en donde se desarrollarán vibraciones de amplitudes muy grandes. La frecuencia a la que esto ocurre se denomina frecuencia natural del sistema.

#### <span id="page-23-0"></span>2.1.1. Resonancia de un circuito serie RLC

Un circuito resonante debe tener un elemento reactivo y un elemento capacitivo. Siempre habrá un elemento resistivo debido a la resistencia interna de la fuente  $(R_f)$ , la resistencia interna del inductor  $(R_l)$ , y a cualquier resistencia interna que se haya agregado para controlar la forma de la curva de respuesta  $(R_d)$  [\[Boylestad Robert,](#page-147-0) 2004. La configuración básica del circuito resonante en serie se muestra en la Figura [2.2.](#page-24-0)

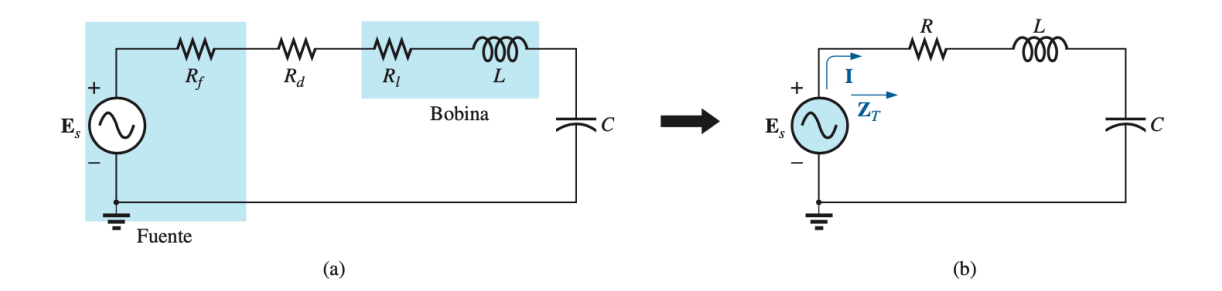

Figura 2.2: Circuito RLC serie [\[Boylestad Robert, 2004\]](#page-147-0).

La Figura [2.2\(](#page-24-0)b) es el resultado de combinar los elementos resistivos en serie en un valor total. Es decir:

<span id="page-24-0"></span>
$$
R = R_f + R_l + R_d \tag{2.1}
$$

La impedancia total de esta red a cualquier frecuencia determinada está dada por:

$$
Z_T = R + jX_L - jX_C = R + j(X_L - X_C)
$$
\n(2.2)

La condición resonante ocurre cuando:

<span id="page-24-1"></span>
$$
X_L = X_C \tag{2.3}
$$

Al quitar el componente reactivo de la ecuación de impedancia total se obtiene la impedancia total en resonancia dada por:

$$
Z_{T_S} = R \tag{2.4}
$$

La ecuación anterior representa el valor mínimo de  $\mathbb{Z}_T$ a cualquier frecuencia. El subíndice s representa que las condiciones resonantes son para el circuito serie.

La frecuencia resonante se calcula obteniendo los m´odulo de la inductancia y capacitancia:

$$
Z_L = jX L = j\omega L \tag{2.5}
$$

$$
Z_C = jXC = -j\frac{1}{\omega C}
$$
\n(2.6)

$$
Z_R = R \tag{2.7}
$$

Posteriormente, al sustituirlos en la ecuación definitoria de la resonancia (Ecc. [2.3\)](#page-24-1), la ecuación queda definida de la siguiente manera:

$$
\omega L = \frac{1}{\omega C} \Longrightarrow \omega = \frac{1}{\sqrt{LC}} \tag{2.8}
$$

Considerando la ecuación de frecuencia angular ( $\omega = 2\pi f$ ) y sustituyendo  $\omega$ , se obtiene finalmente la frecuencia de resonancia:

$$
f = \frac{1}{2\pi\sqrt{LC}}\tag{2.9}
$$

La corriente a través del circuito de resonancia es:

$$
I = \frac{E\angle 0^{\circ}}{R\angle 0^{\circ}} = \frac{E}{R}\angle 0^{\circ}
$$
\n(2.10)

Como la corriente es la misma que fluye a través del capacitor y el inductor, la magnitud del voltaje que pasa a través de cada uno es igual pero desfasada 180° en resonancia:

$$
V_L = (I\angle 0^{\circ})(X_L\angle 90^{\circ}) = IX_L\angle 90^{\circ}
$$
\n(2.11)

$$
V_C = (I\angle 0^{\circ})(X_C\angle 90^{\circ}) = IX_C\angle 90^{\circ}
$$
\n(2.12)

Considerando la ecuación de impedancia del circuito serie obtenida en la ecuación [2.13,](#page-27-2) se pueden obtener tres casos de estudio fasoriales:

- − Si  $X_L < X_C$ , la tensión  $V_T$  está retrasada respecto a la corriente, el circuito será capacitivo y la frecuencia será menor que la frecuencia de resonancia (ver Figura  $2.3(a)$  $2.3(a)$ ).
- − Si  $X_L = X_C$ , el circuito está en resonancia, no existe desfase y la frecuencia tendr´a el mismo valor que la frecuencia de resonancia (ver Figura [2.3\(](#page-26-0)b)).
- − Si  $X_L > X_C$ , la tensión  $V_T$  se encuentra adelantada respecto a la intensidad, el circuito será inductivo y la frecuencia será mayor que la frecuencia de resonancia (ver Figura [2.3\(](#page-26-0)c)).

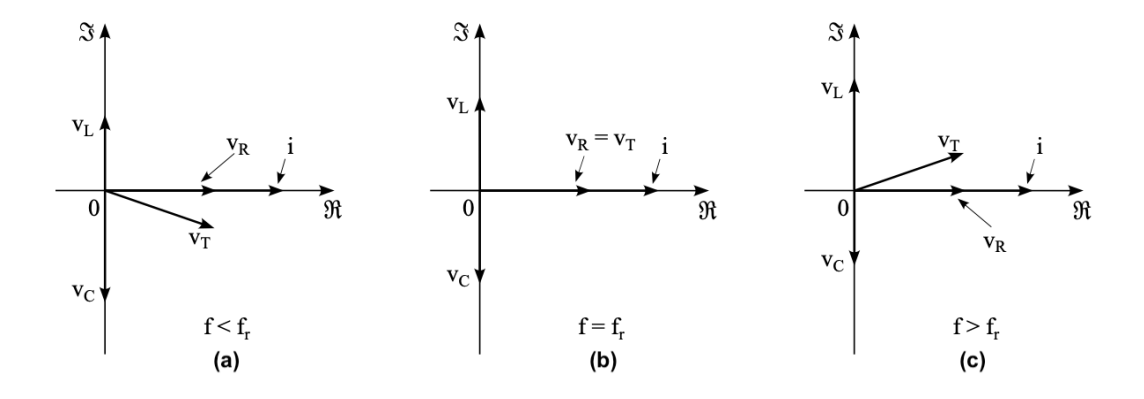

<span id="page-26-0"></span>Figura 2.3: Diagramas fasoriales de un circuito serie resonante [Ubiría, 2019].

La red de un circuito serie actúa como un cortocircuito para la señal cuya frecuencia es igual a la frecuencia de resonancia. Esto se debe a que a que solo en la frecuencia de resonancia se igualan los valores de reactancia capacitiva e inductiva,

y al ser ambas de sentidos opuestos se anulan mutuamente con lo que la impedan-cia de la red es prácticamente nula [\[Laster, 1984\]](#page-149-3). Pero por encima y debajo de la frecuencia de resonancia, la red presenta distintos valores reactancia capacitiva e inductiva (ver Figura [2.4\)](#page-27-1).

<span id="page-27-1"></span>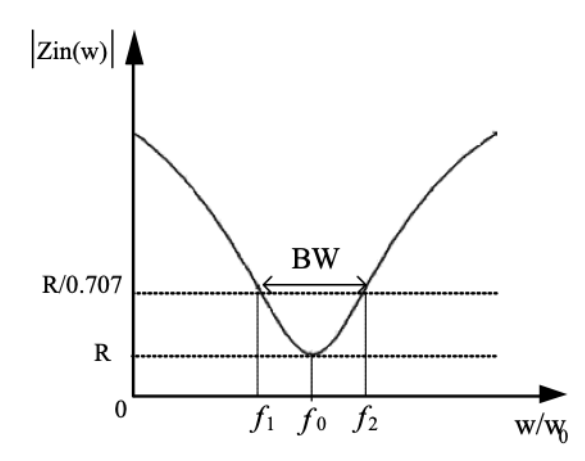

Figura 2.4: Diagrama de impedancia de un circuito resonante en serie [\[Shanefield,](#page-153-0) [2001\]](#page-153-0).

Los circuitos resonante en serie son comúnmente utilizados como "trampas de onda" dentro de una antena para que que desv´ıen hacia tierra las se˜nales interferentes [\[Shanefield, 2001\]](#page-153-0).

#### <span id="page-27-0"></span>2.1.2. Resonancia de un circuito paralelo RLC

En un circuito paralelo RLC ideal formado por tres ramas con elementos simples R,L y C en paralelo con una fuente de voltaje aplicada, tal y como se observa en la Figura [2.5.](#page-28-0) La impedancia para este tipo de circuitos es la siguiente:

<span id="page-27-2"></span>
$$
Z_T = \left[\frac{1}{R} + \frac{1}{j\omega L} + j\omega C\right]^{-1} \tag{2.13}
$$

Un circuito paralelo puede tener tres casos de estudio fasoriales:

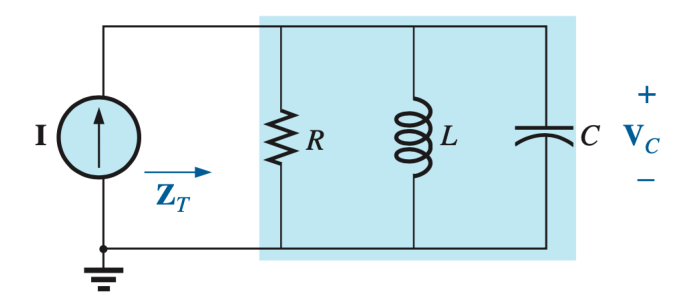

<span id="page-28-0"></span>Figura 2.5: Circuito RLC paralelo [\[Boylestad Robert, 2004\]](#page-147-0).

- − Si  $X_L < X_C$ , la corriente  $I_T$  está retrasada respecto al voltaje, el circuito será inductivo y la frecuencia será menor que la frecuencia de resonancia (ver Figura  $2.6(a)$  $2.6(a)$ ).
- − Si  $X_L$  =  $X_C,$  el circuito está en resonancia, el voltaje $\cal V$  y la corriente  $I_T$ estarán en fase (ver Figura  $2.6(b)$  $2.6(b)$ ).
- $−$  Si  $X_L > X_C$ , la corriente  $I_T$  se encuentra adelantada respecto al voltaje el circuito será capacitivo y la frecuencia será mayor que la frecuencia de resonancia (ver Figura  $2.6(c)$  $2.6(c)$ ).

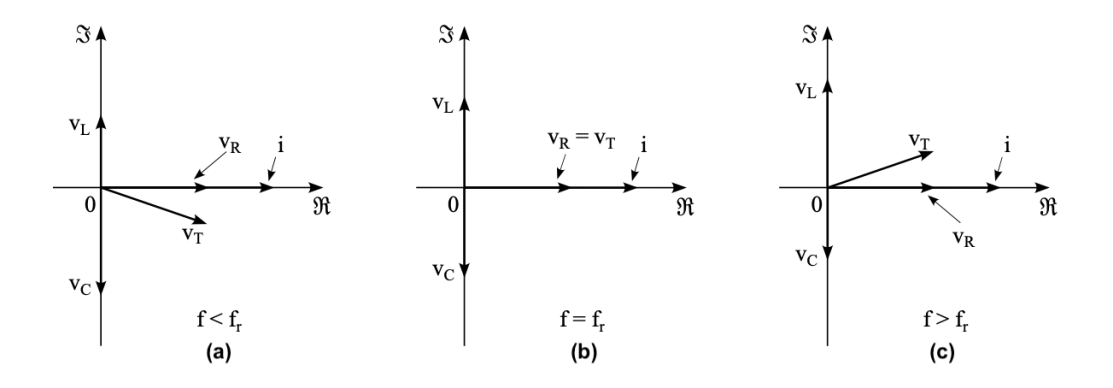

Figura 2.6: Diagramas fasoriales de un circuito paralelo resonante [Ubiría, 2019].

<span id="page-28-1"></span>La principal diferencia con el circuito en serie es que se produce una impedancia

relativamente alta en resonancia, de igual manera, el voltaje para la capacitancia e inductancia es significativo (ver Figura [2.7\)](#page-29-1) [\[Schaum, 2001\]](#page-152-3). Este tipo de circuitos son comúnmente usados como filtros para acortar una frecuencia en particular y ser utilizados de esta manera en los receptores y transmisores de radio.

<span id="page-29-1"></span>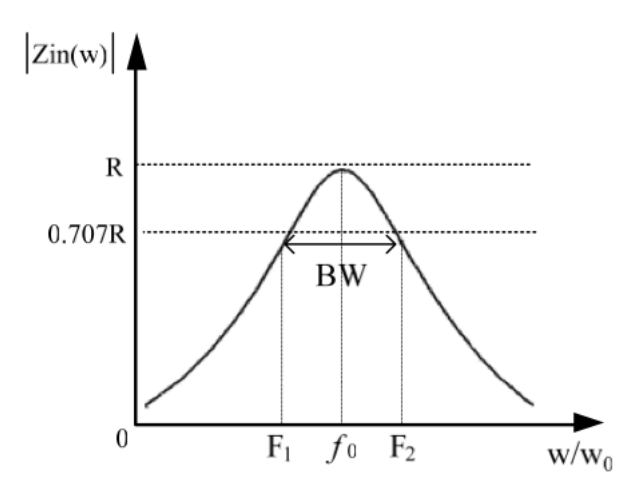

<span id="page-29-0"></span>Figura 2.7: Diagrama de impedancia de un circuito resonante en paralelo [\[Shane](#page-153-0)[field, 2001\]](#page-153-0).

#### 2.2. Ondas

Una onda se define como una perturbación en un sistema de equilibrio que trans-porta energía a través de un material o sustancia llamado medio [\[Aguirre et al., 2014\]](#page-146-4). Los parámetros que definen a una onda con un movimiento periódico se definen a continuación:

− La frecuencia (f ): es el n´umero de veces por segundo en el cual se realiza un ciclo completo de una onda. Se mide comúnmente en ciclos por segundo, es decir, en hertz (Hz).

- $-$  El periodo (T): es el tiempo que requiere el sistema para completar un ciclo completo. El periodo es igual al inverso de la frecuencia, es decir,  $T=1/f$ .
- $−$  La longitud de onda ( $λ$ ): Es la distancia entre dos frentes de onda que están en la misma fase.
- − Nodo: es el punto donde la onda cruza la l´ınea de equilibrio.
- − Elongación: es la distancia entre cualquier punto de la onda con su posición de equilibrio.
- − Amplitud: es la máxima elongación o alejamiento de su posición de equilibrio que alcanzan las partículas vibrantes.

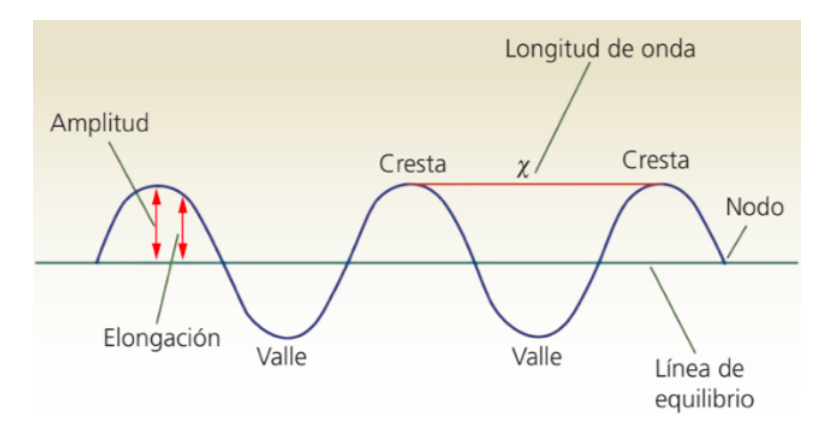

<span id="page-30-1"></span>Figura 2.8: Características generales de una onda [\[Montiel, 2014\]](#page-150-0).

#### <span id="page-30-0"></span>2.2.1. Tipos de ondas

Existen algunos criterios de clasificación de las ondas, algunos de los más comunes son los que se muestran a continuación:

− Según su medio de propagación: las ondas pueden ser mecánicas o electromagnéticas. Las ondas mecánicas son aquellas que requieren de un medio material para propagarse, por ejemplo, las ondas en un resorte o en una cuerda. Las ondas electromagnéticas son aquellas que no requieren de un medio ma-terial, por ejemplo, la luz del Sol nos llega a través de estas ondas [\[Medina,](#page-149-4) [2009\]](#page-149-4).

- − Según su forma de propagación: las ondas pueden ser lineales, superficiales o tridimensionales. Las ondas lineales son aquellas que se propagan en una sola dimensión, por ejemplo, las ondas producidas en una cuerda o un resorte; las ondas superficiales se difunden en dos dimensiones, por ejemplo, en una superficie liquida al lanzar una piedra; y por último, las ondas tridimensionales son aquellas que se propagan en todas direcciones, por ejemplo, el sonido y las ondas electromagn´eticas como la luz y el calor [\[Montiel, 2014\]](#page-150-0).
- − Según su dirección de propagación: las ondas pueden ser longitudinales o transversales. Las ondas longitudinales son aquellas en las que las oscilaciones son paralelas al desplazamiento del medio, por ejemplo, al apretar un resorte las espiras oscilan de izquierda a derecha y de derecha a izquierda, paralelas a la dirección de propagación. En las ondas transversales, la oscilación es perpendicular a la dirección de propagación de la onda, un ejemplo de este tipo de ondas es la luz polarizada [\[Medina, 2009\]](#page-149-4).

#### <span id="page-31-0"></span>2.3. Principio de superposición de ondas

El principio de superposición establece que si dos ondas viajeras se mueven a través de un medio, el valor resultante de la función de onda en cualquier punto es la suma algebraica de los valores de las funciones de onda de las ondas individuales. Una consecuencia del principio de la superposición es que dos ondas viajeras pueden pasar a trav´es de la otra sin destruirse o alterarse. Las ondas que obedecen a este principio se les llaman ondas lineales y se caracterizan por tener amplitudes mucho menores que sus longitudes de onda. En cambio, las ondas que violan este principio se les conoce como ondas no lineales y se caracterizan por tener grandes amplitudes [\[Serway and Jewett, 2009\]](#page-153-3).

Por medio de este principio es posible demostrar que una onda compleja puede considerarse como la suma de varias ondas simples de diferentes amplitudes, longitudes de onda y frecuencias. Esto se conoce comúnmente como el teorema de Fourier [\[UCO, 2007\]](#page-154-4).

<span id="page-32-2"></span>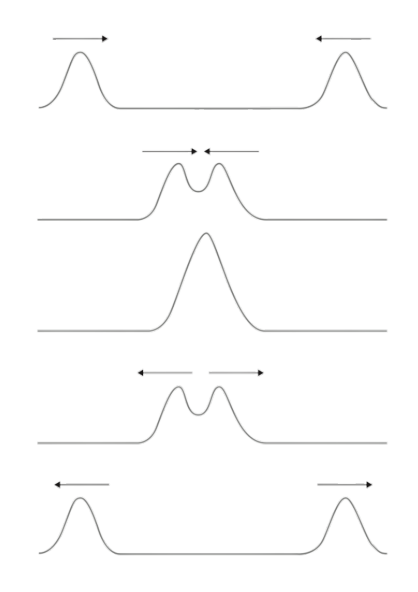

<span id="page-32-0"></span>Figura 2.9: Representación del comportamiento de una superposición de ondas cuando dos pulsos se encuentran en sentidos opuestos [\[Atienza, sf\]](#page-146-1).

#### 2.4. Fenómeno de interferencia

<span id="page-32-1"></span>Una característica muy importante de cualquier movimiento ondulatorio es el fenómeno de interferencia, que ocurre cuando dos o más ondas coinciden en el espacio y tiempo. Al coincidir en un mismo punto, las vibraciones se superponen y el estado de vibración resultante del punto es igual a la suma de los producidos por cada onda [\[Sigaut and Pietrasanta, 2014\]](#page-153-4).

#### 2.4.1. Interferencia constructiva

La interferencia constructiva se presenta cuando se superponen dos movimientos ondulatorios de la misma frecuencia y longitud de onda, que lleva el mismo sentido. Al encontrarse las crestas y sumar sus amplitudes se obtiene una cresta mayor y al sumar las amplitudes negativas, en las cuales se encuentran los valles, se obtiene un valle mayor. Por este motivo, la onda resultante tiene mayor amplitud, pero conserva la misma frecuencia [\[Montiel, 2014\]](#page-150-0).

#### <span id="page-33-0"></span>2.4.2. Interferencia destructiva

La interferencia destructiva se manifiesta cuando se superponen dos movimientos ondulatorios con una diferencia de fase, obteniendo una onda resultante de menor amplitud que las ondas iniciales. Por ejemplo, al suponerse una cresta y un valle de diferente amplitud con una diferencia de fase igual a media longitud de onda, la onda resultante tendr´a menor amplitud. Pero si se superponen dos ondas de la misma amplitud con una diferencia de fase equivalente a media longitud de onda, es decir, 180°, la suma vectorial de sus amplitudes contrarias será igual a cero, por consiguiente, la onda resultante tendrá una amplitud nula [\[Montiel, 2014\]](#page-150-0).

<span id="page-33-2"></span>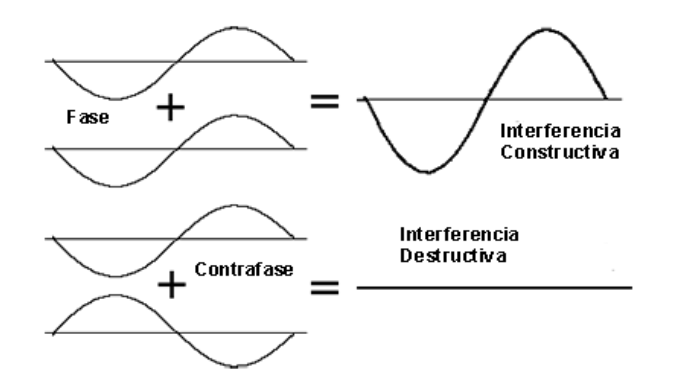

<span id="page-33-1"></span>Figura 2.10: Comportamiento de las interferencias constructiva y destructiva [\[Ca](#page-147-1)[rrillo, 2012\]](#page-147-1).

#### 2.5. Espectro electromagnético

El espectro electromagnético se define como el conjunto de radiaciones electromagnéticas que se propagan a través del espacio en forma de ondas y que se en-cuentran ordenadas por frecuencia, longitud de longitud y energía [\[Cabrerizo et al.,](#page-147-4) [2008\]](#page-147-4).

El espectro electromagnético es el conjunto de longitudes de onda de todas las radiaciones electromagnéticas. Incluye:

Los rayos gamma tienen las longitudes de onda más cortas y las frecuencias más altas conocidas. Son ondas de alta energ´ıa capaces de viajar a larga distancia a través del aire y son las más penetrantes [\[Kleiner, 2012\]](#page-149-5).

Los rayos X tienen longitudes de onda más largas que los rayos gamma, pero menores que la radiación ultravioleta y por lo tanto su energía es mayor que la de estos últimos. Se utilizan en diversas aplicaciones científicas e industriales, pero principalmente utilizan en la medicina como la radiograf´ıa. Consisten en una forma de radiaci´on ionizante y como tal pueden ser peligrosos. Los rayos X son emitidos por electrones del exterior del n´ucleo, mientras que los rayos gamma son emitidos por el núcleo [\[Kleiner, 2012\]](#page-149-5).

La radiación ultravioleta (UV) se define como la porción del espectro electromagnético que se encuentra entre los rayos  $X$  y la luz visible.

La radiación infrarroja (IR) es la parte del espectro electromagnético que se encuentra entre la luz visible y las microondas. La fuente natural más importante de radiación infrarroja es el Sol [\[Kleiner, 2012\]](#page-149-5).

Las ondas radio tienen longitudes de onda largas que varían unos pocos centímetros a miles de kilómetros de longitud. Sus principales usos son en la televisión, los teléfonos móviles y las comunicaciones por radio [\[Kleiner, 2012\]](#page-149-5).

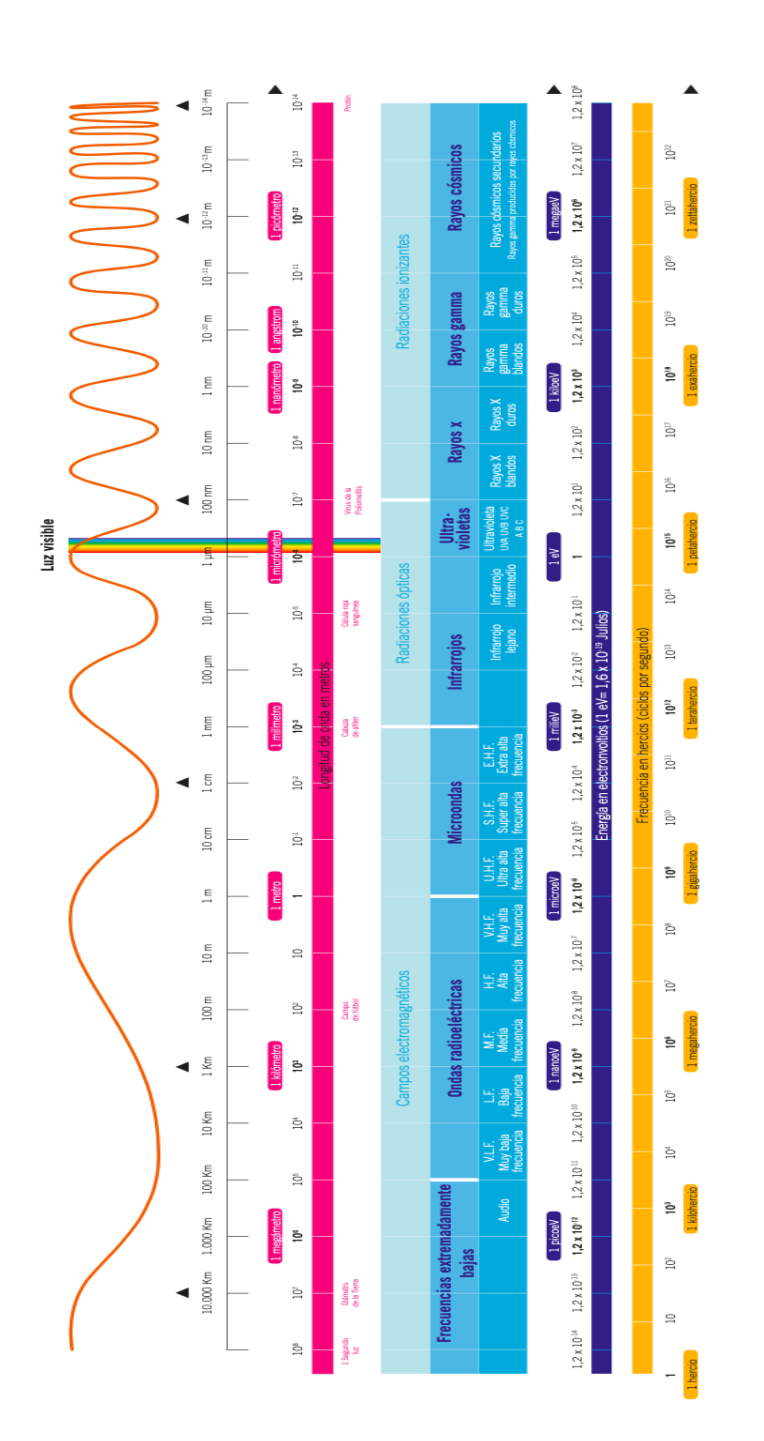

<span id="page-35-0"></span>Figura 2.11: Espectro electromagnético [\[CSN, 2012\]](#page-147-2).
La zona del espectro electromagnético en la que es sensible el ojo humano se llama luz visible. El ojo humano es sensible a las radiaciones electromagn´eticas comprendidas entre 700 nm y 400 nm.

## 2.6. Ondas Planas

Los campos descritos en las ecuaciones de Maxwell pueden ser representadas por medio de una suma de ondas planas variables en el tiempo. La Figura [2.12](#page-37-0) se muestra una onda plana propagándose paralelamente al eje x en un tiempo  $t=0$ .

Los campos eléctricos y magnéticos son perpendiculares entre ellos y a la dirección de propagación de la onda (vector de propagación o vector Poynting). Los dos campos están en fase en cualquier punto en tiempo o espacio. Su magnitud es constante en el plano xy, y una superficie de fase constante (frente de onda) forma un plano paralelo al plano xy, por ello el nombre de onda plana [\[Simon and Saunders,](#page-154-0) [2013\]](#page-154-0).

## 2.7. Modos transversales electromagnéticos

En el vacío y en medios ilimitados, las soluciones de las ecuaciones de Maxwell son ondas electromagnéticas transversales, es decir, los campo magnéticos y eléctricos son perpendiculares a la dirección de propagación y perpendiculares entre sí [\[Serral](#page-153-0)de Ordóñez, 2011]. El modo transversal electromagnético también puede definirse como el perfil del campo magn´etico en un plano perpendicular (transversal) a la dirección de propagación del rayo.

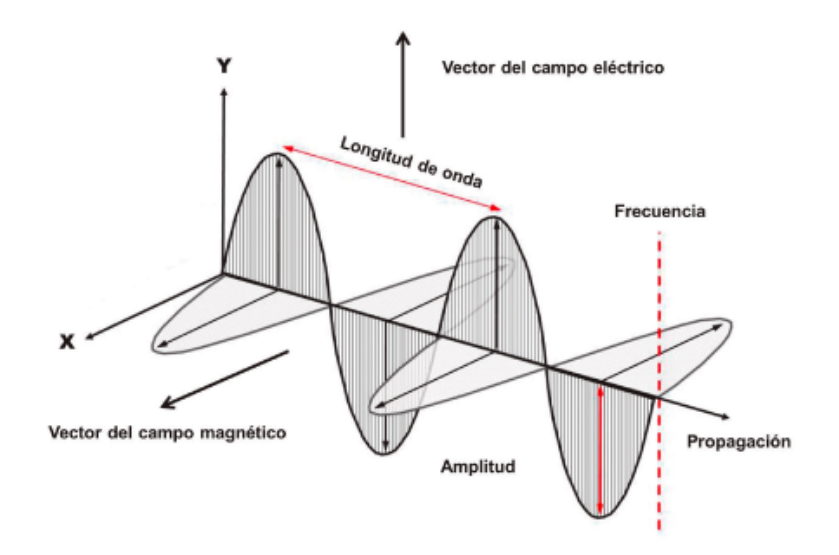

<span id="page-37-0"></span>Figura 2.12: Representación de la propagación de las componentes de campo magnético y eléctrico en una onda electromagnética [Fernández Ordóñez et al., 2020].

## 2.7.1. Modo transversal electromagnético (TEM)

No existe ninguna componente de campo eléctrico y magnético en la dirección de propagación. El nombre transversal electromagnético se debe a que los campos eléctrico y magnético, son normales a la dirección de propagación. Este modo tiene la característica de que no se puede propagar en una guía, debido a la estructura misma de esta, puesto que no puede transmitir ondas electromagnéticas de baja frecuencia.

## 2.7.2. Modo transversal eléctrico (TE)

No existe ninguna componente del campo eléctrico en la dirección de propagación de la onda. Y por tanto, el campo eléctrico es transversal a la dirección de propagación de la onda. El campo eléctrico es transversal (o normal) a la dirección de propagación de la onda.

## 2.7.3. Modo transversal magnético (TM)

No existe ninguna componente del campo magnético en la dirección de propagación. Las componentes del campo magnético son transversales (o normales) a la dirección de propagación de la onda.

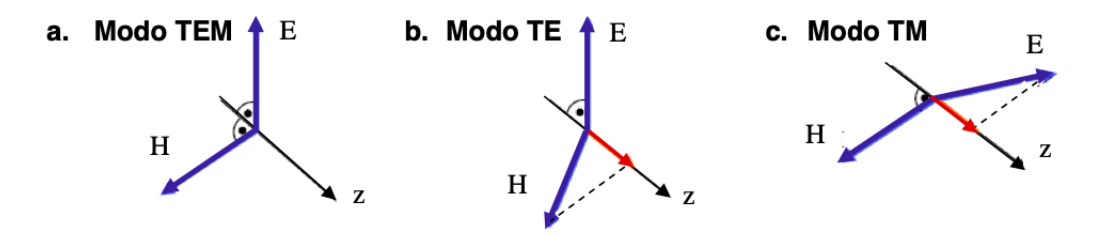

Figura 2.13: Tipos de modos transversales, en el a) modo transversal electromagnético (TEM), los vectores H y E y la dirección de la propagación z son ortogonales; el b) modo transversal eléctrico  $E$  es perpendicular a  $z$  y  $H$  toma distintas direcciones; y en el c) modo transversal magnético,  $H$  es normal a la dirección de propagación y  $E$  es de dirección variable [Serralde Ordóñez, 2011].

# CAPÍTULO 3

# Las resonancias Schumann

En cualquier momento, ocurren cerca de 2000 tormentas eléctricas que producen cerca de 50 relámpagos cada segundo que cubren el  $10\%$  de la superficie de la Tierra [\[Zorro, 2011\]](#page-154-1). Cada ráfaga de rayos crea ondas electromagnéticas de frecuencias extremadamente bajas (FEB) las cuales se encuentran confinadas dentro de la cavidad delimitada por la superficie de la Tierra y el limite inferior de la ionosfera (∼90 km). Cuando estas ondas tienen la longitud adecuada se combinan para crear un pulso repetitivo conocido como las resonancias Schumann (ver Figura [3.1\)](#page-39-0).

<span id="page-39-0"></span>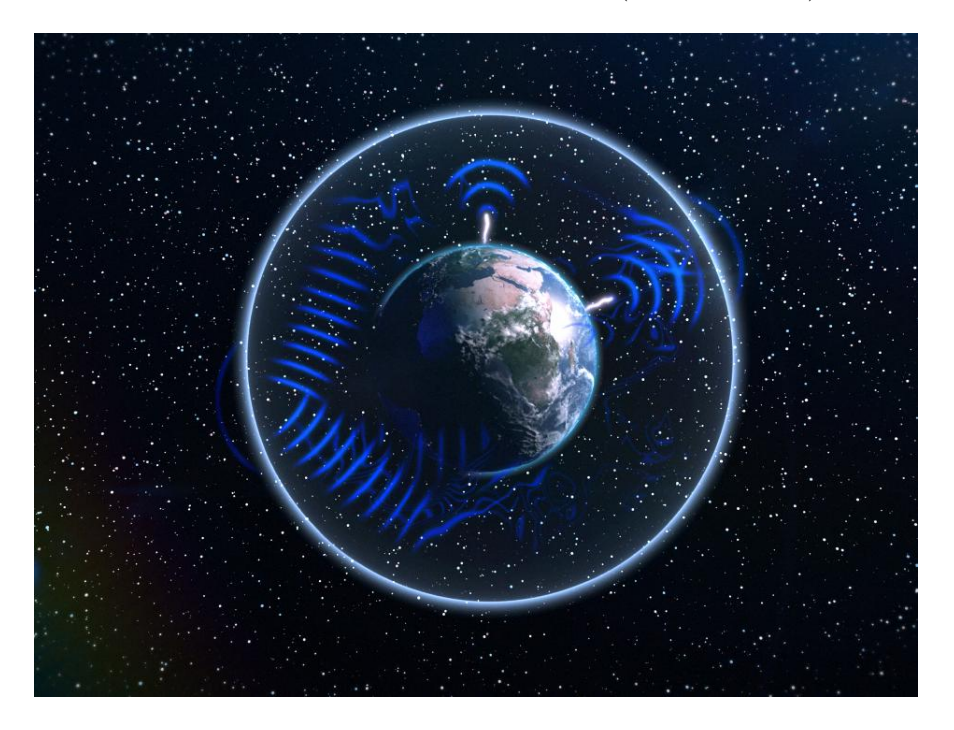

Figura 3.1: Excitación de la cavidad Tierra-ionosfera [\[Zorro, 2011\]](#page-154-1).

## 3.1. Antecedentes históricos

En 1952, Winfried Otto Schumann publicó varios artículos postulando las resonancias de frecuencias extremadamente bajas (0 a 60 Hz). Su idea estaba compuesta por tres principales características: la propagación de ondas electromagnéticas dentro de una cavidad esférica, el sistema Tierra-aire-ionosfera actuando como un circuito resonante y la excitación de rayos (ver Figura [3.2\)](#page-40-0) [\[Schumann, 1952\]](#page-152-0) [\[Besser, 2007\]](#page-146-0).

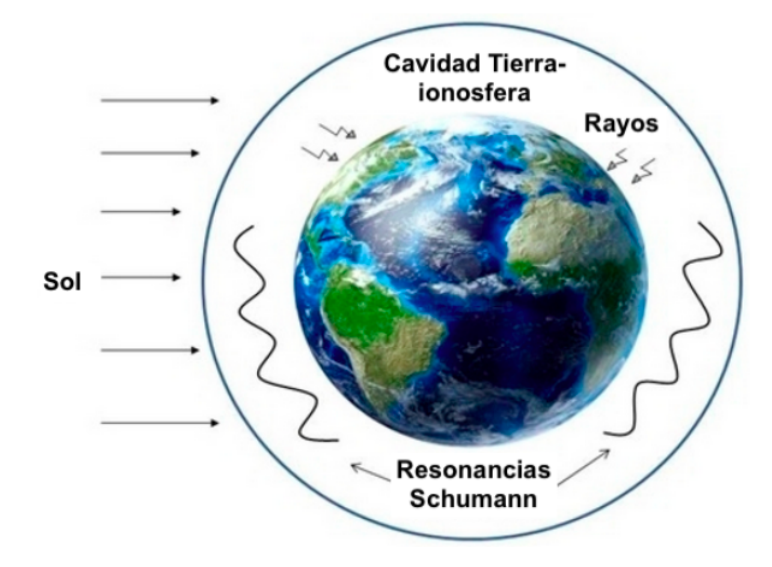

Figura 3.2: Propagación de las resonancias Schumann dentro de la cavidad resonante [\[Gazquez et al., 2017\]](#page-148-1).

La propuesta teórica propuesta por Schumann para describir el comportamiento de las ondas electromagnéticas dentro de la cavidad Tierra-aire-ionosfera ideal con paredes perfectamente conductoras se describe a continuación:

<span id="page-40-1"></span><span id="page-40-0"></span>
$$
f_n \equiv \frac{\omega_n}{2\pi} \approx \frac{c}{2\pi a} \sqrt{n(n+1)}\tag{3.1}
$$

En donde:  $\omega_n=$  frecuencia angular de la onda;  $c=$  velocidad de luz;  $a=$  radio de la Tierra (63700 km) y  $n=$ número del armónico. Considerando los parámetros de

la ecuación [3.1,](#page-40-1) Schumann obtuvo las primeras cinco frecuencias de las resonancias Schumann  $f_1 = 10.6Hz$ ,  $f_2 = 18.3Hz$ ,  $f_3 = 25.9Hz$ ,  $f_4 = 33.5Hz$  y  $f_5 = 41.1Hz$ para  $n = 1, 2, 3, 4$  y 5, respectivamente.

Cabe mencionar que anterior a Schumann existieron diversas investigaciones que trataron de explicar el problema de las oscilaciones electromagnéticas (propagación de ondas) en el espacio comprendido entre esferas concéntricas. Por ejemplo, en el libro de electricidad y magnetismo de Joseph J. Thompson [\[Thomson, 1872\]](#page-154-2) se hace mención por primera vez de las oscilaciones electromagnéticas dentro de cavidades concéntricas; Joseph Larmor en 1894 calcularía los periodos libres en un condensador esférico uniforme [\[Appleton and Barnett, 1925\]](#page-146-1), e inclusive, Nikola Tesla en 1905 ya planteaba que la Tierra se comportaba como un conductor perfecto y de muy baja resistencia eléctrica [\[Thomson, 1893\]](#page-154-3). Sin embargo, Schumann sería el primero en asociar el fenómeno de las esferas concéntricas con una cavidad resonante formada por la Tierra y la ionosfera [\[Madden and Thompson, 1965\]](#page-149-0).

A finales de 1960, Martin Balser y Charles A. Wagner del MIT Lincoln Laboratory publicaron los primeros resultados experimentales acerca de la existencia de las resonancias Schumann [\[Balser and Wagner, 1962\]](#page-146-2). Su método consistió en analizar diez registros de espectros durante un periodo de 12 minutos abarcando un rango de frecuencias de 5 a 34 Hz. El resultado obtenido es el que se observa en la Figura [3.3](#page-42-0) en donde es posible identificar los picos de 7.8, 14.1, 20.3, 26.4 y 32 Hz correspondientes a los primeros modos de las resonancias predichas por Schumann en 1952.

Posterior a M. Balser y C.A. Wagner, diversos investigadores independientes confirmaron la existencia de las oscilaciones en la cavidad Tierra-ionosfera propuesta en 1952 por Winfried Otto Schumann. En 1965, los científicos Theodore R. Madden y W. J. Thompson renombraron en uno de sus artículos a las "resonancias de la cavidad Tierra-ionosfera" como "resonancias Schumann" con el propósito de honrar al científico pionero en estudiar los aspectos teóricos de este problema [\[Madden and](#page-149-0) [Thompson, 1965\]](#page-149-0).

Desde entonces, el nombre de las resonancias Schumann ha sido adoptado por la

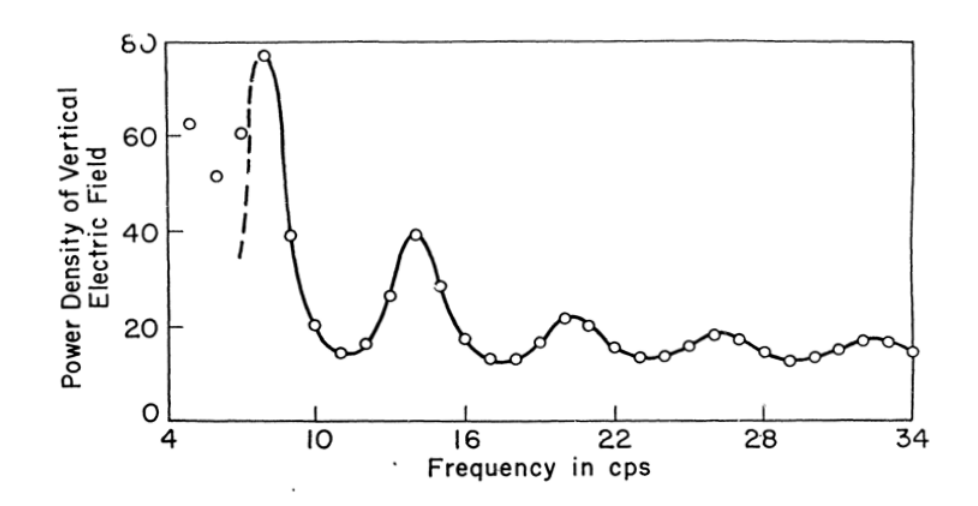

<span id="page-42-0"></span>Figura 3.3: Resultados experimentales reportados por M. Balser y C.A. Wagner en 1960 [\[Balser and Wagner, 1960\]](#page-146-3).

mayoría de los científicos y los trabajos relacionados con este fenómeno y su relación con otros fenómenos naturales ha ido creciendo en los últimos años (ver Apéndice [B\)](#page-126-0).

## 3.1.1. Descripción matemática

En 1952, Schumann publicó una serie de artículos en donde se planteaba de manera teórica los fundamentos de las resonancias electromagnéticas confinadas en la cavidad formada entre la superficie terrestre y la ionosfera [\[Besser, 2007\]](#page-146-0). Por tanto, una primer propuesta fue considerar una cavidad bidimensional formada por dos superficies circulares, tal y como se muestra en la siguiente ecuación:

<span id="page-42-1"></span>
$$
\nabla^2 \psi - \frac{1}{c^2} \frac{\partial^2 \psi}{\partial t^2} = 0 \tag{3.2}
$$

En donde, c es la velocidad de la luz en el vacío y  $\nabla^2 \psi$  representa las tensiones producidas dentro de la cavidad bidimensional.

Debido a que la Tierra posee un aspecto cercano a una esfera, es necesario aplicar las ecuaciones de Laplace en coordenadas esféricas a  $\nabla^2 \psi$ , obteniendo así la siguiente ecuación:

<span id="page-43-0"></span>
$$
\nabla^2 \psi = \frac{1}{r^2} \frac{\partial \psi}{\partial r} \left( r^2 \frac{\partial \psi}{\partial \theta} \right) + \frac{1}{r^2 \sin \theta} \frac{\partial}{\partial \theta} \left( \sin \theta \frac{\partial \psi}{\partial \theta} \right) + \left( \sin^2 \theta \frac{\partial^2 \psi}{\partial \varphi^2} \right) \tag{3.3}
$$

Posteriormente, se debe sustituir el valor de  $\nabla^2 \psi$  obtenido en la ecuación [3.3](#page-43-0) dentro de la ecuación [3.2](#page-42-1) para obtener una sola ecuación que represente el comportamiento de una cavidad ideal esférica:

<span id="page-43-1"></span>
$$
\frac{1}{r^2}\frac{\partial}{\partial r}\left(r^2\frac{\partial\psi}{\partial\theta}\right) + \frac{1}{r^2\sin\theta}\frac{\partial}{\partial\theta}\left(\sin\theta\frac{\partial\psi}{\partial\theta}\right) + \left(\sin^2\theta\frac{\partial^2\psi}{\partial\varphi^2}\right) - \frac{1}{c^2}\frac{\partial^2\psi}{\partial t^2} = 0\tag{3.4}
$$

La ecuación [3.4](#page-43-1) aún no involucra al fenómeno de la actividad eléctrica global que se requiere encontrar las frecuencias propias asociadas a las resonancias Schumann. Por tanto, se debe de hacer uso de las ecuaciones de Maxwell definidas en coordenadas esféricas:

<span id="page-43-2"></span>
$$
\nabla \times \mathbf{E} = \mu_0 i \omega \mathbf{H} \tag{3.5}
$$

<span id="page-43-3"></span>
$$
\nabla \times \mathbf{H} = i\omega\epsilon_0 \mathbf{E} + \mathbf{J} + \mathbf{J}_{ext}
$$
 (3.6)

<span id="page-43-4"></span>
$$
\nabla \cdot \mathbf{D} = 0 \tag{3.7}
$$

<span id="page-43-5"></span>
$$
\nabla \cdot \mathbf{H} = 0 \tag{3.8}
$$

Donde  $\mu_0 = 4\pi \times 10^{-7} H/m$  es la permeabilidad del espacio libre,  $\epsilon_0 = (36\pi \times$  $(10^9)^{-1}F/m$  es la permitividad del espacio libre, **E** es el campo eléctrico, **D** es la inducción eléctrica, **H** es el campo magnético, **J** es la corriente de conducción,  $J_{ext}$ es la corriente de la fuente externa. Para la cavidad resonante Schumann, la fuente externa de corriente  $J_{ext}$  procede de un rayo, que excita la cavidad Tierra-ionosfera [\[Wicker, 2012\]](#page-154-4).

Desarrollando una serie de cálculos que involucran transformadas de Fourier y Polinomios de Legendre para la ecuación [3.3](#page-43-0) y las ecuaciones de Maxwell [3.5](#page-43-2)[,3.6,](#page-43-3) [3.7](#page-43-4) y [3.8,](#page-43-5) se obtiene finalmente la fórmula descrita por Schumann en 1952 [\[Wicker,](#page-154-4) [2012\]](#page-154-4):

<span id="page-44-0"></span>
$$
f = \frac{c}{2\pi a} \sqrt{n(n+1)}\tag{3.9}
$$

Donde c es la velocidad de la luz, a es el radio de la superficie de la Tierra y n es el número de modo de la señal. La raíz cuadrada se debe a la simetría esférica de la cavidad resonante y el producto dentro de ella indica la frecuencia de separación de las ondas resonantes.

Para calcular la frecuencia fundamental y los arm´onicos de las resonancias Schumann, se consideraron los valores de radio de la Tierra  $a = 6,000 \text{ km y}$  la velocidad de la luz  $c = 300,000$  km/s. En la Tabla [3.1,](#page-45-0) se muestra una comparación de los resultados obtenidos con la fórmula de Schumann (ecuación [3.9\)](#page-44-0) con respecto a los resultados experimentales obtenidos por Balser y Wagner en 1960:

Se debe de enfatizar que los cálculos realizados con este modelo solo puede servir como un aproximación a la realidad. En primer lugar, el limite inferior de la ionosfera no es un conductor perfecto; en segundo lugar, la conductividad eléctrica del aire es una función creciente con la altura y, en tercer lugar, el campo magnético de la Tierra y sus efectos en la propagación no se toman en consideración en lo absoluto. En consecuencia, los armónicos obtenidos de manera teórica difieren en algunos aspectos a los que se obtendrían de manera experimental.

<span id="page-45-0"></span>Tabla 3.1: Frecuencias y longitudes de onda teóricas considerando las ecuaciones de Schumann.

| Armónico         | Frecuencia     | Frecuencia        | Longitud de       |
|------------------|----------------|-------------------|-------------------|
|                  | teórica $(Hz)$ | experimental (Hz) | onda teórica (Km) |
| Fundamental      | 7.49           | 7.8               | 40,053            |
| Primer armónico  | 10.6           | 14.1              | 28,301            |
| Segundo armónico | 18.3           | 20.3              | 16,393            |
| Tercer armónico  | 26             | 26.4              | 11,538            |

## 3.2. Fenómenos que modifican a las resonancias Schumann

Las se˜nales de las resonancias Schumann se ubican en la banda de frecuencias extremadamente bajas (FEB) entre 0 y 60 Hz. Son causadas principalmente por la actividad eléctrica global, y sus variaciones son producidas principalmente por la actividad solar y eventos geofísicos [\[Nickolaenko and Hayakawa, 2014\]](#page-151-0).

A continuación, se mencionan algunos de los fenómenos que modifican a las resonancias Schumann:

### La actividad Humana

La actividad industrial del hombre y su entorno urbano provocan múltiples tipos de interferencias en las bandas de FEB y, por tanto, modifican a las resonancias Schumann (RS). Las redes de transmisión eléctrica que emplean corriente alterna trabajan en el rango de 50 a 60 Hz, por lo tanto, abarca un armónico de las RS que se encuentra entre ese rango de frecuencia [\[Nickolaenko and Hayakawa, 2014\]](#page-151-0).

Las señales artificiales como las señales inducidas por líneas telefónicas, líneas

férreas eléctricas y algunos aparatos electrónicos dificultan los registros de las RS debido a que en la mayoría de los casos cuentan con una gran amplitud sus señales y su comportamiento suele ser aleatorio por naturaleza. Esto obliga a situar los observatorios en zonas rurales para evitar cualquier tipo de interferencia producida por los grandes asentamientos urbanos.

### Temperatura global

Las oscilaciones de las RS son excitadas por la radiación electromagnética de los rayos globales, cuya intensidad es proporcional al nivel de actividad de las tormentas eléctricas en todo el mundo [\[Nickolaenko and Hayakawa, 2014\]](#page-151-0). La actividad de los rayos en todo el planeta es muy sensible a los cambios de temperatura global y, por tanto, el seguimiento de la intensidad y las frecuencias de las RS puede ayudar al monitorear los cambios del clima a lo largo del tiempo. Entre mayor es la temperatura atmosférica hay más tormentas eléctricas y, por tanto, más relámpagos [\[Mendoza](#page-150-0) [and Pazos, 2020\]](#page-150-0).

#### Actividad solar

La amplitud de los modos de las RS puede verse afectada por los eventos relacionados con la actividad solar. Diversas investigaciones (p. ej. [\[Pazos et al., 2019\]](#page-151-1), [\[Sh](#page-153-1)[vets et al., 2005\]](#page-153-1) y [\[Shvets et al., 2017\]](#page-153-2)) muestran que los primeros modos de las resonancias Schumann aumentan durante los periodos de alta actividad geomagnética.

Las tormentas geomagnéticas (TG) son las principales responsables de las variaciones en las amplitudes de las RS, se caracterizan por ser perturbaciones en la magnetosfera terrestre causadas principalmente por eyecciones de masa coronal (EMC) y ráfagas solares. La NOAA (National Oceanic and Atmospheric Administration) introdujo niveles para describir la intensidad de las perturbaciones ambientales debidas a tormentas geomagnéticas: G1 menor, G2 moderado, G3 fuerte, G4 severo y G5 extremo [\[NOAA, 2015\]](#page-151-2). Se ha demostrado que las TG mayores a G2 son las que presentan mayores cambios en las amplitudes de las RS, y por tanto, el estudio de sus variaciones ha servido para el monitoreo del clima espacial [\[Pazos et al., 2019\]](#page-151-1).

### Sismos

Se han realizado diversas investigaciones sobre las anomalías presentes en las frecuencias y amplitudes de las RS antes y posterior a un sismo de gran magnitud  $(p. e<sub>i</sub>$ . [\[Gazquez et al., 2017\]](#page-148-1), [\[Sierra Figueredo et al., 2021\]](#page-153-3) y [\[Ohta et al., 2006\]](#page-151-3)).

El estudio y el análisis de estas señales de FEB se han propuesto como método de detección temprana a eventos sísmicos [\[Gazquez et al., 2017\]](#page-148-1). Sin embargo, aún se siguen desarrollado diversos estudios sobre la relación entre la actividad sísmica y las RS, ya que cada terremoto presenta diferentes características tales como la causa de origen y su localizaci´on (oc´eano o continente). Adem´as, las condiciones especificas de la litosfera, atmósfera y ionosfera, no siempre pueden detectar las posibles anomalías asociadas con la actividad sísmica [\[Sierra Figueredo et al., 2021\]](#page-153-3) y, por tanto, se requieren más investigaciones que involucren las diversas características de cada evento sísmico para obtener una conclusión al respecto.

## 3.3. Las resonancias Schumann en otros cuerpos del sistema solar

La existencia de las RS depende de dos principales factores: la presencia de una ionosfera susceptible a la conductividad eléctrica y una fuente de excitación ondas electromagn´eticas en el rango de frecuencias extremadamente bajas (FEB). La detección de la actividad de los rayos en algunos planetas, que es una fuente de FEB, conduce a la posibilidad de detectar resonancias electromagnéticas globales en los cuerpos celestes.

### Venus

Venus es el segundo planeta del sistema solar y se caracteriza por ser un planeta de tipo rocoso con una atmósfera compuesta mayoritariamente por dióxido de carbono  $(CO_2)$ , ácido sulfhídrico  $(H_2S)$  y nitrógeno  $(N_2)$ . Algunas características que la distinguen de la Tierra son que su superficie no es un reflector perfecto para las ondas FEB, la cavidad formada en este planeta es asimétrica y su densidad atmosférica es mayor con respecto a la Tierra [Simões et al., 2012].

La evidencia más fuerte sobre la existencia de rayos proviene de las naves espaciales Venera 11 y 12 lanzadas por la antigua Unión Soviética en el año de 1978. Sin embargo, aun no hay observaciones que comprueben la existencia de las RS debido a que las limitaciones de la superficie reflectante podrían ocasionar perdidas de al menos ∼ 1 Hz dentro de la cavidad. Asimismo, la asimetría de esta cavidad también podr´ıa eliminar parcialmente los modos propios de las frecuencias de las RS [\[Michael](#page-150-1) [et al., 2009\]](#page-150-1).

#### Marte

Las tormentas y los remolinos de polvo en la superficie de Marte se han propuesto como una posible fuente de actividad eléctrica [\[Farrell and Desch, 2001\]](#page-147-0), aunque hasta el momento no se han detectado firmas similares a los rayos.

Los intentos por detectar de forma remota la firma electromagnética de la actividad eléctrica en Marte se han realizado desde la órbita de Marte y por medio de instrumentos que desde la Tierra monitorean a la superficie marciana. Un ejemplo es el radiotelescopio Deep Space Network que se encargo de monitorear el espectro de radiación no térmica sin encontrar picos significativos en torno a los valores predichos de los tres modos m´as bajos de las RS [\[Pechony and Price, 2004\]](#page-152-1).

A pesar de haber tormentas de polvo, aún no se ha llegado a una confirmación de

la existencia de resonancias Schumann en Marte debido a que aún se requieren más investigaciones sobre la tenue atmósfera marciana y su campo magnético irregular.

#### Júpiter y Saturno

Júpiter y Saturno, son considerados los gigantes gaseosos del sistema solar, sus atmósferas están compuestas principalmente por hidrógeno y helio con pequeñas fracciones de moles menores como amónico, metano y agua [Pérez Invernón et al., [2016\]](#page-152-2).

En ambos planetas, se han detectado poderosas tormentas que abarcan miles de kilómetros. Las misiones Galileo y Cassini se encargaron de detectar las emisiones eléctricas en estos planetas. Sin embargo, para estudios de detección de las RS aún quedan incertidumbres sobre la estructura de su cavidad resonante ya que al no contar con una superficie sólida, el concepto de resonador aún no es muy claro y se necesitan de más investigación para comprender la atmósfera de estos gigantes gaseosos [\[Sim˜oes et al., 2012\]](#page-153-4).

### Titán

En el a˜no 2005, la sonda Huygens equipada con el subsistema PWA (Permittivi $dad y Wave Analyzer)$  aterrizó en la superficie de Titán con el objetivo de medir las propiedades eléctricas atmosféricas y detectar campos eléctricos de corriente alterna, como los que podrían producir los rayos [\[Grard et al., 1995\]](#page-148-2).

El sistema PWA estaba equipado con un par de electrodos que se encargaron de medir la impedancia en la superficie de Titán, la conductividad atmosférica y los campos eléctricos de corriente alterna (CA) ambientales. Debido a que la sonda no estaba equipada para sobrevivir al impacto de la superficie y su ancho de banda era muy limitado para el retorno de los datos, fue necesario la implementación de un

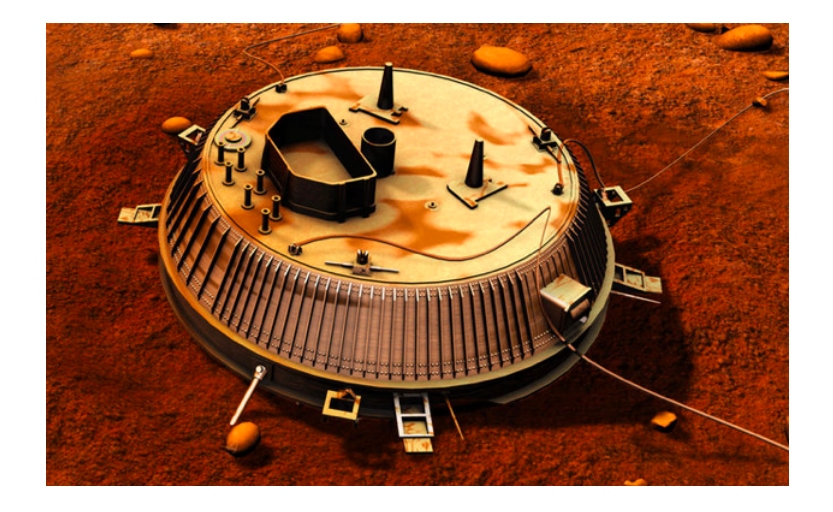

Figura 3.4: Representación artística de la sonda Huygens en Titán [\[NASA, 2021\]](#page-150-2) .

chip para el análisis espectral en tiempo real de las señales registradas durante el descenso de la sonda [\[Lorenz and Le Gall, 2020\]](#page-149-1).

Los datos de PWA lograron captar una señal de FEB a 36 Hz al momento del descenso de Huygens, sin embargo, la señal observada no tenía las propiedades esperadas de una resonancia Schumann debido a que no fue posible detectar el modo fundamental que se esperaba fuera de alrededor de 20 Hz. Por otra parte, la señal surge durante unas pocas decenas de segundos después de la liberación del paraca´ıdas a 900 segundos, siendo notablemente intensa durante los siguientes milisegundos hasta su impacto con la superficie de Titán (ver Figura [3.5\)](#page-51-0).

Aunque los resultados muestran una señal de FEB, aún se sigue debatiendo si el origen pudo haber sido por oscilaciones mecánicas ocasionados por el paracaídas o si en verdad se produjo una excitación producto de tormentas eléctricas. La misión Dragonfly de la NASA, pretende resolver algunos de los misterios sobre la superficie de Titán, se espera que para el año 2034 la sonda pueda monitorear su superficie durante un periodo de 2 años, por lo que será un instrumento útil para corroborar la existencia de las RS dentro de este satélite natural [\[NASA, 2019\]](#page-150-3).

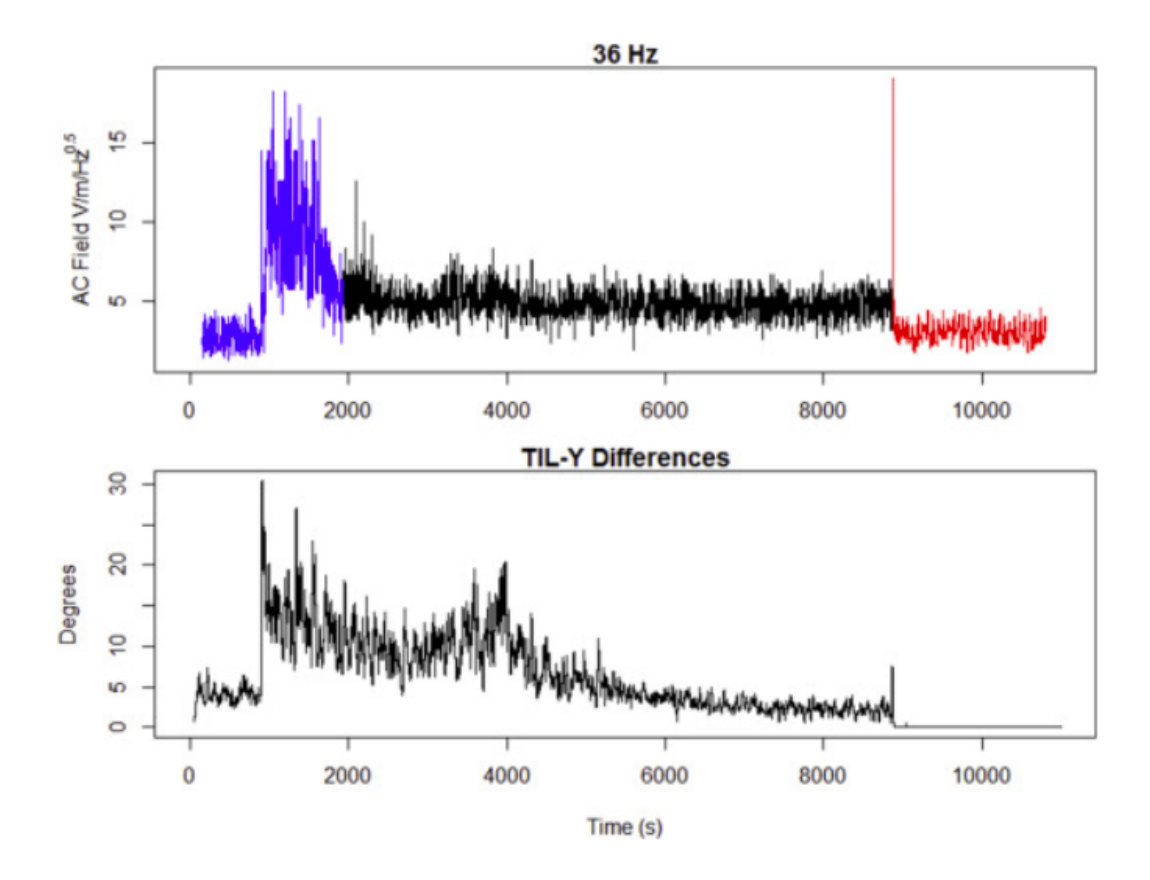

Figura 3.5: Registro de la sonda Huygens para los 36 Hz del campo eléctrico de corriente alterna. La aparición de grandes señales ocurre justo después de la liberación del paracaídas principal a 900 segundos. Los cambios más significativos en el modo del instrumento se producen en el periodo de 1930 segundos y en el impacto superficial se produce a los 8869 segundos [\[Lorenz and Le Gall, 2020\]](#page-149-1)

<span id="page-51-0"></span>.

## CAPÍTULO 4

# Actividad solar y clima espacial

El sistema Sol-Tierra se caracteriza por una gran cantidad de procesos como la interacción de campos magnéticos con el plasma, así como el impacto de partículas energéticas que impactan en sistemas tecnológicos y biológicos. Estos procesos abarcan diferentes escalas temporales y espaciales, por lo que se requiere de un estudio extenso y con un enfoque de diferentes disciplinas [\[Bothmer and Daglis, 2007\]](#page-147-1).

El clima espacial o meteorología del espacio se define como el estudio y monitoreo de las condiciones del entorno magnético de la Tierra y las capas altas de la atmósfera que son perturbadas por fenómenos de actividad solar [\[Denardini et al., 2016\]](#page-147-2) e incluso de fuentes provenientes más allá del espacio interplanetario.

Cuando ocurre una tormenta geomagn´etica, los escudos invisibles de la Tierra son vulnerados y desencadenan una serie de fenómenos naturales que ponen en riesgo la confiabilidad y operatividad de los sistemas tecnológicos indispensables para la sociedad moderna como lo son los satélites, redes de suministro eléctrico, redes de telecomunicaciones, GPS y transportes, entre otros. Es por ello que estudiar los efectos del clima espacial sobre nuestro planeta se convierte en una actividad fundamental para la comunidad científica como para gobiernos nacionales [González Esparza, [2022\]](#page-148-3).

Las diferentes capas de la atmósfera terrestre y sus fenómenos intrínsecos también pueden tener variaciones debidas a fen´omenos de clima espacial de mayor escala temporal. Estos fen´omenos tienen origen en las variaciones solares o ciclo solar [\[Hansl](#page-148-4)[meier, 2007\]](#page-148-4).

Siendo la actividad solar la principal causa de los eventos de clima espacial, es importante entender su origen a partir de los fen´omenos que tienen lugar en el Sol, lo cual se explica a continuación.

## 4.1. El Sol

El Sol es una estrella enana de tipo  $G2<sup>1</sup>$  $G2<sup>1</sup>$  $G2<sup>1</sup>$  que se encuentra en el centro del sistema solar; es la fuente principal de energía que mantiene la vida en la Tierra. Sus principales componentes son: hidrógeno (90 %), helio (9 %) y 1 % de gases más pesados como el oxígeno y nitrógeno, así como trazas de elementos pesados como carbón, sodio, calcio y hierro [\[Otaola et al., 2003\]](#page-151-4).

A la Tierra llegan varios productos provenientes de la actividad solar, ya sea por medio de radiación solar o emisiones de su atmósfera. Estas emisiones pueden ser de forma continua como el llamado viento solar, o bien, de manera esporádica como las eyecciones de masa coronal. También llegan partículas energéticas provenientes de explosiones solares conocidas como fulguraciones, que emiten una gran cantidad de energía luminosa en una amplia gama de longitudes de onda [\[Mendoza, 2006\]](#page-149-2).

Las características principales del Sol se pueden ver en la Tabla [4.1](#page-54-0) :

De manera general, el Sol se divide en dos partes principales: el interior y la atmósfera. Estas dos partes se subdividen en regiones con diferentes características fisicoqu´ımicas que dependen de la densidad y la temperatura del gas que forma al Sol (ver Figura [4.1\)](#page-57-0).

<span id="page-53-0"></span><sup>&</sup>lt;sup>1</sup>Clasificación de las estrellas en función de sus características espectrales siendo las tipo G2 las más numerosas en el universo.

<span id="page-54-0"></span>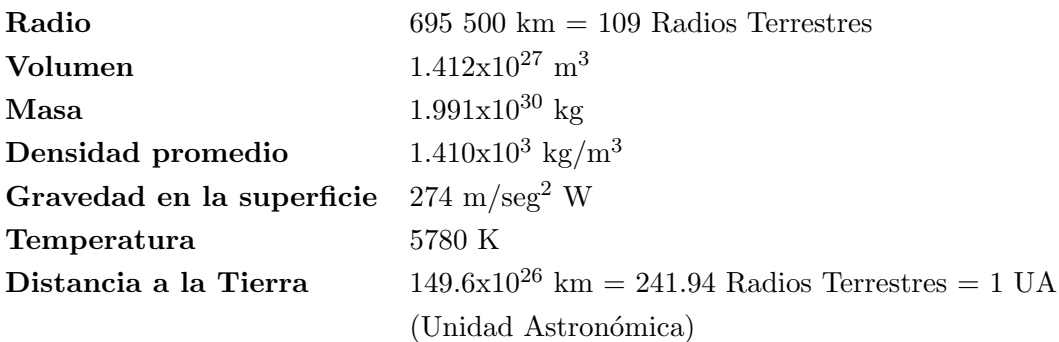

Tabla 4.1: Características principales del Sol

## 4.1.1. El interior solar

En el interior del Sol se encuentra la mayor parte de la materia que lo compone y está formado por tres capas: el núcleo, la zona radiativa y la zona convectiva. Esta región se caracteriza por ser completamente opaca y, por tanto, es necesario usar modelos teóricos en combinación con observaciones indirectas para entender los procesos físicos y químicos que ocurren en él [\[Cordero et al., 2013\]](#page-147-3).

 $-$  El núcleo: ocupa aproximadamente un cuarto del radio solar (0.25 R⊙). En esta zona, la presión (∼10<sup>11</sup> atm) y la temperatura (∼10<sup>7</sup> K) son tan altas que propician las interacciones nucleares. Dado que el elemento más abundante en el Sol es el hidrógeno (∼75 %), en estas condiciones las interacciones entre protones tienen gran probabilidad de ocurrir, dando como resultado final núcleos de helio, radiación electromagnética y neutrinos [\[Mendoza, 2006\]](#page-149-2).

En el núcleo del Sol, la energía liberada en las reacciones nucleares es en forma de rayos X de altas energías y, debido a la interacción de la radiación con la materia, esta va perdiendo energía mientras se abre paso hacia el exterior e interacciona con los componentes del medio interplanetario.

− La zona radiativa: se extiende desde los 0.25 hasta los 0.7 radios solares

 $(R\odot)$ , en ella la energía se transmite mediante absorciones y re-emisiones sucesivas de la radiación. Sin embargo, a una distancia superior de los  $0.7 R\odot$ la densidad y la temperatura no son lo suficientemente altas para continuar la transferencia de energía mediante la radiación [\[Mendoza, 2006\]](#page-149-2).

 $-$  La zona convectiva: se extiende desde los 0.7 R⊙ hasta 1 R⊙, en esta zona empieza a operar la convección térmica en donde el material caliente (menos denso) emerge de la superficie donde se enfría y vuelve a caer a la base de la zona de convección [\[Cordero et al., 2013\]](#page-147-3). De la misma manera, se forman grandes celdas de convección que pueden ser observadas como una estructura granulada de la superficie solar.

### 4.1.2. La atmósfera solar

La atmósfera solar es considerada la parte "visible" del Sol y se encuentra divida en cuatro capas: fotosfera, cromosfera, zona de transición y corona. Por medio de telescopios y equipos de medición, es posible observar las capas externas del Sol, de tal forma que se cuenta con un panorama detallado de los fenómenos que tienen lugar en ella. Sin embargo, a´un se necesitan de m´as investigaciones para comprender los diversos fenómenos que ocurren en esta región.

A continuación se describen las capas que describen a la atmósfera solar:

− La fotosfera: es una capa sumamente delgada de aproximadamente 500 km de espesor, aqu´ı es donde proviene la mayor parte de la luz que llega a la Tierra. Es en esta capa donde se emite la mayor parte de radiación del espectro visible y del infrarrojo, tanto en el continuo como en las l´ıneas espectrales [\[Mauas,](#page-149-3) [1989\]](#page-149-3). Su temperatura disminuye con la altura desde los 8,500 ◦K en su parte inferior hasta los 4,500 ◦K en su parte superior.

En esta capa es posible observar regiones oscuras o manchas solares. Las manchas solares son manifestaciones visibles de enormes tubos de flujo magnético que cruzan la fotosfera desde la zona de convección hacia la atmósfera superior [\[Mendoza, 2006\]](#page-149-2).

− La cromosfera: inicia desde la "superficie"de la fotosfera hasta una altura aproximada de 2,500 km, en esta región el gas alcanza una temperatura mínima de 7,000 ◦K [\[Cordero et al., 2013\]](#page-147-3). Normalmente, la cromosfera no es tan visible debido a que su radiación es mucho más débil que la emitida por la fotosfera y, por consiguiente, solo puede ser observada de manera indirecta como un anillo de color rojizo durante un eclipse total de Sol debido a que la fotosfera queda oculta por la Luna [\[Nieva and Pintado, 2000\]](#page-151-5).

En esta región es observar fenómenos como las llamadas "playas cromosféricas", que son regiones brillantes que cubren los grupos de manchas solares y que son dominados por los campos magnéticos [\[Mendoza, 2006\]](#page-149-2). Otro fenómeno interesante de esta región son los filamentos, los cuales son tubos helicoidales de plasma y campo magn´etico que se forman en la cromosfera y se expande hacia las capas superiores llevando consigo el material cromosférico.

- − La zona de transición: es una capa delgada de apenas unas centenas de kilómetros, en la que la temperatura aumenta bruscamente desde unos 25,000  $\rm{°K}$  hasta un millón de grados [\[Cordero et al., 2013\]](#page-147-3). Este hecho constituye uno de los fenómenos mas interesantes de la física solar debido a que aún no se cuenta con una explicación clara de los procesos que tienen lugar en esta región, en donde la densidad cae bruscamente y aumenta la temperatura a niveles extremadamente altos.
- − La corona solar: es la capa m´as externa de la atm´osfera solar, que se extiende en el espacio a distancias de dos o tres radios solares y es visible debido a la dispersión de la luz emitida por la fotosfera [\[Mauas, 1989\]](#page-149-3). La temperatura es tan alta (un millón de grados) que se expande continuamente hacia el espacio formando el viento solar. En la fotosfera y la corona, el campo magn´etico que emerge genera patrones muy complejos que dan lugar a las manchas solares, regiones activas, grandes arcos coronales y hoyos coronales (todos ellos forman parte de lo que se conoce como actividad solar) [\[Cordero et al., 2013\]](#page-147-3).

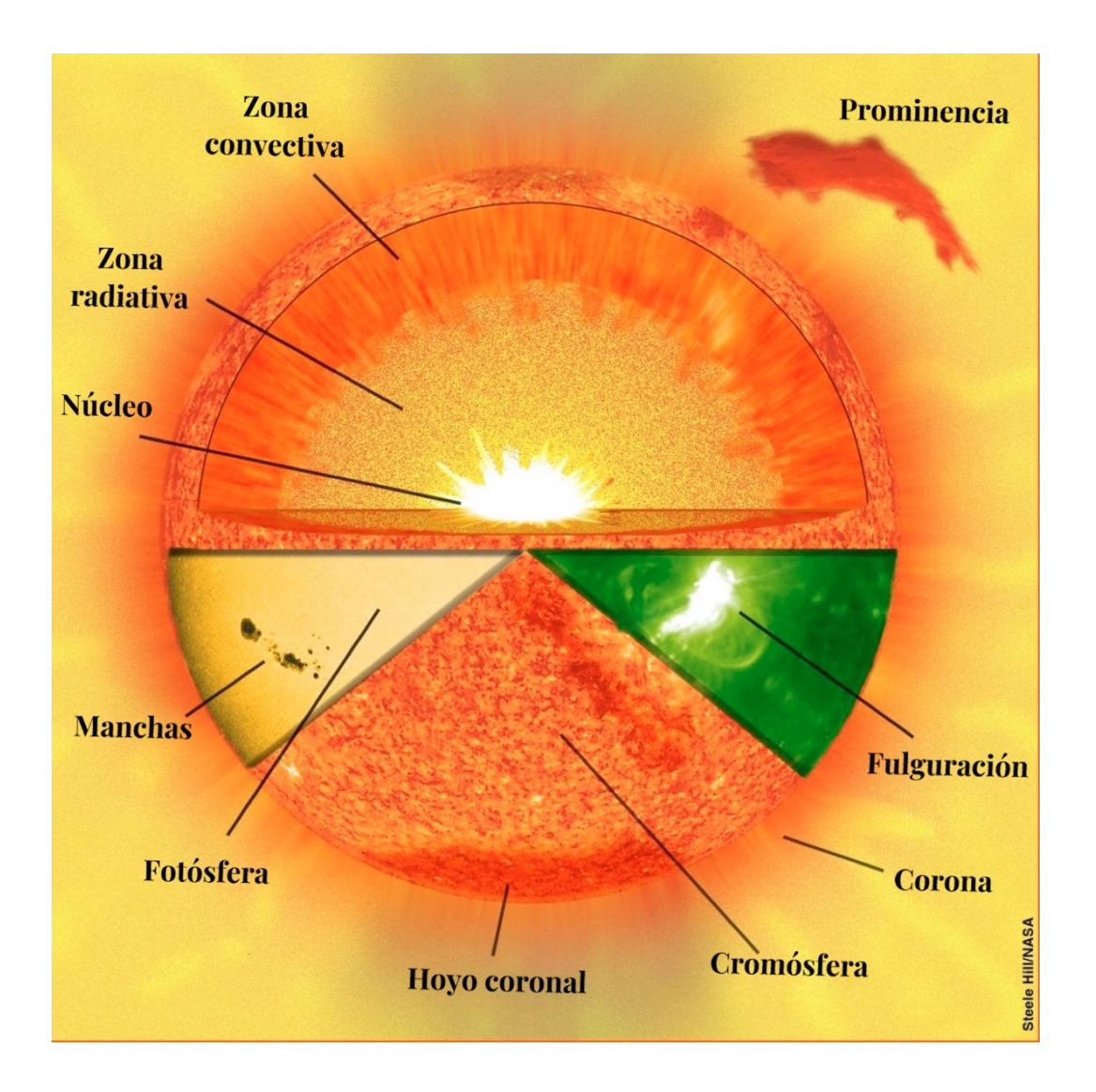

<span id="page-57-0"></span>Figura 4.1: Estructura del Sol [\[NASA, 2020b\]](#page-151-6) .

## 4.2. El ciclo solar

La manifestación más evidente sobre la actividad solar son las llamadas "manchas" solares" que pueden ser observadas fácilmente por telescopios y, en algunas circunstancias, es posible obsérvalas a simple vista. La invención del telescopio a principios del siglo XVII, permitió a los principales astrónomos de la época (Galileo Galilei, Thomas Harrior y Johann Fabricius) observar por vez primera a las manchas solares pero sin llegar a una conclusión sobre su origen [Mejía et al., 2009]. En la actualidad, las misiones Solar and Heliospheric Observatory (SOHO), Solar Dynamics Observatory (SDO) y Geostationary Operational Environmental Satellites-R Series  $(GOES-R)$  de la NASA y la NOAA se han encargado de monitorear actividad solar y conocer con exactitud el n´umero de manchas solares que se producen durante el ciclo solar [\[NOAA, 2020\]](#page-151-7).

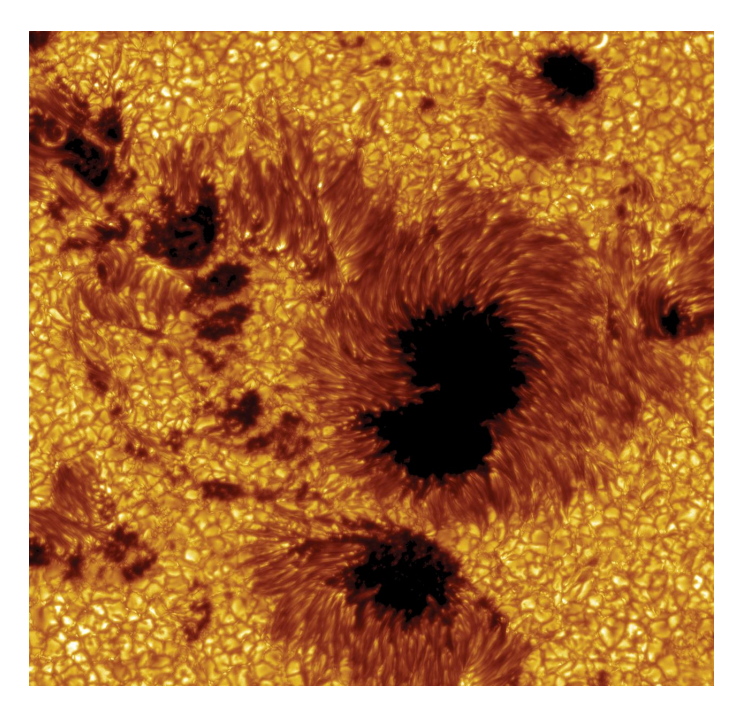

Figura 4.2: Mancha solar obtenida por el Telescopio Solar Sueco [\[Scharmer and](#page-152-3) Löfdahl,  $2002$ .

Las manchas solares se definen como regiones oscuras y frías de la fotosfera. El campo magnético en estas regiones es tan intenso que llega a alcanzar los 4000 gauss  $(G)^2$  $(G)^2$  para manchas de gran tamaño [\[Mendoza, 2006\]](#page-149-2).

En la Figura [4.3](#page-59-1) se puede apreciar el número de manchas solares promedio por año desde 1750 hasta la actualidad. Se puede observar una tendencia de un mínimo a un mínimo de número de manchas durante un periodo de 11 años (ciclo solar).

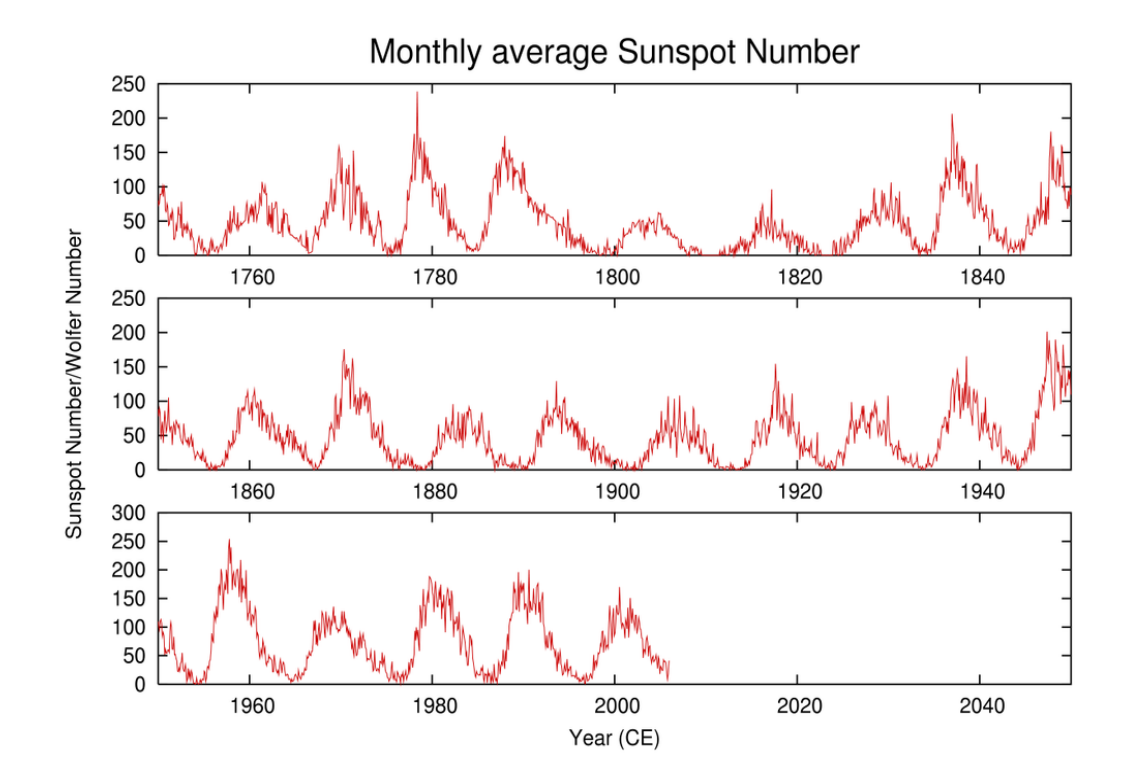

<span id="page-59-1"></span>Figura 4.3: Promedios anuales del número de manchas solares desde 1750 hasta la actualidad [\[NASA, 2020a\]](#page-150-4).

<span id="page-59-0"></span><sup>2</sup>El gauss (G) es una unidad del Sistema Cegesimal de Unidades que indica la densidad por unidad de superficie, es decir, es el n´umero total de l´ıneas de fuerza que pasan transversalmente una unidad de superficie [\[AEND, 1900\]](#page-146-4). 1 gauss= $10^{-4}$ tesla para el Sistema Internacional de Unidades.

Durante el comienzo de un ciclo solar hay un mínimo solar en donde hay número reducido de manchas solares. Con el paso del tiempo, la actividad solar aumenta y, con ella, el número de manchas crece significativamente hasta llegar a un máximo solar que es cuando el Sol alcanza el mayor número de manchas solares. Por último, a medida de que el ciclo termina, vuelve el m´ınimo solar y comienza un nuevo ciclo en donde se invierten por completo los polos norte y sur del Sol [\[Otaola et al., 2003\]](#page-151-4).

Actualmente se encuentra en desarrollo el ciclo solar 25 que inicio en diciembre de 2019, se prevé que llegue a su máximo solar a mediados de 2025 y finalice en el a˜no de 2030 [\[Odenwald, 2017\]](#page-151-8).

## 4.3. Regiones activas

Las regiones activas son fenómenos complejos que tienen lugar en la atmósfera solar que se manifiestan en casi todas las longitudes de onda, desde los rayos X, ultravioleta extremo, visible al infrarrojo y radio, así como emisiones de partículas. Una definición formal de una región activa o centro de actividad, es "la totalidad de todos los fenómenos observables que preceden, acompañan y siguen el nacimiento de las manchas solares" [\[Kiepenheuer, 1968\]](#page-149-5).

Algunos de estos fenómenos son las ya mencionadas manchas solares y también las ráfagas, las fáculas, los filamentos cromosféricos, las prominencias y las eyecciones de masa coronal (ver Figura [4.4\)](#page-61-0).

### 4.3.1. Eyecciones de masa coronal

Las eyecciones de masa coronal (EMC), es uno de los fenómenos en el que nos centraremos para este trabajo por ser un de los m´as energ´eticos provenientes del Sol. Consisten en grandes estructuras compuestas de plasma y campos magnéticos que son expulsados del Sol hacia la heliosfera [\[Mendoza, 2006\]](#page-149-2). En la figura 3.4 b)

se muestra un concepto artístico donde un sol activo libera la EMC. Por su energía, este fenómeno es considerado de gran impacto dentro de los estudios solares actuales debido a que puede afectar de manera directa a la Tierra, en particular a los sistemas tecnológicos actuales como los satélites y las telecomunicaciones.

Las EMC son probablemente las perturbaciones de mayor volumen que viajan a trav´es del viento solar. Cuando su velocidad es lo suficientemente alta con respecto a la velocidad del viento ambiente, se crea una onda de choque que es seguida de una compresión o magnetofunda, en donde se encuentra el material que la eyección va encontrando a su paso [\[Cordero et al., 2013\]](#page-147-3).

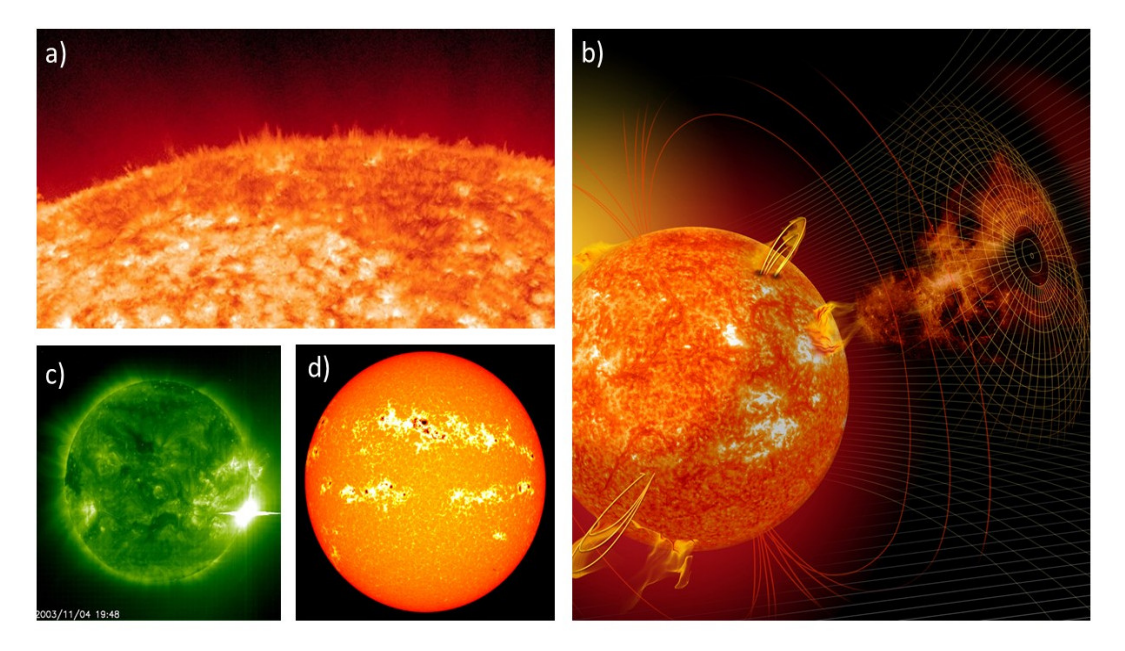

<span id="page-61-0"></span>Figura 4.4: Algunos fenómenos que se manifiestan en las regiones activas a) espículas; b) EMC y regiones activas; c) ráfaga; d) manchas solares y fáculas. [Créditos: NASA-Solar Dynamics Observatory; NASA-Goddard-SORCE; ESA-NASA-SOHO] [\[NASA, 2013\]](#page-150-5) [\[NASA, 2015a\]](#page-150-6) [\[NASA, 2017\]](#page-150-7) [\[NASA, 2015b\]](#page-150-8).

#### 4.3.2. El viento solar

El viento solar se define como el flujo de plasma y campo magnético que se genera en el Sol y permea todo el espacio interplanetario. Este flujo es el resultado de la gran diferencia de presiones que hay entre la corona solar y el espacio interestelar [\[Otaola](#page-151-4) [et al., 2003\]](#page-151-4).

En promedio, la velocidad del viento solar es de 400 km/s, sin embargo, sus variaciones pueden alcanzar valores considerables que van desde los 100 hasta los 1,000 km/s. Este flujo de alta velocidad es capaz de envolver nuestro planeta y perturbar su campo magnético.

<span id="page-62-0"></span>En la Tabla [4.2](#page-62-0) se muestran algunos valores promedio aceptados por la comunidad científica para el viento solar a la altura de la Tierra:

Tabla 4.2: Parámetros del viento solar

| Densidad (protones)      | $6.6cm^{-3}$             |
|--------------------------|--------------------------|
| Densidad (electrones)    | $7.1cm^{-3}$             |
| Densidad $(He2)$         | $0.25cm^{-3}$            |
| Velocidad radial         | $450 \;{\rm km\;s^{-1}}$ |
| Temperatura (protones)   | $1.2x10^5$ K             |
| Temperatura (electrones) | $1.4x10^5$ K             |
| Campo magnético          | $7x10^{-5}$ G            |
|                          |                          |

Para comprender mejor la interacción tanto del viento solar como de las EMC con el entorno terrestre, en el siguiente cap´ıtulo abordaremos las definiciones de las capas que componen a la atmósfera y el campo magnético terrestres, que es donde tienen lugar diferentes fen´omenos que se relacionan con eventos de clima espacial.

# CAPÍTULO 5

# Ambiente terrestre

Los eventos de clima espacial interactúan con la Tierra principalmente en sus regiones m´as externas. En este cap´ıtulo se describen estas regiones: la magnetosfera y la atm´osfera terrestres.

## 5.1. La magnetosfera

La magnetosfera es una cavidad formada por la interacción del campo magnético terrestre y el viento solar. Cumple la función de proteger a la superficie del planeta Tierra de las partículas de alta energía arrastradas por el viento solar, es decir, actúa como un escudo protector ante diferentes fen´omenos espaciales como las tormentas solares, entre otros [\[Otaola et al., 2003\]](#page-151-4).

La magnetosfera terrestre se encuentre divida en diferentes capas (ver Figura [5.1\)](#page-65-0):

- − El frente de choque: se ubica entre los 13 y 14 radios terrestres; su grosor es de aproximadamente 10 km lo que permite que la energía cinética del viento solar se convierta en energía térmica.
- − Magnetofunda: en esta región se forma un plasma turbulento que fluye alrededor de la magnetosfera que es provocado por un flujo supersónico del viento solar que a su vez, forma el frente de choque. En esta región el campo magnéti-

co interplanetario es arrastrado tendiendo a alinearse tangencialmente con la magnetopausa.

- − Magnetopausa: es la frontera que separa a la magnetofunda de la magnetosfera. En esta región, la intensidad del campo magnético varía entre 5 y 20 gammas y el campo fluctúa en periodos de tiempo cortos. El espesor de esta región es de entre 100 y 200 km.
- − Magnetocola: en la región antisolar (lado noche de la Tierra), el viento solar deforma el campo magnético dipolar estirándolo y generando una cola que puede extenderse hasta los 200 radios terrestres [\[Cordero et al., 2013\]](#page-147-3). La estructura de la magnetocola depende de la actividad geomagnética, sobre todo durante los periodos de tormentas geomagnéticas donde llegan a formarse lóbulos separados por una hoja de plasma.
- − Hoja de plasma: separa en dos partes a la magnetocola; por un lado, las lineas de campo magn´etico apuntan hacia la Tierra mientras que del otro lado se alejan de ella.
- − Plasmaesfera: es una región dominada por un plasma denso y frío de origen ionosférico, constituido principalmente por iones de oxígeno e hidrógeno y, en menor cantidad, por iones de helio, oxigeno y nitrógeno [\[Otaola et al., 2003\]](#page-151-4). La densidad en esta región varía de los  $10^4$  part/cm<sup>3</sup> hasta una distancia de 1,000 km, y entre los 10-100 part/ $\text{cm}^3$  en el límite exterior de la plasmaesfera. Una característica principal de esta región es que en su interior se encuentran los cinturones de Van Allen.
- − Cinturones de radiación de Van Allen: son dos regiones que se encuentran superpuestas a la plasmaesfera y al anillo de corriente. Se caracterizan por ser partículas de altas energías confinadas en la magnetosfera que alcanzan energías relativistas y por consiguiente contienen una gran cantidad de energía cinética. El cinturón interior está constituido principalmente por electrones y protones y se extiende desde 0.1 hasta los 1.5 radios terrestres, por otra parte, el cinturón externo se encuentra constituido por electrones energéticos que se extienden desde los 2 hasta los 20 radios terrestres.

− Corriente de anillos: es una región de partículas con energías de entre 1 y 200 keV en forma de anillo que rodean a la Tierra a la altura del ecuador.

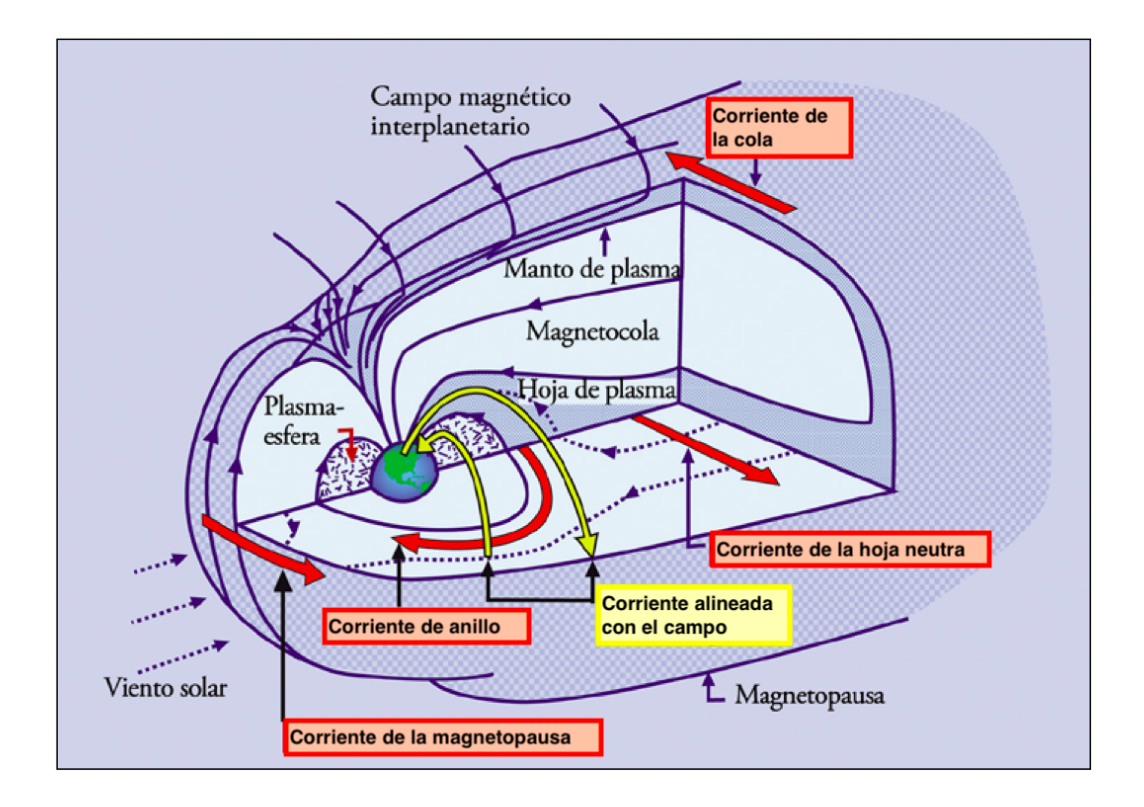

<span id="page-65-0"></span>Figura 5.1: Corrientes alineadas al campo que conectan el anillo de corriente y la hoja de plasma a la ionosfera [\[Kivelson and Russell, 1995\]](#page-149-6).

### 5.1.1. Tormentas geomagnéticas

Las tormentas geomagnéticas (TG) son variaciones irregulares en el campo magn´etico como producto de situaciones de inestabilidad de las regiones activas en el Sol [\[Otaola et al., 2003\]](#page-151-4). Sus efectos se reflejan en los registros de datos de las estaciones geomagnéticas y su influencia es diversa dependiendo tanto de la causa que las produce como de la región en la que se esté estudiando el fenómeno. La agencia NOAA de Estados Unidos ha definido una escala para cuantificar la intensidad y los efectos de las tormentas geomagnéticas (ver Tabla [5.1\)](#page-66-0) [\[IGN, 2015\]](#page-148-5).

Este fenómeno se presenta durante un cierto intervalo de tiempo donde las variaciones del campo magnético se deben a un aumento en la corriente de anillo. En este proceso la energía del viento solar se redistribuye en la magnetosfera y las variaciones son cuantificadas por el índice Dst (ver la sección de índices geomagnéticos) [\[Gonzalez et al., 1994\]](#page-148-6).

<span id="page-66-0"></span>Tabla 5.1: Escalas para las tormentas geomagnéticas propias de la NOAA considerando el índice  $kp$ .

| Escala         | Descripción | Medida | Frecuencia media física |
|----------------|-------------|--------|-------------------------|
|                |             |        | $(1$ ciclo=11 años)     |
| G5             | Extremo     | $Kp=9$ | 4 por ciclo             |
| G <sub>4</sub> | Severo      | $Kp=8$ | $100$ por ciclo         |
| G <sub>3</sub> | Fuerte      | $Kp=7$ | 200 por ciclo           |
| G <sub>2</sub> | Moderado    | $Kp=6$ | 600 por ciclo           |
| G <sub>1</sub> | Menor       | $Kp=5$ | $1700$ por ciclo        |

La principal causa de las TG es la presencia de un intenso campo interplanetario con dirección sur, lo cual produce una interconexión con el campo magnético de la Tierra que permite el transporte de energía del viento solar a la magnetocola de la magnetosfera. En la fase m´as activa del ciclo de actividad solar las EMC se presentan con mayor frecuencia y cuando viajan en dirección a la Tierra a una velocidad  $> 500 \text{ km/s y}$  con un intenso campo magnético, el choque con la magnetosfera producir´a una TG [\[Tsurutani and Gonzalez, 1996\]](#page-154-5).

Una TG se divide en las siguientes fases:

− Fase inicial: se caracteriza por un aumento en la densidad de las l´ıneas de cam-po debido al incremento de la presión del viento solar [\[Sarachaga et al., 2014\]](#page-152-4). Esto ocasiona que el valor de la componente horizontal del campo magnético

terrestre (H) aumente entre 30 y 50 nanoteslas (nT) su valor inicial antes de la tormenta. Esta fase suele tener una duración de una a dos horas, sin embargo, en algunos casos suele ser casi imperceptible [\[Herraiz Sarachaga et al., 2014\]](#page-148-7). La magnetosfera se encuentra comprimida, y por la llegada de la perturbación solar se comprime aún más.

- − Fase principal: comienza de dos a diez horas despu´es del comienzo de la tormenta. Se caracteriza por una brusca disminución de la componente horizontal del campo magnético terrestre (H) [\[Herraiz Sarachaga et al., 2014\]](#page-148-7).
- − Fase de recuperación: una vez que la componente horizontal H alcanza un mínimo, esta va recuperándose gradualmente hasta llegar a su fase normal. Este proceso tiene una duración de varios días y dependerá de la magnitud de la TG [\[Herraiz Sarachaga et al., 2014\]](#page-148-7).

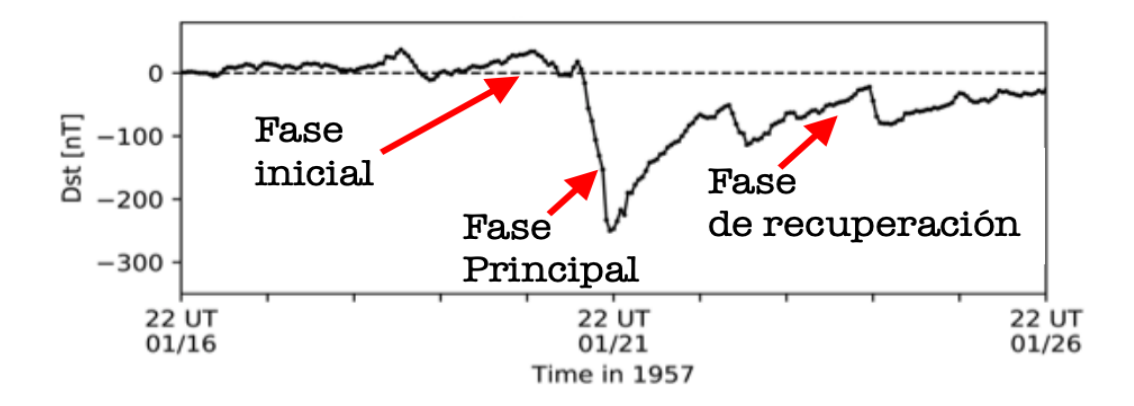

<span id="page-67-0"></span>Figura 5.2: Fases de una tormenta geomagnética [\[Meng et al., 2019\]](#page-150-9).

### 5.1.2. Regiones de interacción corrotante (RIC)

Durante la fase descendente de actividad del ciclo solar, la actividad solar e interplanetaria que domina las causas físicas de las tormentas geomagnéticas es la de las regiones de interacción corrotante (RIC), las cuales tienen lugar cuando corrientes de alta velocidad surgen de los hoyos coronales e interactúan con el viento solar más lento formando las RIC. Las TGs causadas por RICs son muy diferentes a las que producen las EMC [\[Tsurutani et al., 2020\]](#page-154-6). En la figura se muestran los diferentes perfiles de las TG. El perfil típico de una TG por EMC se muestra en la Figura [5.3a](#page-68-0) y que es muy semejante a Figura [5.2.](#page-67-0) En la Figura [5.3b](#page-68-0) se muestra el caso de una tormenta por RIC con una fase inicial menos abrupta y el incremento positivo del Dst está asociado con el plasma comprimido en el límite de la RIC. la característica principal de este tipo de TG es que el campo magnético presenta continuas fluctuaciones dentro de la RIC [\[Tsurutani et al., 2020\]](#page-154-6).

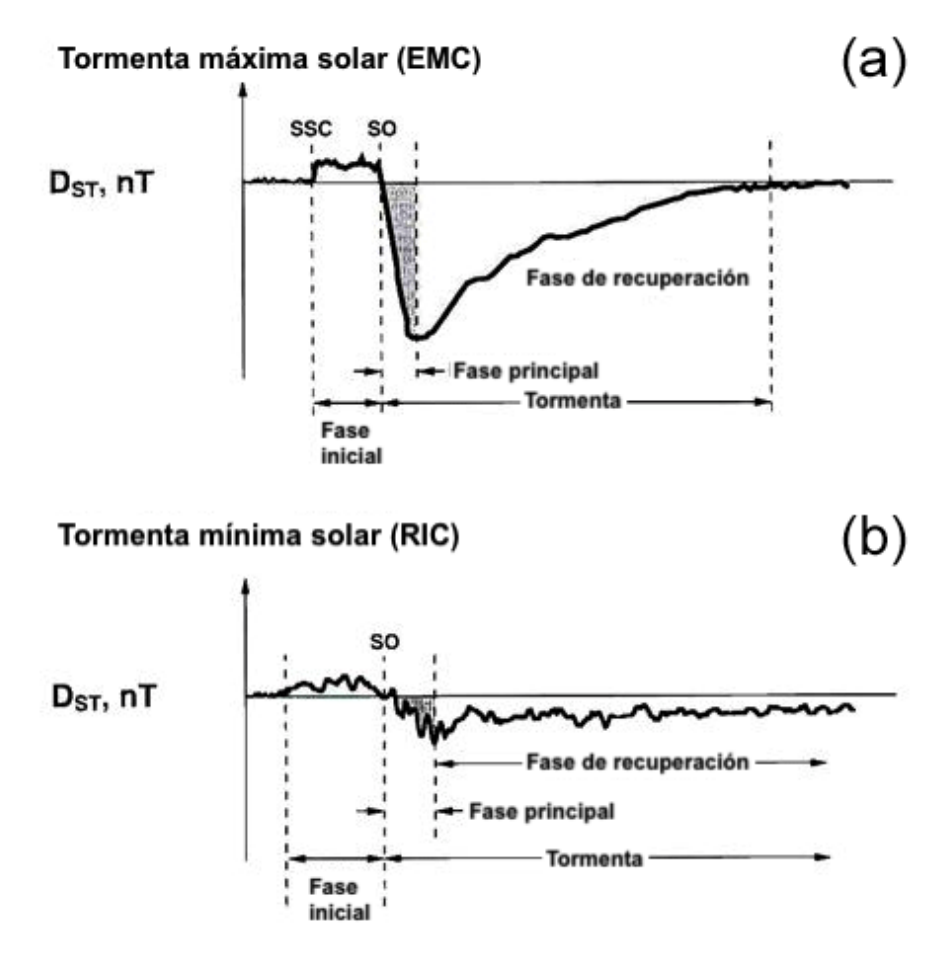

<span id="page-68-0"></span>Figura 5.3: Comparación de una tormenta geomagnética por  $(a)$  EMC y por  $(b)$ RIC [\[Tsurutani et al., 2020\]](#page-154-6).

## 5.1.3. Índices geomagnéticos

Los índices geomagnéticos son parámetros que representan la medida de los niveles de actividad magnética y del tipo de perturbaciones que se producen y propagan en la magnetosfera. Estos ´ındices surgen de la necesidad de la comunidad cientıfica de investigar los eventos relacionados con la interacción del Sol y el ambiente terrestre. La duración de estos eventos pueden tener en diferente medida, efectos en los sistemas de telecomunicaciones y en las operaciones espaciales.

Las variaciones geomagnéticas son generadas por un sistema de corrientes presente en la atm´osfera superior y en la magnetosfera, pero no son afectadas por condiciones meteorológicas y pueden observarse a grandes distancias, en particular pueden medirse en superficie y ser monitoreadas en observatorios en tierra que registran las tres componentes del campo magnético [\[Mayaud, 1980\]](#page-149-7).

Existen diferentes clases de índices de acuerdo a su utilidad:

- − **Índice Kp** El índice global Kp, se obtiene del valor promedio de los niveles de perturbación de la componente horizontal del campo magnético (H) que se observa en 13 estaciones ubicadas en regiones subaurorales. Los niveles de perturbación locales se determinan por la medida del rango entre el valor más alto y el valor más bajo en un intervalo de 3 horas para H. El patrón de la variación de un día quieto es removido y el rango se convierte en un índice local K tomando valores de 0 a 9 de acuerdo a una escala cuasilogarítmica específica de cada estación [\[Menvielle and Berthelier, 1991\]](#page-150-10).
- − Índice AA El índice AA se deriva de dos estaciones antípodas, de los 8 datos de K registrados cada 3 horas [[http://www.ukssdc.ac.uk/Help/aa.](http://www.ukssdc.ac.uk/Help/aa.html) [html](http://www.ukssdc.ac.uk/Help/aa.html), [\[Mayaud, 1980\]](#page-149-7)]. El índice aa es el promedio de los valores del norte y del sur. Su valor representa el nivel de actividad en la latitud magnética de  $50^{\circ}$  [[https://isgi.unistra.fr/indices\\_aa.php](https://isgi.unistra.fr/indices_aa.php)].
- − **Índice Dst** De todos los índices geomagnéticos, el índice Dst tiene la ventaja de monitorear y registrar con la mayor exactitud las variaciones en el anillo

de corriente ecuatorial. Esto se debe a la gran simplicidad de las variaciones magnéticas causadas por el anillo de corriente: son casi axisimétricas y no dependen de la longitud o el tiempo local. El nombre del índice surge del análisis de la variación D de la tormenta geomagnética en dos partes, Dst y Ds. Para una tormenta bien definida, Dst y Ds pueden determinarse como función del tiempo de la tormenta medida desde su inicio. Sin embargo, la determinación de Dst no se limita al tiempo de la tormenta magnética sino que puede extenderse a períodos de menor actividad geomagnética o incluso momentos magn´eticamente quietos. De hecho, el Dst puede determinarse continuamente como función del tiempo universal sin importar la ocurrencia de tormentas magnéticas [\[Mayaud, 1980\]](#page-149-7).

## 5.2. La atmósfera terrestre

La atm´osfera terrestre se define como la envolvente gaseosa que rodea a nuestro planeta. Est´a envolvente est´a compuesta por mezcla de gases llamada aire [\[Otaola](#page-151-4) [et al., 2003\]](#page-151-4). Los principales gases que componen al aire se detallan en la Tabla [5.2:](#page-70-0)

| Elemento                    | Porcentaje $(\%)$ |
|-----------------------------|-------------------|
| Nitrógeno $(N_2)$           | 78.084            |
| Oxigeno $(O_2)$             | 20.946            |
| Argón(A)                    | 0.934             |
| Bióxido de carbono $(CO_2)$ | 0.033             |
| Otros gases inertes         | 0.00256           |
| Hidrógeno $(H_2)$           | 0.00005           |
| Metano $(CH_4)$             | 0.00002           |
| Óxido nítrico $(N_2O)$      | 0.00005           |

<span id="page-70-0"></span>**Tabla** 5.2: Composición química del aire de la baja atmósfera de la Tierra

Como se observa en la Tabla [5.2,](#page-70-0) el nitrógeno y el oxigeno constituyen el 99 por

ciento del aire y los gases restantes integran sólo el uno por ciento. El bióxido de carbono a pesar de tener un porcentaje muy bajo, es extremadamente importante, tanto en el control del clima como en la subsistencia en la vida en la Tierra.

## 5.2.1. Estructura de la atmósfera terrestre

La atmósfera terrestre se divide en una serie capas esféricas de acuerdo a la altura sobre la superficie. La mayoría de estas capas no están bien definidas y sus limites son establecidos arbitrariamente (ver Figura [5.4\)](#page-73-0). Con base en la distribución de temperatura, la atm´osfera terrestre se divide en cinco regiones:

- − La troposfera: es la capa que se encuentra entre la superficie terrestre y la tropopausa (también llamada "techo del tiempo atmosférico" que se encuentra a unos 14.5 km sobre la superficie) [\[Otaola et al., 2003\]](#page-151-4) [1](#page-71-0) . Contiene el 80 % de toda la masa de los gases de la atmósfera y el 99% de todo el vapor de agua. La temperatura en esta capa decrece de forma lineal desde los 290◦K hasta los  $210°K$  con respecto a la altura.
- − La estratosfera: inicia despu´es de la troposfera desde los 15 km hasta los 50 km de altura sobre el nivel del mar. En esta capa ocurre la mayor absorción de radiación UV debido a la presencia de ozono [\[Ezequiel, 2018\]](#page-147-4). Por este motivo, la temperatura en esta región aumenta de los  $-210°K$  hasta los  $270°K$ .
- − La mesosfera: se extiende desde los 51 km hasta los 85 km sobre la superficie del mar. La temperatura llega a alcanzar los  $180°K$  debido a la poca radiación de ozono que puede absorber la radiación UV y por la presencia de  $CO<sub>2</sub>$  que absorbe el calor [\[Ezequiel, 2018\]](#page-147-4).
- − La termosfera: es una de las capas más anchas de la atmósfera que se extiende desde los 86 km hasta los 600 km sobre el nivel del mar. La temperatura en esta

<span id="page-71-0"></span> $1$ Por tiempo atmosférico se define como el estado de la atmósfera en un lugar y momento determinado por diversas variables como la presión, temperatura, humedad y el viento.
capa alcanza valores muy altos  $(1500°K)$  debido a su baja densidad [\[Otaola](#page-151-0) [et al., 2003\]](#page-151-0).

− La exosfera: es la zona de tr´ansito entre la atm´osfera terrestre y el espacio. Inicia desde los 601 km pero no cuenta con límite superior debido a que los gases presentes en esta capa se dispersan hacia el espacio exterior [\[Otaola et al.,](#page-151-0) [2003\]](#page-151-0).

### 5.3. La ionosfera

La ionosfera es una región que está dentro de la mesosfera y su grosor varía de 60 a 70 km de altura. Las moléculas de N<sub>2</sub> Y O<sub>2</sub> se encuentran ionizadas debido a la radiación solar de longitud de onda corta. Los avances en las comunicaciones por radio hicieron posible la demostración de la existencia de esta capa ionizada de la alta atmósfera [\[Ohta et al., 2006\]](#page-151-1).

#### 5.3.1. Regiones ionosféricas

En cualquier instante pueden estar presentes en la ionosfera hasta tres regiones de partículas ionizadas o cargadas (ver Figura [5.5\)](#page-74-0). Cada capa esta constituida por una densidad variable de partículas cargadas, densidad que es muy intensa en el interior de la región y que va disminuyendo hasta ser muy ligera en zonas exteriores [\[Laster,](#page-149-0) [1984\]](#page-149-0).

A continuación se describen las regiones que conforman a la ionosfera:

− Región D: se extiende entre los 60 y 90 km de altura aproximadamente. Su densidad de ionización aumenta rápidamente con la altura y presenta grandes variaciones entre el día y la noche. Se le considera una región diurna debido a que desaparece por las noches [\[Aznar et al., 2004\]](#page-146-0).

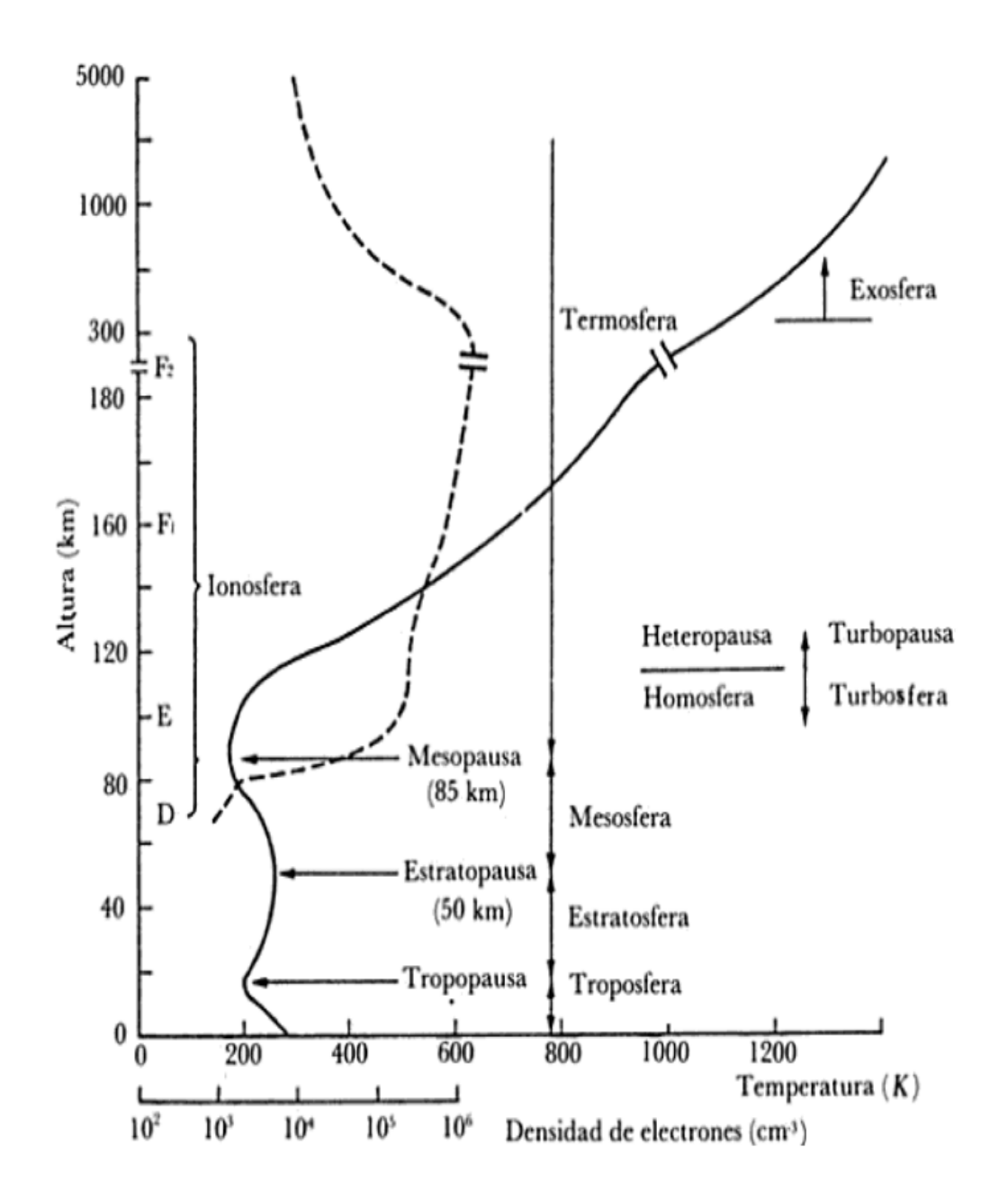

Figura 5.4: La temperatura (línea solida), la densidad electrónica (línea punteada) y nomenclatura atmosférica [\[Otaola et al., 2003\]](#page-151-0).

- − Región E: también conocida como la capa Kennelly-Heaviside. Inicia entre los 90 y 150 km de altura aproximadamente y su comportamiento esta vinculado con los ciclos solares. A pesar de sufrir grandes variaciones de ionización conserva un nivel apreciable durante la noche, alcanzando el máximo de ionización durante el mediodía en los meses de verano [\[Cordero et al., 2013\]](#page-147-0).
- − Región F: se extiende a partir de los 150 km de altitud. Debido a su comportamiento a lo largo del día, esta región se suele dividir en las siguientes subregiones:
	- Región F1: inicia entre los 150 y 210 km. Desaparece durante la noche [\[Aznar et al., 2004\]](#page-146-0).
	- Región F2: inicia a partir de los 210 km y mantienen los niveles de ionización relativamente constantes entre el día y la noche [\[Aznar et al.,](#page-146-0) [2004\]](#page-146-0).

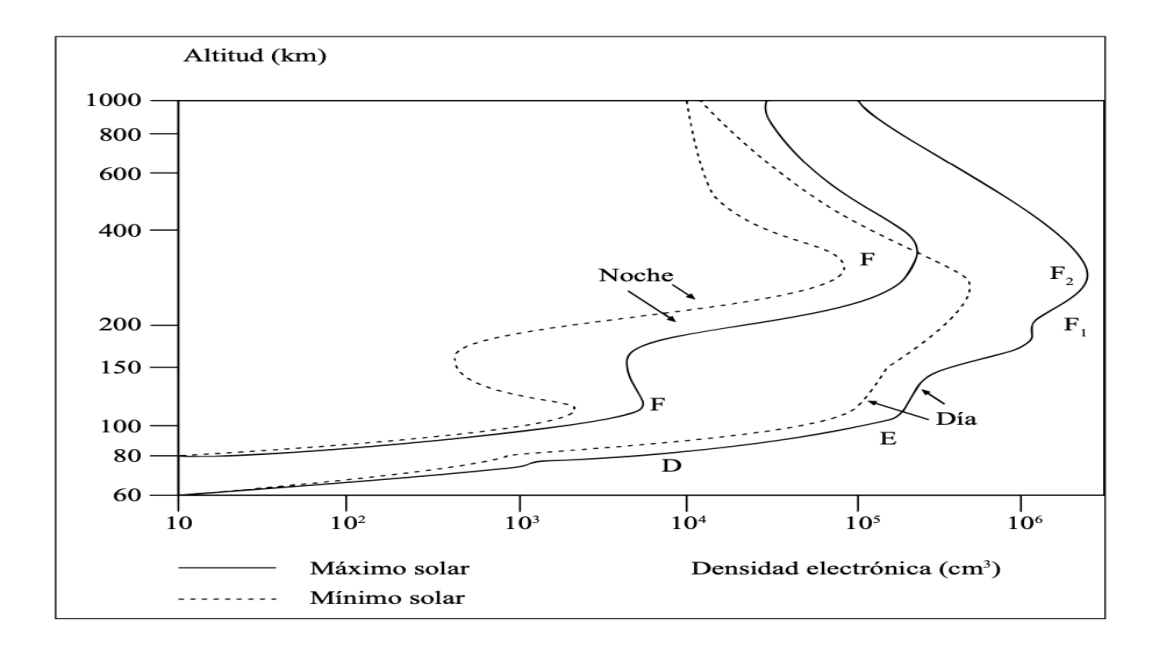

<span id="page-74-0"></span>Figura 5.5: Distribución de la densidad electrónica con respecto a la altitud de la ionosfera y sus variaciones durante el máximo y mínimo solar [\[Tascione, 1988\]](#page-154-0).

## CAPÍTULO 6

# Estación de resonancias Schumann en México (ERS)

Desde el año 2013, México cuenta con una estación diseñada para el monitoreo de las resonancias Schumann. Se encuentra dentro de las instalaciones del Observatorio de Centelleo Interplanetario, en el municipio de Coeneo, Michoacán, y pertenece a la Universidad Nacional Autónoma de México (UNAM) en colaboración con el Laboratorio Nacional de Clima Espacial (LANCE).

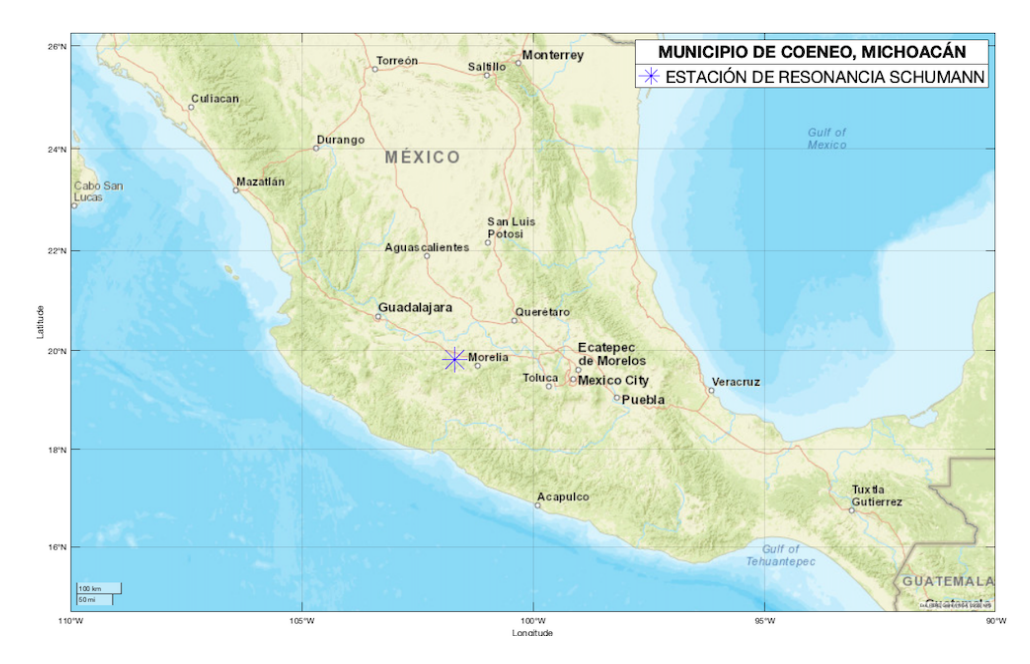

Figura 6.1: Ubicación de la estación de resonancia Schumann en México, con una latitud geográfica de 19° 48'19"N, una longitud de 101° 41'39. $\degree$  y una altitud de 1964 m.

Es la primera estación de su tipo en la región de México, Centroamérica, el Caribe y parte de Sudam´erica [\[Mendoza and Pazos, 2020\]](#page-150-0), por lo que se ha convertido en una estaci´on muy importante para el estudio de la ionosfera tanto a nivel nacional como en el extranjero. Un hecho relevante es que cuenta con una estación gemela en la Habana, Cuba, en donde se utilizaron los mismos planos de diseño y se contó con la participación de los mismos especialistas que estuvieron a cargo de la estación en México [Instituto de Geofísica y Astronomía, 2014].

### 6.1. Exigencias del terreno y de los equipos

La ERS se encuentra localizada en un punto estratégico dentro del municipio de Coeneo, Michoacán, alejada de toda actividad industrial y de la contaminación electromagnética producida por la actividad humana. La radiación procedente de las lineas de alimentación eléctrica, las señales inducidas por las lineas telefónicas, las lineas férreas, entre otras, modifican las FEB debido a que se encuentran dentro de este rango de frecuencias y, por tanto, también afectan en la medición de las resonancias Schumann [\[Nickolaenko and Hayakawa, 2014\]](#page-151-2).

Algunas consideraciones que se deben tomar en cuenta al momento de instalar una estación son las siguientes:

- − La estación debe estar situada lo más lejos posible de las lineas de suministro eléctrico debido a que estas trabajan en un rango de frecuencia de entre 50 y 60 Hz, lo que podr´ıa producir interferencias en las mediciones para el arm´onico situado en esta frecuencia.
- − La alimentación de la estación debe ser por medio de baterías de 12 V para evitar cualquier tipo de interferencias en las señales, aunque su principal desventaja es el requerimiento periódico de reemplazos de baterías debido a que con el paso del tiempo los resultados pueden verse alterados por el bajo porcentaje que presenten en su última etapa de vida útil. Por otra parte, se

requiere de lugares especializados al momento de desechar las baterías para evitar cualquier tipo de contaminación.

- − El uso de salidas sim´etricas y de baja impedancia para mejores resultados en las señales. Así como el uso de pares trenzados apantallados en los receptores para una mejor recepción de los datos.
- − Las antenas deben de estar colocadas en lugares planos y homog´eneos. La distancia entre los árboles, arbustos y plantas debe ser a varios metros de distancia de la antena para evitar interferencias.

## 6.2. Diseño y construcción de la estación de resonancias Schumann en México (ERS-01)

Las antenas están diseñadas para captar las variaciones del campo magnético y eléctrico que se producen en la dirección de su orientación. De manera general, la antena cuenta con los siguientes componentes (ver Figura [6.2\)](#page-78-0):

- − Dos antenas inductivas para las mediciones de las variaciones de las componentes Norte-Sur y Este-Oeste del campo magnético (Hns y Heo).
- − Una antena capacitiva para la medici´on de la componente vertical del campo eléctrico, Ez.
- − Receptores para las antenas capacitivas e inductivas que se encargan de que las se˜nales de muy bajas frecuencias no queden enmascaradas por interferencias naturales y artificiales.

Las antenas inductivas y capacitivas permiten una óptima detección de las FEB en comparación con otros tipos de antenas en el plano de tierra, dipolo o de varilla que no son capaces de detectar la componente eléctrica debido a las largas longitudes

#### 6.2. DISEÑO Y CONSTRUCCIÓN DE LA ESTACIÓN DE RESONANCIAS SCHUMANN EN MEXICO (ERS-01) ´

onda de las RS (por ejemplo, para una frecuencia de 8 Hz, la longitud de onda es de 37.500 km.) [\[Farmer and Hannan, 2003\]](#page-147-1).

Tanto el diseño como los receptores están situados a una distancia de 100 m del laboratorio donde se encuentra el sistema de adquisición de datos. Las antenas inductivas est´an colocadas a 20 cm por encima de la superficie del suelo y cubiertas por una capa de hormig´on que protege a las antenas de posibles interferencias a su alrededor. Los receptores se alimentan automáticamente con baterías cargadas por un panel solar. De forma ideal, el sistema debe estar lo m´as alejado posible de fuentes de interferencia, ya sea natural o industrial [\[Sierra et al., 2014\]](#page-153-0).

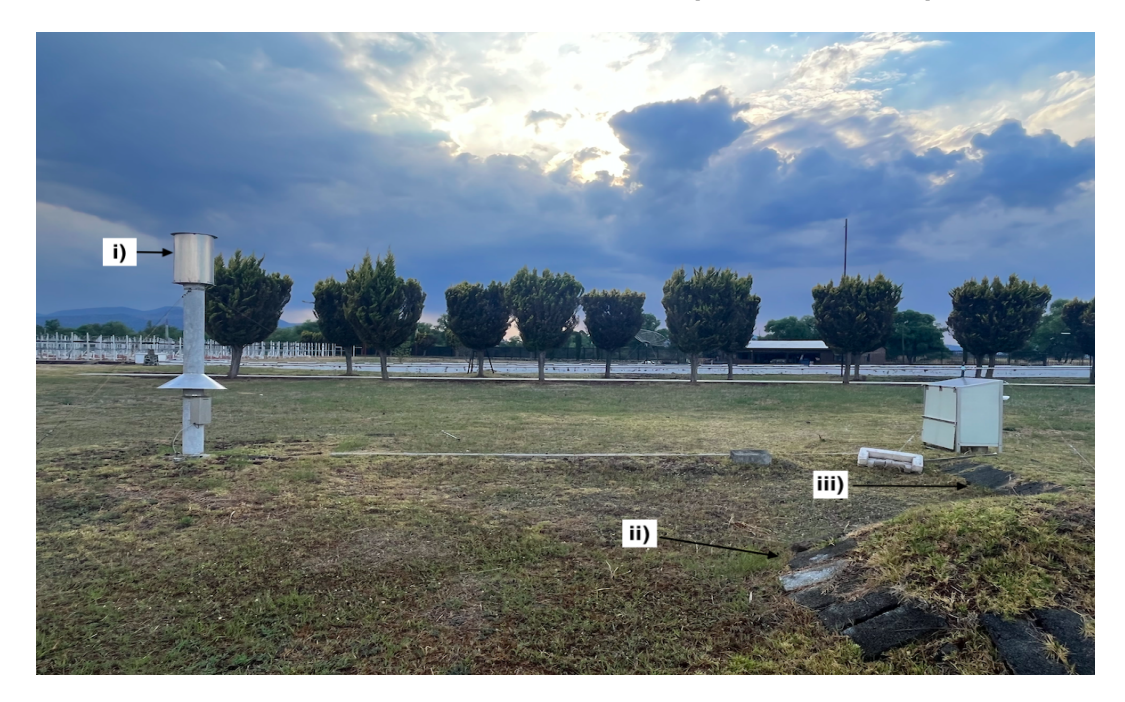

<span id="page-78-0"></span>Figura 6.2: La ERS-01 actualmente se ubica en el municipio de Coeneo, Michoacán. Cuenta con: (i) una antena capacitiva alineada perpendicularmente para la medición del campo eléctrico vertical  $(Ez)$ ; dos antenas inductivas para la medición del campo magnético: (ii) Norte-Sur (Hns) y (iii) Este-Oeste (Heo).

### 6.2.1. Antena capacitiva para la medición de la componente del campo eléctrico (Ez)

Esta antena está diseñada para captar las variaciones del campo eléctrico vertical Ez, con una altura aproximada de tres metros. Consiste básicamente en un electrodo activo de varilla gruesa que cuenta con una falda que cubre a la caja en donde se aloja el receptor de la componente Ez (ver Figura [6.2](#page-78-0) (i)).

## 6.2.2. Antenas inductivas para la medición de las componentes magnéticas Norte-Sur (Hns) y Este-Oeste (Heo)

Cada antena inductiva tiene una longitud de 200 cm, 5 cm de diámetro exterior y 4 cm de diámetro interior. Las bobinas están revestidas por un material de alta permeabilidad magn´etica (permalloy) y encapsuladas en un tubo de aluminio, que a su vez está dentro de un tubo de fibra de vidrio (ver Figuras  $6.3, 6.4, 6.5, y.66$  $6.3, 6.4, 6.5, y.66$  $6.3, 6.4, 6.5, y.66$  $6.3, 6.4, 6.5, y.66$  $6.3, 6.4, 6.5, y.66$  $6.3, 6.4, 6.5, y.66$ ). Los extremos están sellados con materiales no férricos y los cables salen por uno de los extremos de la bobina.

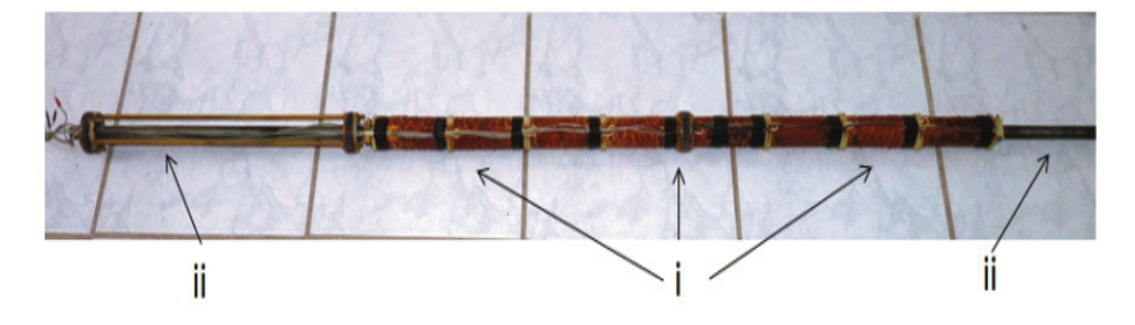

<span id="page-79-0"></span>Figura 6.3: Estructura interna de las antenas Hns y Heo: ocho bobinas conectadas en serie (i); núcleo de permalloy que sobresale a 50cm de la bobina (ii) [\[Sierra et al.,](#page-153-0) [2014\]](#page-153-0).

Las bobinas están segmentadas en ocho partes conectadas en fase y en serie, di-

#### 6.2. DISEÑO Y CONSTRUCCIÓN DE LA ESTACIÓN DE RESONANCIAS SCHUMANN EN MEXICO (ERS-01) ´

señadas así por su facilidad de fabricación. Al tener un núcleo de hierro (permalloy), la antena no cambia sustancialmente sus propiedades, como por ejemplo, su sensibilidad a las se˜nales detectadas de bajas frecuencias. Adem´as, las antenas se encuentran bajo tierra para evitar el mayor n´umero de interferencias de la zona [\[Instituto de](#page-148-0) Geofísica y Astronomía, 2014].

<span id="page-80-0"></span>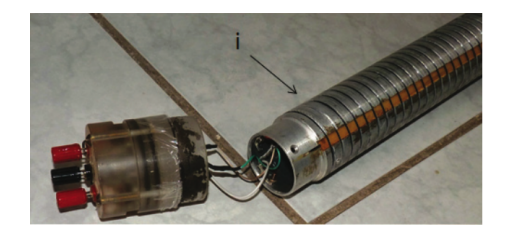

Figura 6.4: La antena se encuentra protegida por un tubo de aluminio (i) que sirve como escudo electrostático [\[Sierra et al., 2014\]](#page-153-0).

<span id="page-80-1"></span>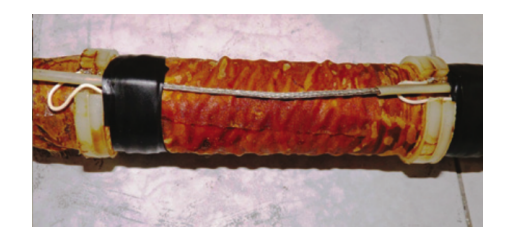

Figura 6.5: En el interior de la antena, cada segmento tiene unas 12,000 vueltas de alambre de cobre de 0.14 mm de diámetro. El diámetro exterior de cada bobina es de 31.1 mm [\[Sierra et al., 2014\]](#page-153-0).

<span id="page-80-2"></span>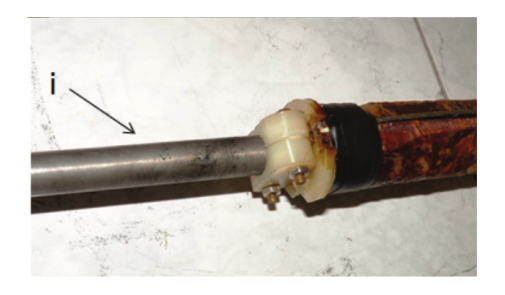

Figura 6.6: El núcleo (i) tiene un diámetro de 14.75 mm. La longitud de cada bobina es de 113.55 mm, y el n´umero total de bobinas es de 1,000 mm. La longitud del núcleo es de 2,000 mm [\[Sierra et al., 2014\]](#page-153-0).

## 6.2.3. Preamplificadores para las componentes del campo magnético Hns y Heo

En la figura [6.7](#page-81-0) se observa el diseño propuesto para los preamplificadores de las componentes del campo magnético Hns y Heo. Su diseño esta constituido principalmente por un amplificador operacional de precisión LT1007 que permite la obtención de señales con bajo nivel de ruido y con altas velocidades de transmisión. Dadas las características y la distribución de los componentes, se puede deducir que el amplificador se encuentra en configuración no inversora y, por tanto, su ganancia de salida será de 20.87 dB.

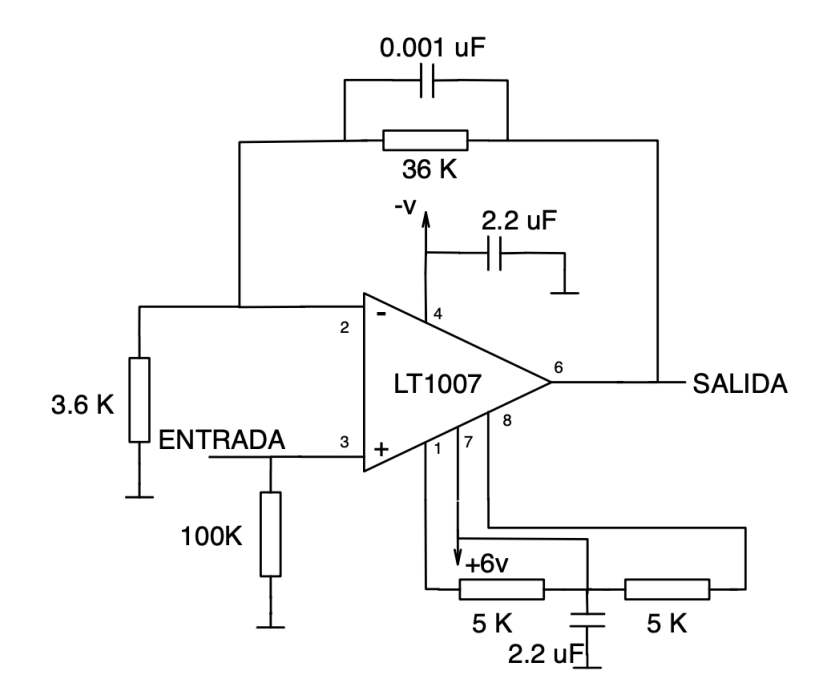

<span id="page-81-0"></span>Figura 6.7: Diagrama de los preamplificadores Hns y Heo.

#### 6.2.4. Receptores para las tres componentes

Las amplitudes magnéticas y eléctrica de las RS son muy bajas y, por tanto, pueden quedar encapsuladas por interferencias naturales y artificiales. Por ello, los receptores deben tener características especiales en cuanto a su ruido interno, impedancia de entrada, filtrado y ganancia de tensión.

El receptor de la estación (ver Figura [6.8](#page-82-0)), consiste en un preamplificador implementado con el amplificador operacional LT1007, con una ganancia aproximada de 33 dB y alta impedancia de entrada, posteriormente un filtro pasa bajas (LPF) integrado tipo MAX293 es ajustado para una frecuencia de corte de 40 Hz. Este integrado cuenta interiormente con otro amplificador operacional con una ganancia aproximada de unos 29.5 dB. La señal ya filtrada es amplificada por una última etapa que consiste en un amplificador operacional OP27 que proporciona una ganancia de 26.8 dB. De tal manera que el conjunto de componentes que involucran al receptor proporcionan una ganancia total de 90 dB a la se˜nal que entrega a la salida [Instituto de Geofísica y Astronomía, 2014].

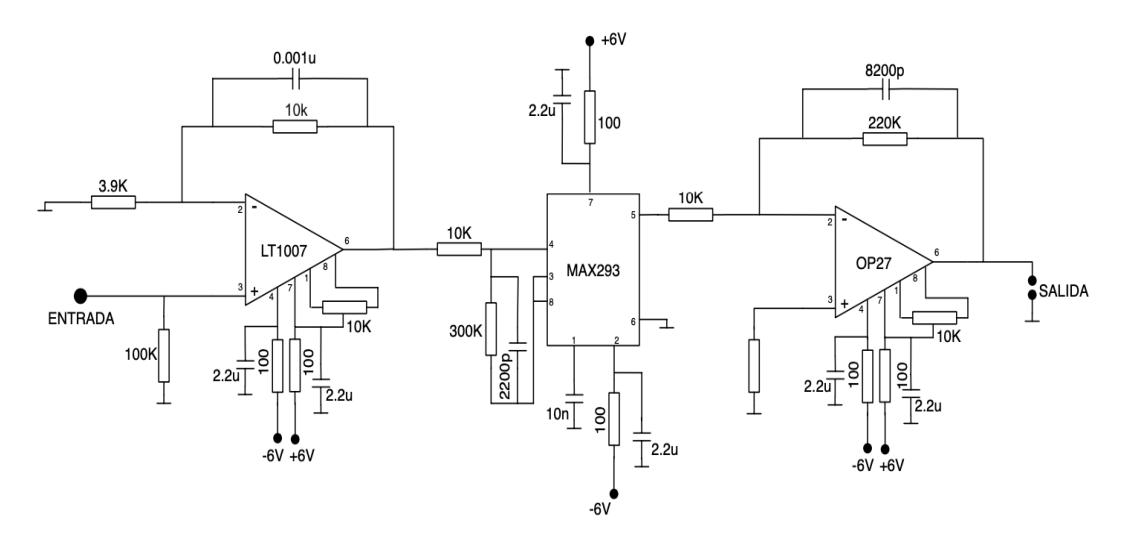

<span id="page-82-0"></span>Figura 6.8: Esquema del receptor para la componente del campo eléctrico vertical  $(Ez)$ .

## 6.2.5. Fuente simétrica de voltaje con conversor  $DC/DC$  de 12 V  $a \pm 6$  V

La fuente simétrica de voltaje es alimentada a 12 V, pero a su salida se ofrecen dos tensiones de voltaje de  $\pm 6$  V [Instituto de Geofísica y Astronomía, 2014]. El diseño del circuito se muestra en la Figura [6.9](#page-83-0) y cuenta con un amplificador operacional 741 de alta impedancia de entrada y baja impedancia de salida. Los transistores TIP41 y TIP42, son los encargados de realizar la simetría a la salida del circuito. El circuito esta dise˜nado para no demandar un gran flujo de corriente.

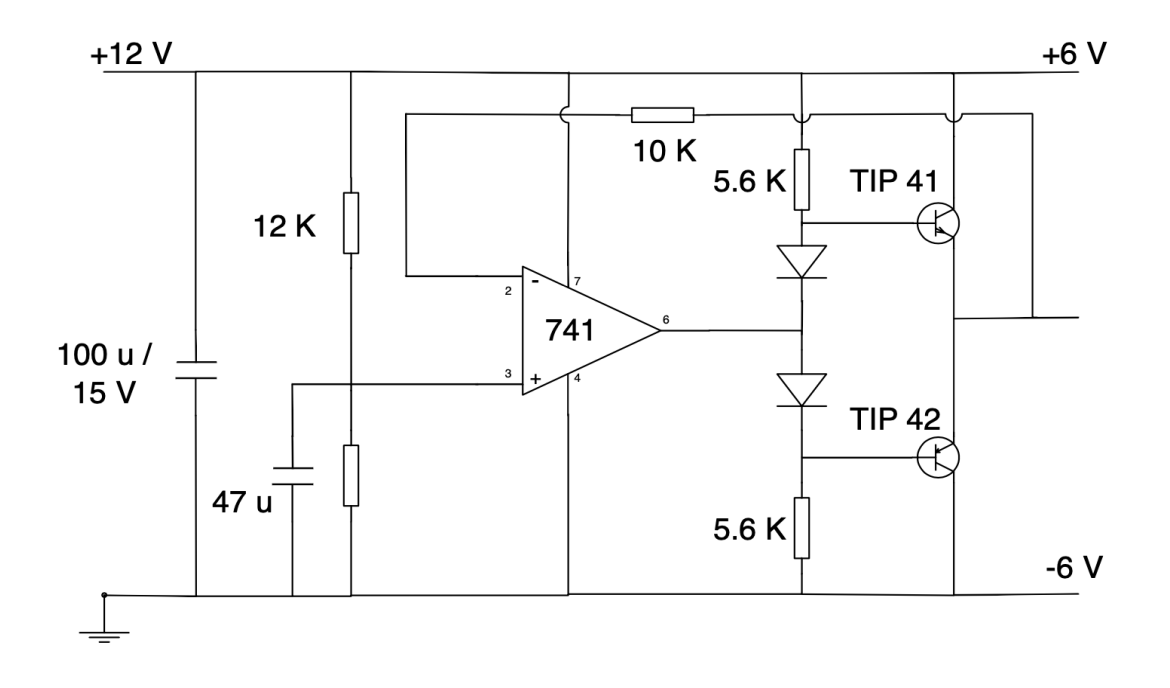

<span id="page-83-0"></span>Figura 6.9: Esquema de la fuente simétrica de voltaje.

#### 6.2.6. Sistema de adquisición de datos

Las señales analógicas se envían por medio de un cable bifilar a través de los amplificadores para que posteriormente lleguen a la tarjeta de adquisición NI 9215 que las convierte a señales digitales para ser interpretadas por el software LabView. Los datos se muestrean cada diez minutos y se almacenan en archivos horarios, diarios y mensuales. Los gráficos espectrales se generan utilizando la transformada rápida de Fourier (FFT) con un código en  $C++$  y por medio del programa Microcal Origin [\[Sierra et al., 2014\]](#page-153-0).

La velocidad de los datos de muestreo es de 130 muestras/segundo y es lo suficientemente aceptable para obtener los espectros de entre 0 y 40 Hz con bastante claridad siendo el filtro pasa bajas con corte en 40 Hz la que establece el l´ımite superior de la señal, lo que permite observar los 5 primeros modos de las RS (∼7.8;  $\sim$ 14;  $\sim$ 20;  $\sim$ 27 y  $\sim$ 33 Hz) [Instituto de Geofísica y Astronomía, 2014].

#### 6.2.7. Diagrama de bloques

Las antenas son muy herméticas y están orientadas de norte-sur y este-oeste. De tal modo, que es posible identificar la dirección de propagación de las ondas. Las antenas se conectan a un conector BNC y bifilar trenzado y apantallado a una tierra f´ısica en los conectores del receptor, cada una a un canal independiente. La Figura [6.10](#page-85-0) muestra el diagrama de bloques de la estación [\[Sierra et al., 2014\]](#page-153-0).

Para garantizar un correcto funcionamiento de la estación, se deben de realizar pruebas de calibraci´on en los receptores, como por ejemplo, verificar que para la frecuencia de 10 Hz la ganancia del receptor sea de 43 dBV, el consumo sea de aproximadamente 20 mA por canal y sus líneas de alimentación se ubiquen entre los  $+6$  V y  $-6$  V. Además de que los filtros deben ser capaces de suprimir la señal a los 40 Hz mediante resistencias de precisión variable.

La ERS-01 cuenta con registros desde 2014 hasta la fecha y con el análisis de

#### 6.2. DISEÑO Y CONSTRUCCIÓN DE LA ESTACIÓN DE RESONANCIAS SCHUMANN EN MEXICO (ERS-01) ´

los datos se han realizado diversas investigaciones presentadas en congresos internacionales y se han publicado en revistas arbitradas. Este es el primer trabajo de investigación realizado para una tesis profesional.

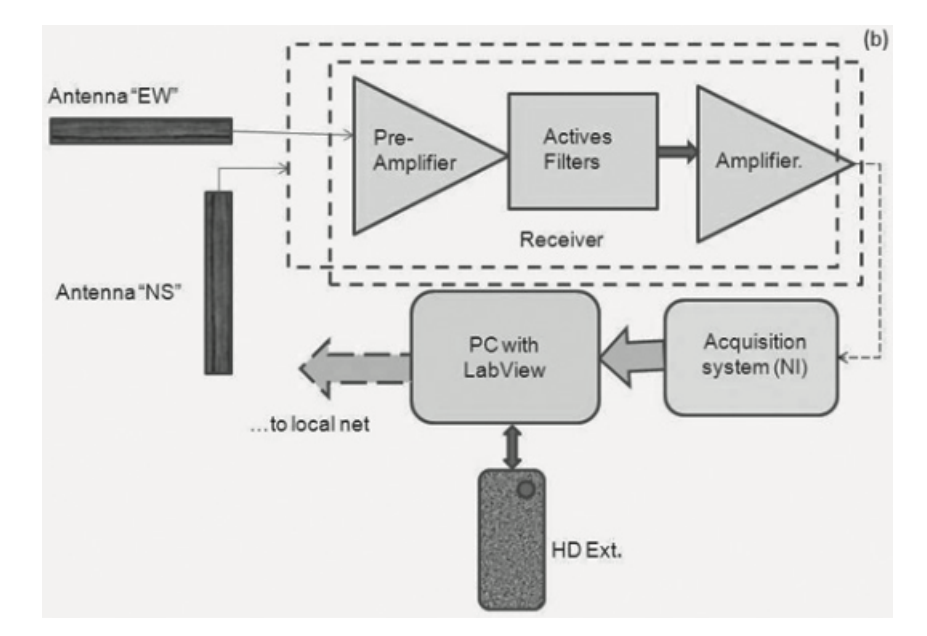

<span id="page-85-0"></span>Figura 6.10: Diagrama de bloques de la estación de resonancias Schumann [\[Sierra](#page-153-0) [et al., 2014\]](#page-153-0).

## CAPÍTULO 7

## Metodología

El presente capítulo se divide en tres partes. En la primera parte se describen las actividades relacionadas con el mantenimiento preventivo y correctivo a la ERS para buscar soluciones ante los problemas que presenten las antenas y mejorar el funcionamiento general; en la segunda parte de describen los datos que serán utilizados en el análisis y en la tercera se explica el procesamiento y el análisis de los datos obtenidos por la estación. Este análisis se limitó a periodos de 10 días en que ocurrieron tormentas geomagn´eticas (TG) mayores a G2 durante los a˜nos de 2017 a 2019.

## 7.1. Mantenimiento de la estación de RS en México (ERS-01).

Como se mencionó en el capítulo 3, la estación se ubica dentro de las instalaciones del *MEXART* en el municipio de Coeneo, Michoacán y se encuentra en operación desde el año 2013. Cuenta con una antena capacitiva vertical para la medición de la componente del campo eléctrico  $(Ez)$  y dos antenas inductivas que se encuentran bajo tierra para la medición de las componentes del campo magnético de las componentes este-oeste  $(Heo)$  y norte-sur  $(Hns)$ .

Al ser una zona templada subhúmeda, los factores ambientales como la lluvia en verano, la humedad y el polvo ocasionan que la estación requiera de un manteni-

#### 7.1. MANTENIMIENTO DE LA ESTACIÓN DE RS EN MÉXICO (ERS-01).

miento constante para evitar problemas como la sulfatación en las placas de circuitos y el exceso de polvo alojado en las bases para los circuitos (ver Figura [7.1\)](#page-87-0).

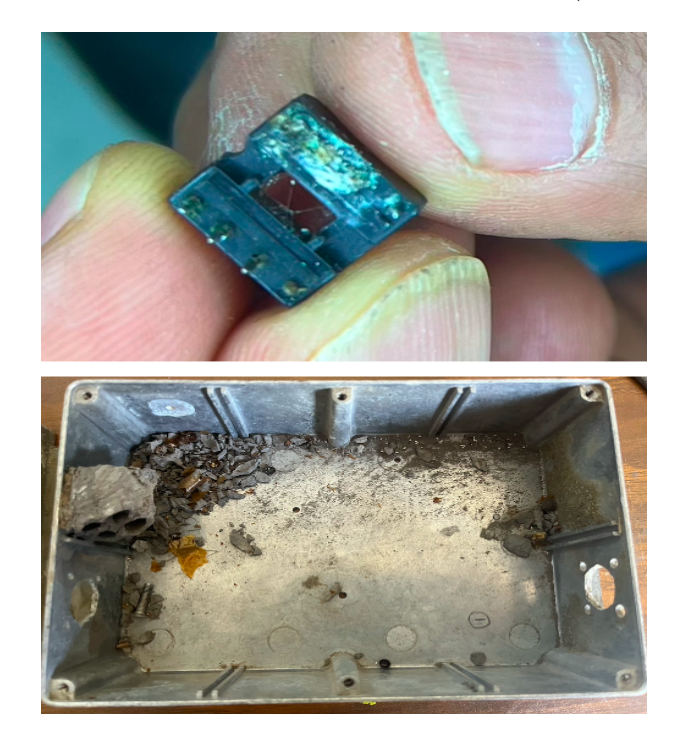

Figura 7.1: Factores ambientales en el deterioro de la electrónica de la estación.

<span id="page-87-0"></span>Los pasos para realizar el mantenimiento fueron los siguientes:

- − Revisi´on de los preamplificadores.
- − Dise˜no del circuito y las placas por medio de software para sustituir los preamplificadores.
- − Limpieza de componentes.
- − Reemplazo de la bater´ıa.

En el caso particular de la placa de los preamplificadores este-oeste (Heo) y nortesur  $(Hns)$ , el deterioro del amplificador LT1007 era muy notorio por la sulfatación, por lo que fue indispensable sustituir el amplificador por uno nuevo y realizar una limpieza profunda de las placas de los preamplificadores para eliminar la sulfatación almacenada en las mismas.

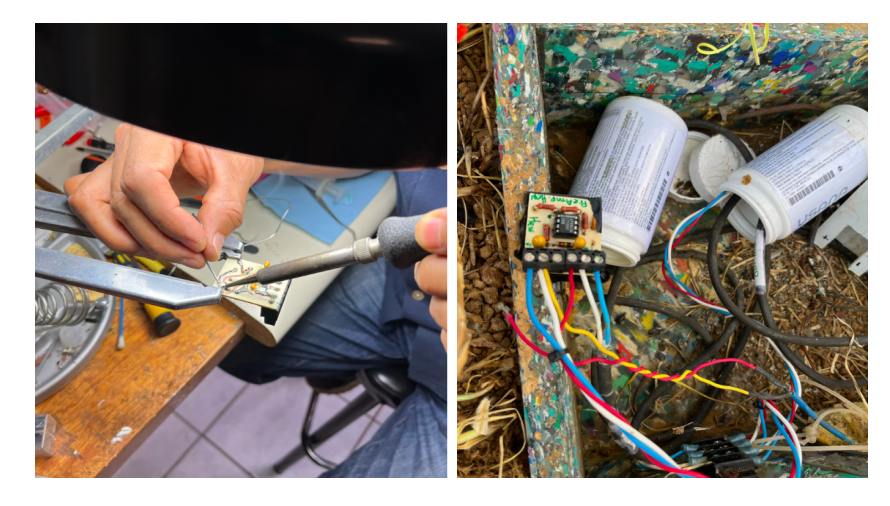

Figura 7.2: Daños en el amplificador LT1007 debido a la sulfatación.

#### 7.1.1. Simulaciones del circuito preamplificador de la ERS.

Para estudiar el funcionamiento del circuito preamplificador de los canales Hns y Heo, se analizaron las entradas del circuito LT1007 y observó que la ganancias del circuito es de 1:10. En la Figura [7.3](#page-89-0) se muestra el diagrama realizado en el software Proteus del preamplificador, para realizar simulaciones. Se respetaron los valores originales del circuito y se realizaron pruebas en el generador de funciones alimentado a 7 Hz y 530 mV para obtener una mejor señal antes de que se encontrara saturada.

En la Figura [7.4,](#page-89-1) se observa el osciloscopio con la señal de entrada (azul) y la señal de salida (amarilla), la señal de entrada está en aproximadamente 530 mV y la señal de salida está aproximadamente a 5.74 V. La señal de salida es amplificada 10 veces por lo que los cálculos mostrados corresponden a lo que se esperaría observar de manera experimental.

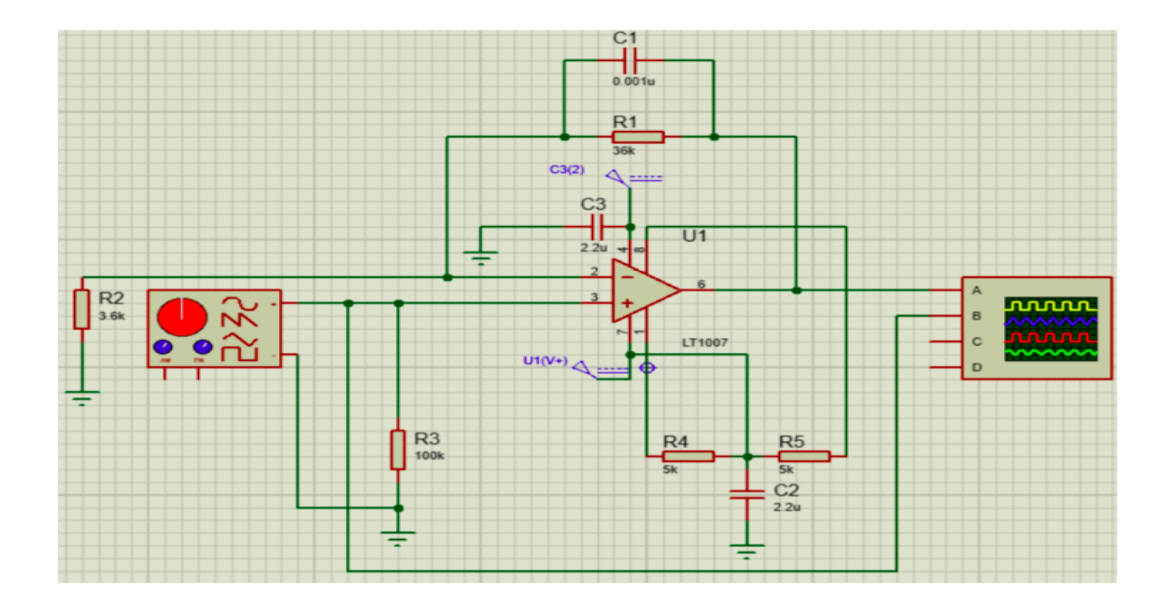

<span id="page-89-0"></span>Figura 7.3: Circuito diseñado en Proteus para el análisis de los preamplificadores Heo y Hns.

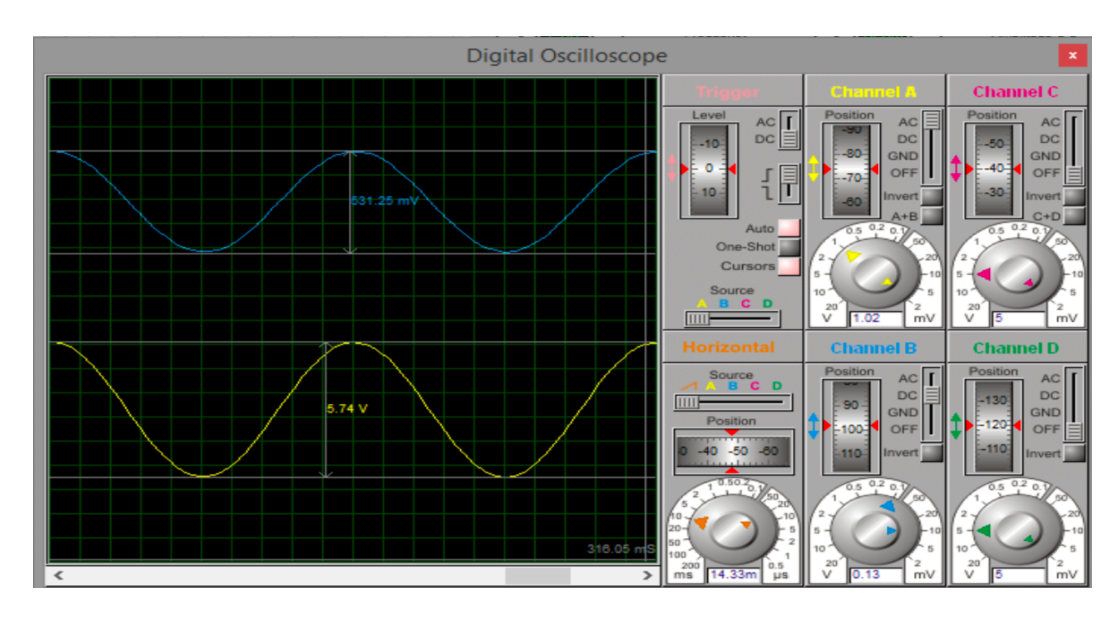

<span id="page-89-1"></span>Figura 7.4: Señales de voltaje de entrada y salida obtenidas por el osciloscopio.

Posteriormente se realizó nuevamente una simulación pero esta vez utilizando ALTIUM-CIRCUITMAKER para el diseño de placas de circuitos

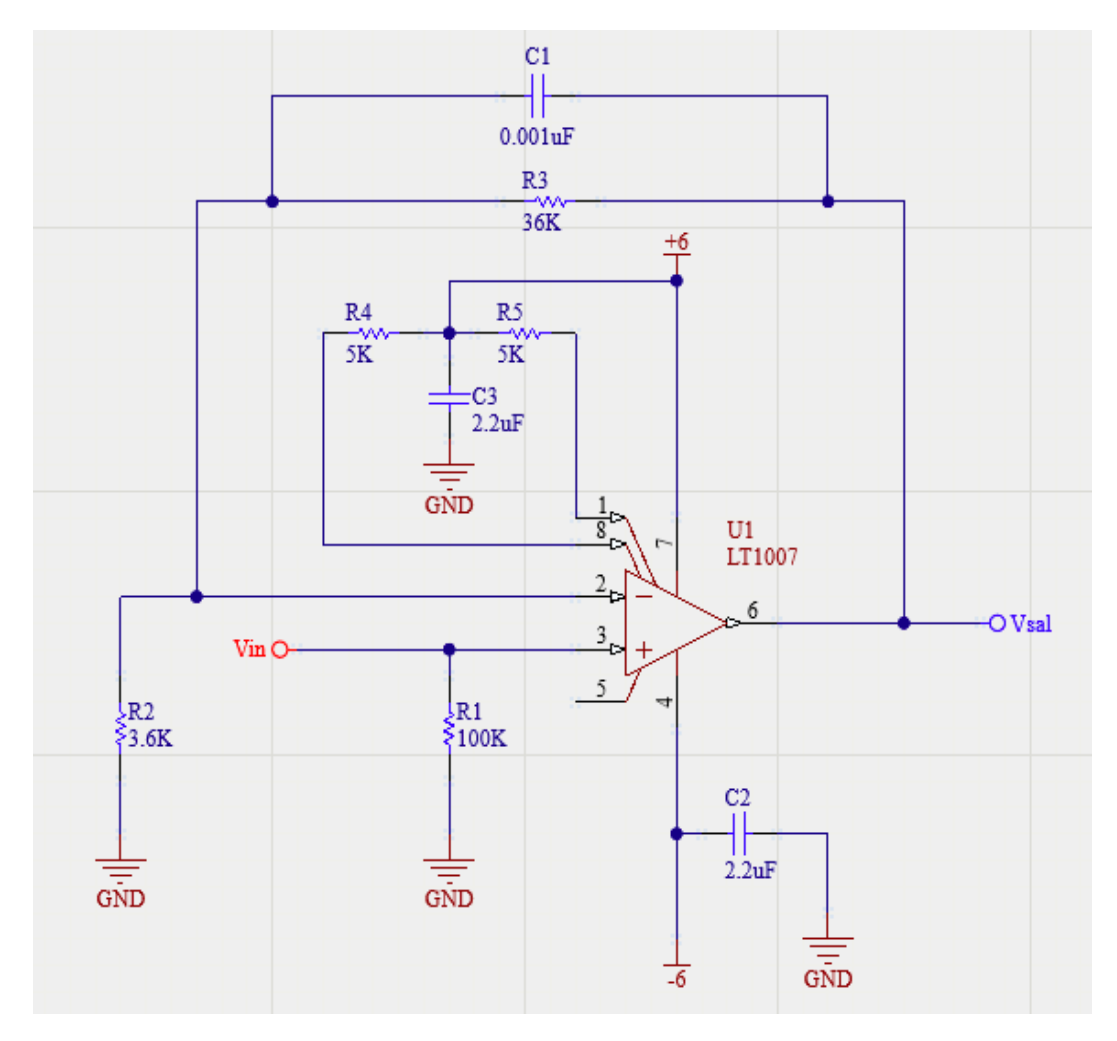

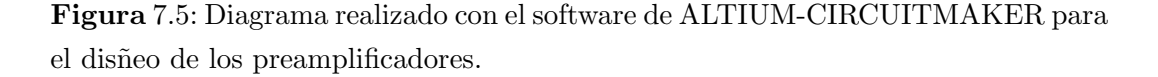

Una vez hecho el diseño del circuito, se importan los componentes para generar una placa en 2D y se comprueba que las conexiones estén correctamente aterrizadas para poder generar el diseño en 3D (ver Figura [7.6\)](#page-91-0).

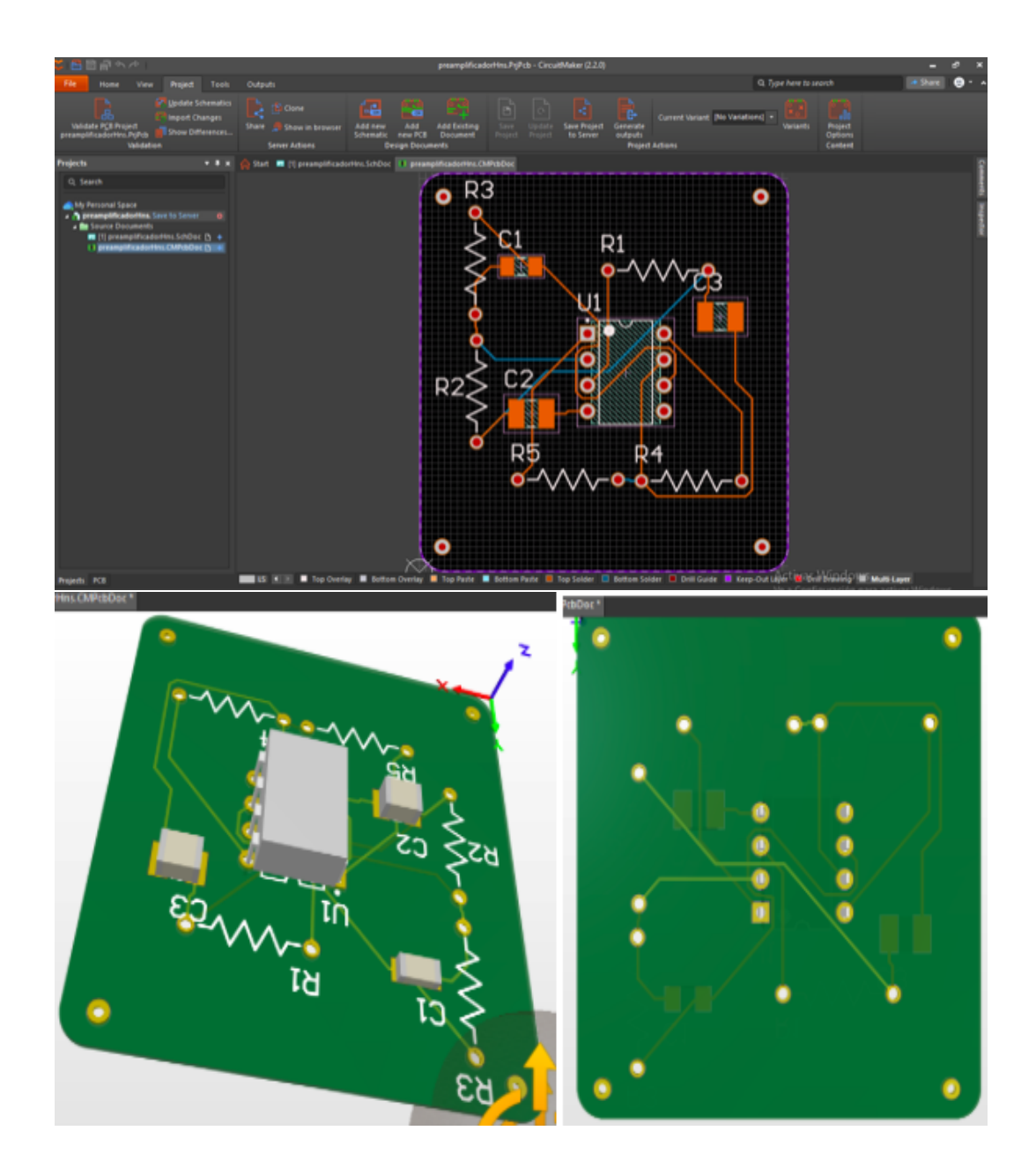

<span id="page-91-0"></span> ${\bf Figure~7.6:}$  Diseño de placa 2D y 3D para los preamplificadores de las componentes Heo y Hns.

El diseño de este circuito se implemento para sustituir el preamplificador instalado en la estación, el cual no ha tenido problemas de funcionamiento hasta la fecha.

#### 7.1.2. Cambio de batería y limpieza de los componentes.

Otra de las tareas importantes fue la extracción de los receptores Hns y Heo para poder limpiarlos de la suciedad. Asimismo, se realizó el reemplazo de batería debido a que ya contaba con poco porcentaje de alimentación. Los contenedores y los espacios de los componentes se limpiaron de la presencia de insectos y otros elementos.

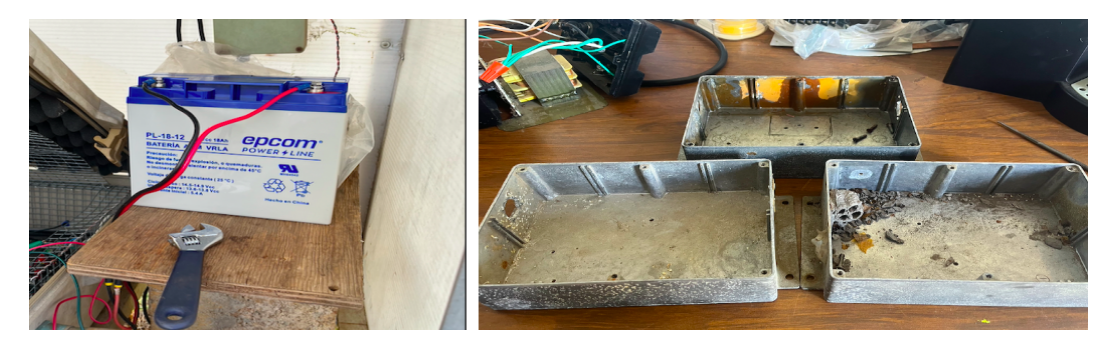

Figura 7.7: Cambio de batería y revisión de los contenedores.

Finalmente, se realizó la limpieza del panel solar.

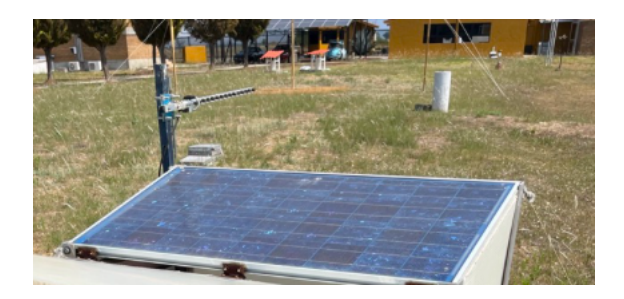

Figura 7.8: Panel Solar de la estación de RS en México.

### 7.2. Datos

En esta sección se describirán los datos generados por la estación de resonancias Schumann (ESR-01) en México, el desarrollo y la implementación de los códigos realizados en MATLAB ®para su procesamiento durante periodo de 2017 a 2019. Con estos datos se pretende analizar el comportamiento en las variaciones de las resonancias Schumann (RS) al momento en que ocurre una tormenta geomagnética mayor de G2 durante un periodo de 10 días: 5 días antes y 5 días después de la tormenta.

#### 7.2.1. Registro de los datos de la ERS-01

La ERS-01 genera datos cada diez minutos, lo que significa que en un solo día puede recolectar aproximadamente 1,440 datos, en un mes 43,200 datos y, en un a˜no cerca de 518,400 datos dependiendo del buen funcionamiento de la estación.

Los datos crudos generados por la estación pasan por una primera etapa de procesamiento al calcularse el espectro en frecuencia de la se˜nal por medio de la Transformada R´apida de Fourier por paquetes de 10 minutos, los cuales crean archivos bajo el nombre de "spectrum utc AA-MM-DD hhmm.lvm", donde AA, MM, DD, hh y mm corresponden al a˜no, mes, d´ıa, hora y minutos en que los valores de la señal fueron registrados en formato de tiempo universal. Esto facilita el orden de los archivos al momento de su consulta. El formato de los archivos es LabVIEW Measurement  $(Lvm)$ , y utiliza datos unidimensionales para una fácil lectura y análisis dentro de las herramientas de procesamiento de datos [\[Olteanu et al., 2013\]](#page-151-3).

La intención de que los datos sean registrados cada diez minutos se debe a que los espectros de potencia del ruido radioel´ectrico natural de FEB contienen picos en las frecuencias 8, 14, 20 y 26 Hz cuando se acumulan durante un tiempo sustancialmente mayor que el período de la frecuencia de resonancia básica (intervalos de unos pocos minutos de duración) [\[Nickolaenko and Hayakawa, 2014\]](#page-151-2).

En la Figura [7.9](#page-94-0) se observa un ejemplo de un archivo de espectros generado el día 17 de noviembre de 2017 con hora 01:24 UTC. La primera columna del lado izquierdo representa la frecuencia de la señal desde el intervalo de 0 Hz hasta 64.900 Hz con un paso de 0.1 Hz. La segunda columna representa los resultados obtenidos por la antena inductiva de la componente magn´etica Norte-Sur (Hns). La tercer columna representa los resultados obtenidos por la antena inductiva de la componente magn´etica Este-Oeste (Heo) y la cuarta columna representa los resultados obtenidos por la antena capacitiva de la componente el´ectrico vertical (Ez). Tanto la segunda, tercera y cuarta columna se encuentran en unidades arbitrarias.

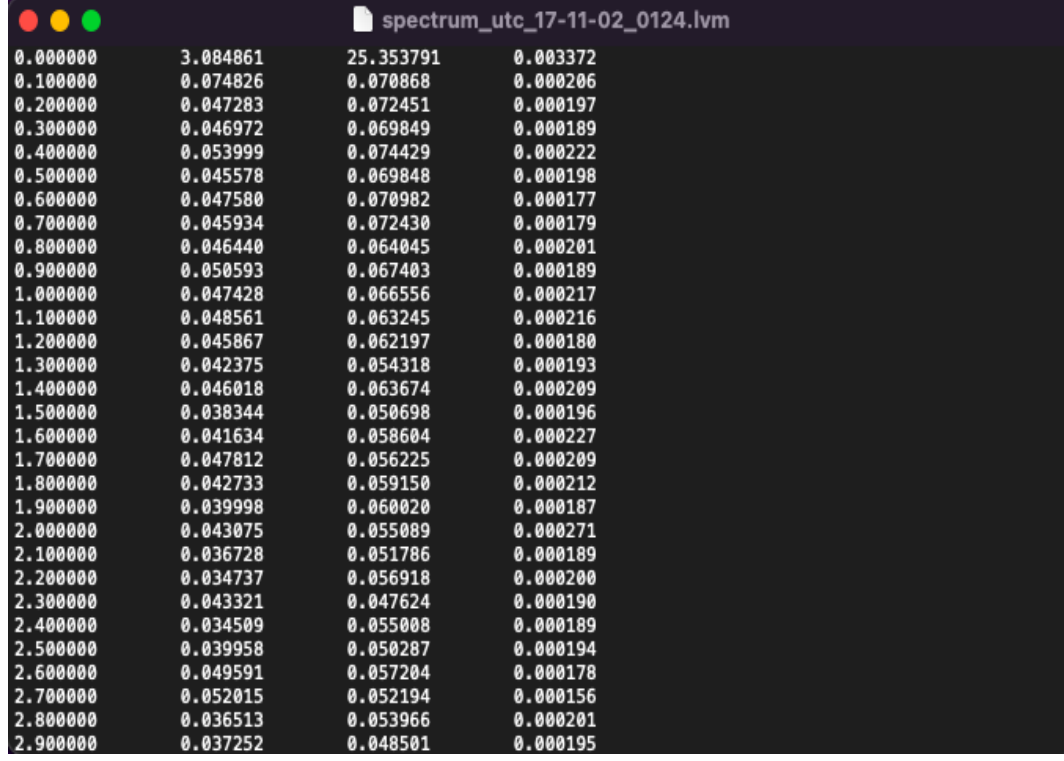

<span id="page-94-0"></span>Figura 7.9: Ejemplo de los datos de la señal espectral generados por la ERS-01.

Durante el análisis de resultados se consideró el intervalo de valores de entre 5 Hz a 30 Hz, con el fin de hallar los primeros cuatros modos de las RS.

## 7.2.2. Identificación de las tormentas geomagnéticas durante los a˜nos de 2017 a 2019

En las paginas de la NOAA (National Oceanic and Atmospheric Administration) [\[NOAA, 2017\]](#page-151-4) y en la World Data Center for Geomagnetism de la Universidad de Kioto [\[Kugi, 2017\]](#page-149-1) se identificaron las tormentas geomagnéticas mayores a G2 para los años de 2017 a 2019.

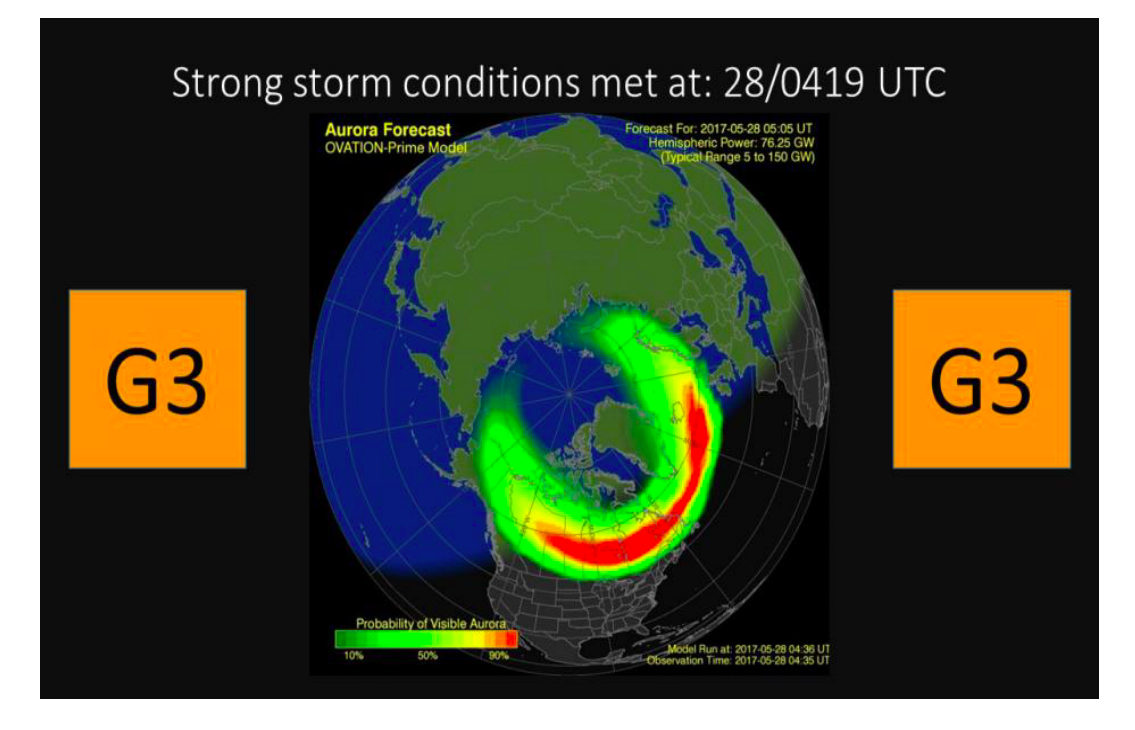

<span id="page-95-0"></span>Figura 7.10: Alerta de tormenta geomagnética tipo G3 emitida por la NOAA para el d´ıa 28 de mayo de 2017 [\[NOAA, 2017\]](#page-151-4).

La Figura [7.10](#page-95-0) representa una alerta emitida por la NOAA para una tormenta geomagnética que se originó el día 28 de mayo de 2017 con una intensidad de tipo G3. En la página también se describe el tipo de evento que produjo la tormenta geomagnética, ya sea una regiones de interacción corrotantes (RIC) o una eyección de masa coronal (EMC) (estos fen´omenos se describen el cap´ıtulo 3), para este caso

en particular el evento que originó la tormenta fue una EMC [\[NOAA, 2017\]](#page-151-4). Los datos proporcionados por la NOAA sirven como antecedente para definir la medida en que cada tipo de evento altera a las resonancias Schumann.

Otro punto importante de considerar es el tiempo de evolución de la tormenta durante sus d´ıas de mayor intensidad, tal y como se muestra en la Figura [7.11](#page-96-0) que proporciona información su índice DST durante el desarrollo de la tormenta y la intensidad de la misma.

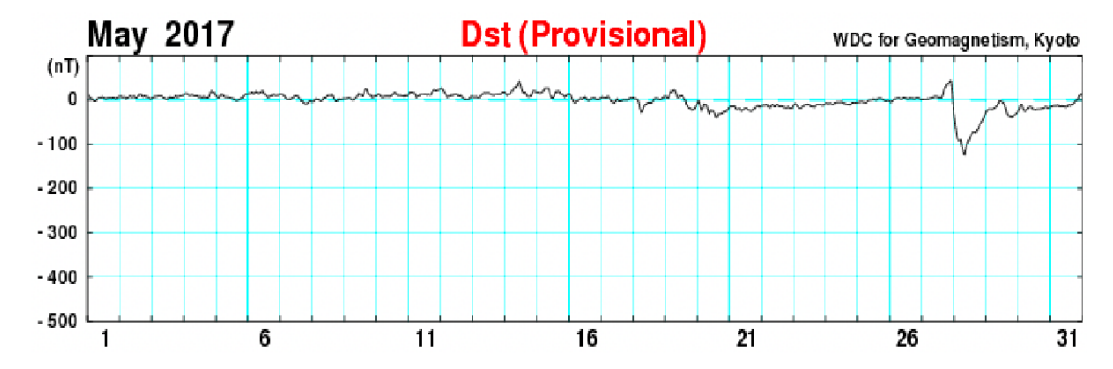

<span id="page-96-0"></span>**Figura** 7.11: Evolución de la tormenta geomagnética el día 28 de mayo de 2017 en relación con el índice DST [\[Kugi, 2017\]](#page-149-1).

La Tabla [7.1](#page-97-0) muestra las tormentas geomagnéticas mayores a G2 para los años de 2017 a 2019 considerando los datos proporcionados por NOAA (National Oceanic and Atmospheric Administration) y la World Data Center for Geomagnetism. Para todos los casos se consideró un periodo de 10 días con el fin de analizar los cambios que ocurren 5 días antes y 5 días posteriores al evento.

Se puede observar que las tormentas geomagnéticas más intensas (tipo G3) se registraron en los Casos 1 y 2, como producto de una EMC alcanzado un índice DST  $<$ -120 nT al momento de ocurrir la tormenta geomagnética. En el Caso 7, también se presentó una EMC, sin embargo, no es un evento tan intenso ya que su índice DST fue de -65 nT. En los demás casos de tormentas geomagnéticas de tipo G2 el índice DST fue de entre -40 y -68 nT, producto de eventos de RIC.

| Caso             | Período de 10           | Días con tormentas | Escala         | tipo de                     | Dst min        |
|------------------|-------------------------|--------------------|----------------|-----------------------------|----------------|
|                  | días                    | geomagnéticas      | <b>NOAA</b>    | evento                      | (nT)           |
| $\mathbf{1}$     | 22-31 de Mayo 2017      | 27 de Mayo         | G1             | ${\rm EMC}$                 | $-33$          |
|                  |                         | 28 de Mayo         | G3             | ${\rm EMC}$                 | $-125$         |
|                  |                         |                    |                |                             |                |
| $\boldsymbol{2}$ | 3-12 de Septiembre 2017 | 07 de Septiembre   | G <sub>2</sub> | <b>EMC</b>                  | $-68$          |
|                  |                         | 08 de Septiembre   | G <sub>3</sub> | ${\rm EMC}$                 | $-122$         |
|                  |                         | 12 de Septiembre   | G1             | ${\rm EMC}$                 | $-14$          |
|                  |                         |                    |                |                             |                |
| $\bf{3}$         | 13-22 de Marzo 2018     | 15 de Marzo        | G1             | $\mathbf{RIC}$              | $-31$          |
|                  |                         | $16$ de Marzo      | G1             | RIC                         | $-35$          |
|                  |                         | $17$ de Marzo      | G1             | <b>RIC</b>                  | $\textbf{-31}$ |
|                  |                         | $18$ de Marzo      | $\rm G2$       | RIC                         | $-50$          |
|                  |                         | $19$ de Marzo      | G2             | $\ensuremath{\mathrm{RIC}}$ | $-48$          |
|                  |                         |                    |                |                             |                |
| $\boldsymbol{4}$ | $16-25$ de Abril $2018$ | $12$ de Abril      | G1             | $\mathbf{RIC}$              | $-20$          |
|                  |                         | $20$ de Abril      | G <sub>2</sub> | RIC                         | $-66$          |
|                  |                         |                    |                |                             |                |
| 5                | 01-10 de Mayo 2018      | 05 de Mayo         | G2             | RIC                         | $-46$          |
|                  |                         | 06 de Mayo         | G2             | $\mathbf{RIC}$              | $-57$          |
|                  |                         | 06 de Mayo         | G1             | $\rm{RIC}$                  | $-36$          |
|                  |                         |                    |                |                             |                |
| $\boldsymbol{6}$ | 07-16 de Septiembre     | 10 de Septiembre   | G <sub>2</sub> | $_{\rm RIC}$                | $-50$          |
|                  | 2018                    | 11 de Septiembre   | G2             | <b>RIC</b>                  | $-60$          |
|                  |                         | 13 de Septiembre   | G1             | RIC                         | $-27$          |
|                  |                         | 14 de Septiembre   | G1             | $\mathbf{RIC}$              | $-22$          |
|                  |                         |                    |                |                             |                |
| $\overline{7}$   | 10-19 de Mayo 2019      | 14 de Mayo         | G2             | <b>EMC</b>                  | $-65$          |
|                  |                         |                    |                |                             |                |
| $\bf 8$          | 27 de Agosto-05         | 31 de Agosto       | G2             | RIC                         | $-40$          |
|                  | de Septiembre 2019      | 01 de Septiembre   | $\rm G2$       | <b>RIC</b>                  | $-52$          |
|                  |                         | 02 de Septiembre   | G <sub>2</sub> | <b>RIC</b>                  | $-47$          |

<span id="page-97-0"></span>Tabla 7.1: Casos de estudio para las tormentas geomagnéticas  ${\geq}G2$  para los años de 2017 a 2019.

## 7.3. Procesamiento de los datos

Para realizar el análisis de los eventos mostrados en la Tabla [7.1](#page-97-0) con respecto a las variaciones de las RS, fue necesario consultar el banco de datos históricos de la ERS-01 para los periodos de tiempo establecidos en cada uno de los casos de estudio seleccionados.

Los archivos de nombre "sprectrum utc AA-MM-DD hhmm.lvm" correspondientes al periodo de cada caso fueron agrupados dentro de una carpeta de MATLAB  $\mathcal{B}_y$  por medio del Código fuente [7.1](#page-98-0) se creó una biblioteca para enumerar a cada archivo con su respectivo orden cronológico dado por el nombre del archivo.

Código fuente 7.1: Carga de archivos de formato lym.

<span id="page-98-0"></span>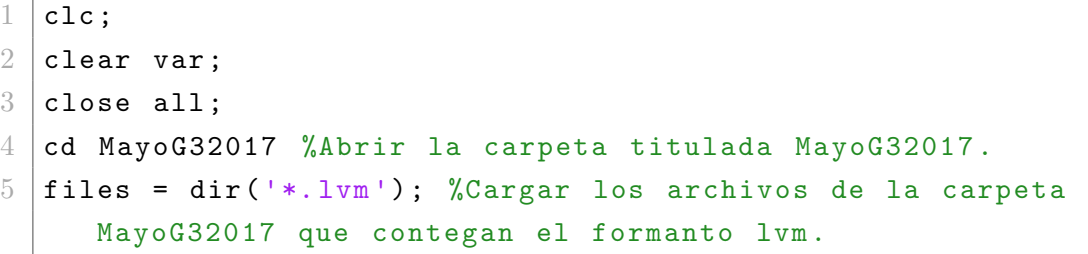

El código fuente [7.2](#page-98-1) indica que  $n$  es el número de archivo con el que comenzará a realizar el conteo; numfiles = 6 corresponde al total de archivos que se desean abrir, en este caso son 6 debido a que la estación recopila datos cada 10 minutos y, por tanto, se requieren de 6 archivos para poder obtener el promedio de 1 hora; el ciclo for abrirá los 6 primeros archivos, en este caso en especifico comenzará a contar desde el archivo  $n=1$  hasta el archivo  $n=6$ ; el comando textscan(mydatak, '%f %f %f %f'); abrirá los archivos de acuerdo con sus especificaciones, en donde  $\mathcal{H}'$  representa el n´umero de columnas de los datos que se encuentran almacenados en el archivo (ver Figura [7.9\)](#page-94-0).

<span id="page-98-1"></span>Por último, los datos se visualizan bajo el nombre de  $mydata\{\text{#número de ar-}\}$ chivo}{#primera fila,#número de columna}.

7.3. PROCESAMIENTO DE LOS DATOS

Código fuente 7.2: Agrupación de los datos de 10 minutos para formar 1 hora.

```
1 \mid n=1; %Inicio del conteo del archivo.
2 numfiles = 6; %Especifica el numero de archivos a contar.
3 \mid mydata = cell(1, numfiles); %Conteo de archives.4 for k = 1: numfiles % Ciclo for para abrir los seis
     archivos correspondientes correspodiente a 1 hora .
5 mydata\{ k \} = fopen (files (k+(n-1))). name); %Abrir los
        archivos
6 | mydata\{ k \} = textscan (mydata\{ k \}, '%f %f %f %f'); %
        Especifica el numero de columnas de cada archivo .
7 celldisp (mydata(k));
8 end
```
El código toma 650 datos recopilados por cada columna, es decir, toma los datos que abarcan de 0 Hz a 64.9 Hz con un paso de 0.1 Hz, ahora se deben acotar los datos de interés dentro de un rango adecuado para poder visualizar a los cuatro primeros modos de las RS (∼7.8; ∼14; ∼20 y ∼27 Hz).

El código fuente [7.3](#page-99-0) toma en consideración el rango de valores de 51 a 301 que corresponden a su vez con el rango aceptable para las resonancias Schumann debido a que abarcan a las frecuencias de entre 5 y 30 Hz. De esta manera, se obtuvieron 6 tablas que corresponden a los datos generados por la estación, en las tablas se muestran los datos ordenados de acuerdo con su rango de frecuencias (primera columna), su componente magnética Hns (segunda columna), su componente magnética Heo (tercer columna) y su componente eléctrica Ez (cuarta columna).

<span id="page-99-0"></span>Código fuente 7.3: Rango de frecuencias entre 5 y 30 Hz para visualizar los modos de las resoancias Schumann.

 $1 \mid \texttt{table1} = \lceil \texttt{mydata{1}{1,1}(51:301)}, \texttt{mydata{1}{1,2}(51:301)}, \texttt{}$ mydata {1}{1 ,3}(51:301) , mydata {1}{1 ,4}(51:301) ]; %Tabla correspodiente al primer archivo recopilado por la instruccion del codigo . 2 | tabla2 = [mydata $\{2\}\{1,1\}\$ (51:301), mydata $\{2\}\{1,2\}$ (51:301),

mydata {2}{1 ,3}(51:301) , mydata {2}{1 ,4}(51:301) ]; %Tabla correspodiente al segundo archivo recopilado por la instruccion del codigo .  $3 \mid \text{table} = \lceil \text{mydata} \{3\} \{1, 1\} \{51:301\}$ , mydata $\{3\} \{1, 2\} \{51:301\}$ , mydata {3}{1 ,3}(51:301) , mydata {3}{1 ,4}(51:301) ]; %Tabla correspodiente al tercer archivo recopilado por la instruccion del codigo .  $4 \mid \texttt{table4} = [\texttt{mydata4} \{1,1\} (51:301)$ , mydata $\{4\} \{1,2\} (51:301)$ , mydata {4}{1 ,3}(51:301) , mydata {4}{1 ,4}(51:301) ]; %Tabla correspodiente al cuarto archivo recopilado por la instruccion del codigo .  $5 \mid \text{table} = \lceil \text{mydata} \{5\} \{1, 1\} \{51: 301\}$ , mydata $\{5\} \{1, 2\} \{51: 301\}$ , mydata {5}{1 ,3}(51:301) , mydata {5}{1 ,4}(51:301) ]; %Tabla correspodiente al quinto archivo recopilado por la instruccion del codigo . 6  $\vert$  tabla6 = [mydata {6}{1, 1}(51:301), mydata {6}{1, 2}(51:301), mydata {6}{1 ,3}(51:301) , mydata {6}{1 ,4}(51:301) ]; %Tabla correspodiente al sexto archivo recopilado por la instruccion del codigo .

Con base en los resultados obtenidos por el código fuente [7.3,](#page-99-0) se realizó el ordenamiento de los datos de acuerdo con su componente de tipo magnético o eléctrica, tal y como se muestra en el código fuente [7.4:](#page-100-0)

<span id="page-100-0"></span>Código fuente 7.4: Agrupación de datos de acuerdo con su componente magnética o eléctrica.

1 | tabla11 = [mydata  $\{1\}$  {1, 2}(51:301), mydata  $\{2\}$  {1, 2}(51:301), mydata {3}{1 ,2}(51:301) , mydata {4}{1 ,2}(51:301) , mydata {5}{1 ,2}(51:301) , mydata {6}{1 ,2}(51:301) ]; %Datos para la componente Hns 2  $\vert$ tabla22 = [mydata {1}{1,3}(51:301), mydata {2}{1,3}(51:301), mydata {3}{1 ,3}(51:301) , mydata {4}{1 ,3}(51:301) , mydata

```
{5}{1 ,3}(51:301) , mydata {6}{1 ,3}(51:301) ]; %Datos para
      la componente Heo
3 \mid \text{tabla}33 = [\text{mydata} \{1\} \{1, 4\} \{51:301\}, mydata\{2\} \{1, 4\} \{51:301\},
      mydata {3}{1 ,4}(51:301) , mydata {4}{1 ,4}(51:301) , mydata
      {5}{1 ,4}(51:301) , mydata {6}{1 ,4}(51:301) ]; %Datos para
      la componente Ez
```
La Figura [7.12](#page-101-0) muestra los datos ordenados para la componente Heo agrupada en 6 columnas de 251 datos cada una. Con esta agrupación, ya es posible calcular el promedio para un periodo de una hora, sin embargo, aún se debe realizar un suavizado a la señal para poder realizar dichos cálculos.

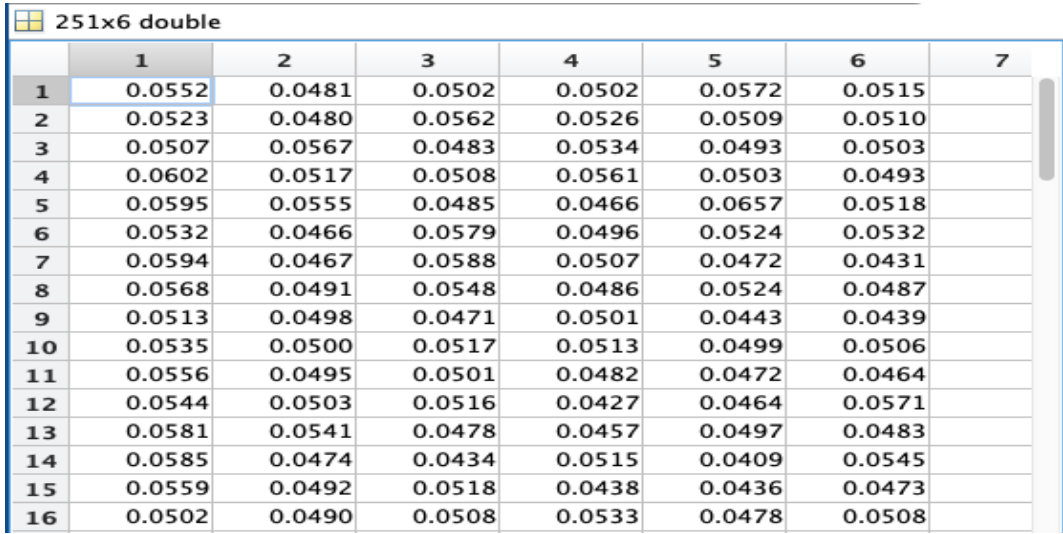

<span id="page-101-0"></span>Figura 7.12: Ejemplo de agrupación de los datos para la componente del campo magnético Heo

<span id="page-101-1"></span>En el código fuente [7.5](#page-101-1) se crea una gráfica bidimensional para los valores de la componente del campo magnético Heo con respecto a la frecuencia situada entre el rango de 5 a 30 Hz por medio del comando plot.

Código fuente 7.5: Uso del comando plot para obtener la grafica correspondiente a la componente del campo magnético Heo.

```
1 nexttile
2 plot (mydata\{1\}\{1,1\} (51:301), tabla22) % Grafica de la
     frecuencia con respecto al periodo de 10 minutos para
     la componente Heo.
3 legend ('00:00 ','00:13 ','00:23 ','00:33 ','00:43 ','00:53 ') %
     Periodo de 10 minutos de cada uno de los archivos .
4 title (' Componente Heo ')
5 xlabel (' FRECUENCIA (Hz)')
6 \midylabel ('AMPLITUD (U.A.)')
```
El resultado de la compilación del código fuente [7.5](#page-101-1) se muestra en la Figura [7.13,](#page-103-0) donde se distingue el comportamiento de las señales obtenidas por la ERS-01 durante un periodo de 10 minutos que inicia desde a las 00:00 y termina a las 0:53. Asimismo, es posible visualizar los picos correspondientes a los cuatro primeros arm´onicos de las RS (∼7.8; ∼14; ∼20 y ∼27 Hz). Debido a que las señales se encuentran en la banda de FEB, estas presentan una mayor interferencia en las mediciones (como se observa en la Figura [7.13\)](#page-103-0), se utilizan filtros para eliminar el mayor ruido posible y obtener se˜nales m´as limpias.

Para limpiar la señal se utilizó la función *smoothdata* que suaviza los datos, es decir, elimina el ruido y/u otras señales no deseadas. En el código fuente [7.6](#page-102-0) se especifican los pasos que se siguieron para eliminar el mayor ruido posible en la señal, fue necesario aplicar *smoothdata* dos veces para poder ver una señal limpia y sin que la se˜nal se redujera dr´asticamente. En la Figura [7.14](#page-104-0) se observa la se˜nal filtrada.

<span id="page-102-0"></span>Código fuente 7.6: Suavizamiento de las señales para eliminar el mayor ruido posible de la señal del campo magnético Heo.

```
nexttile
2 | suav1n = smoothdata (tabla22); %Eliminar una parte de ruido
     presente en la grafica .
```
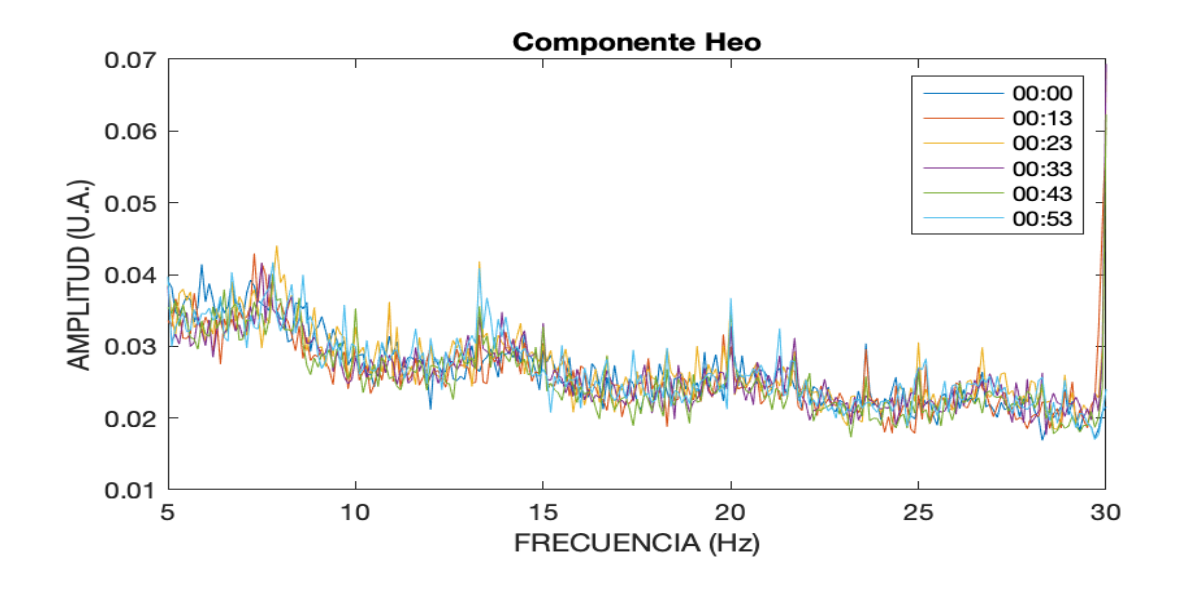

<span id="page-103-0"></span>Figura 7.13: Señales cada 10 minutos obtenidas por la ERS-01.

```
3 \midsuav1=smoothdata (suav1n); % La grafica aun presentaba
      ruido , por lo que fue necesario aplicar el comando por
       una segundo vez.
4 \text{ plot }(mydata\{1\}{1,1}(51:301), suav1) %Grafica obtenida con
      el segundo suavizado .
5 legend ('00:00 ','00:13 ','00:23 ','00:33 ','00:43 ','00:53 ')
6 title ('Hew suavizado ')
7 xlabel (' FRECUENCIA (Hz)')
8 \midylabel ('AMPLITUD (U.A.)')
9
10 \vert promediohorarioHew=mean (suav1,2);
11 \vert tablahew=[mydata{1}{1,1}(51:301), suav1, promediohorarioHew
      ];
```
De los datos limpios se calculó el promedio de las 6 señales correspondientes al periodo de 1 hora mediante el comando mean, obteniendo una sola columna que

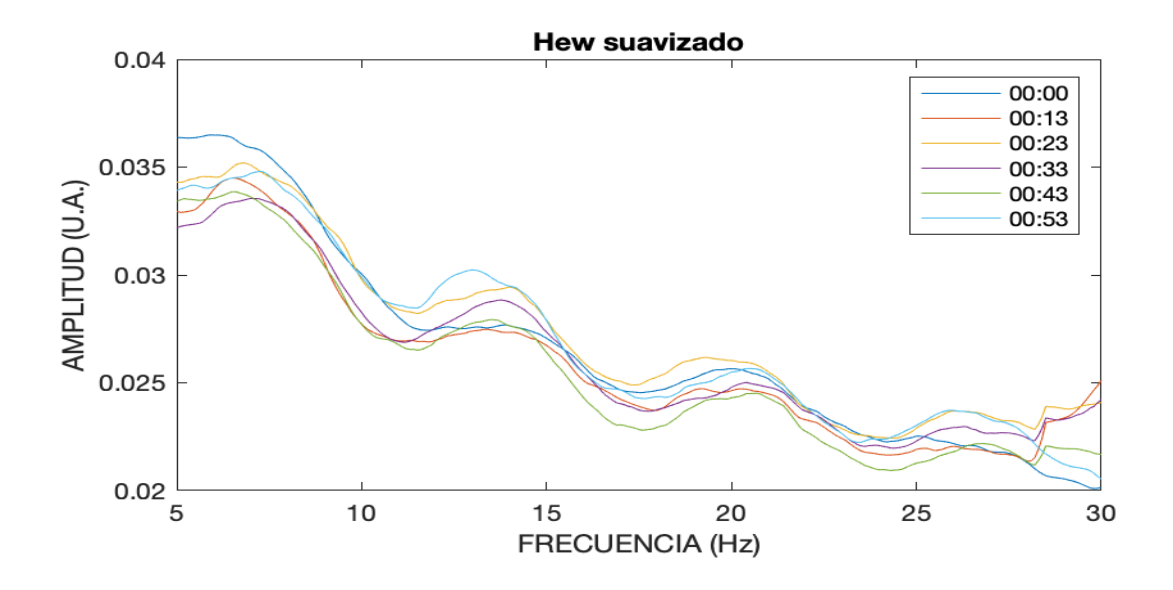

<span id="page-104-0"></span>Figura 7.14: Señales suavizadas por medio del software de MATLAB.

corresponde al valor promedio de la señal de la componente del campo magnético Heo para cada hora (ver Figura [7.15\)](#page-105-0).

Con el código fuente [7.7](#page-104-1) se generó la gráfica correspondiente a la componente del campo magn´etico Heo para el periodo de 1 hora. Posteriormente, fue necesario aplicar el comando detrend para eliminar los efectos de la tendencia del conjunto de datos. Adicionalmente, se utilizó el comando *findpeaks* que ayuda a encontrar los picos significativos de la señal.

Código fuente 7.7: Picos de la señal Heo promediada.

```
1 nexttile
2 t = mydata{1,1}{1,1}(51:301); %Frecuencias
3 \mid y = detrend (promediohorarioHew); %Elimiar tendencia
4 \vert plot (t, y)5 | [pksdet, locsdet]=findpeaks (promediohorarioHew,t,'
     MinPeakDistance', 3.5); %Encontrar picos maximos.
```
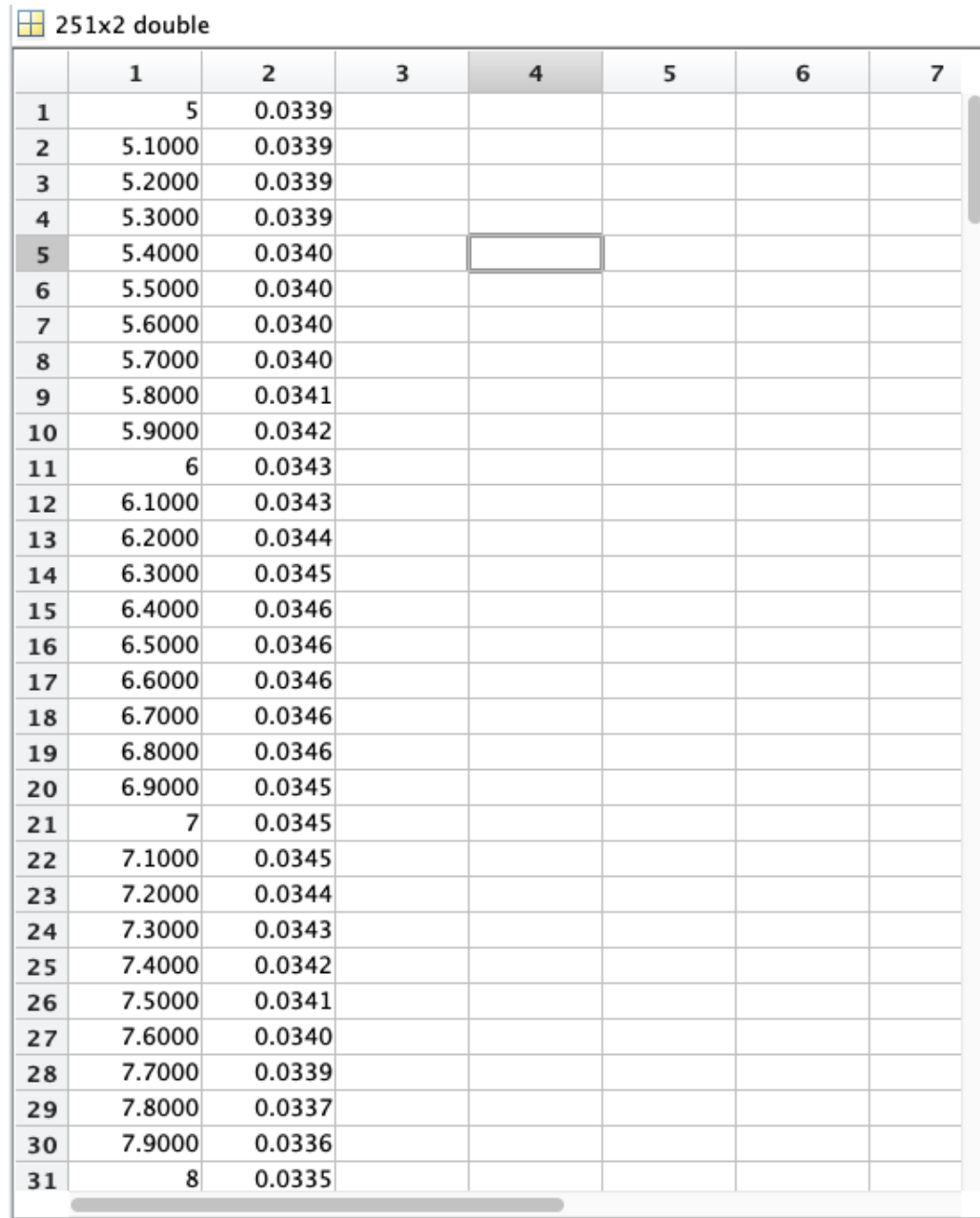

<span id="page-105-0"></span>Figura 7.15: La primer columna representa la frecuencia de la señal y la segunda columna el promedio de las señal de la componente Hns que forma una hora.

```
6 findpeaks (promediohorarioHew, t, 'MinPeakDistance', 3.5) %
      etiqueta de los picos
7 legend (' Promedio horario ')
8 title ('Promedio Hew suavizado con detrend')
9 | xlabel ( ' FRECUENCIA (Hz) ')
10 ylabel ('AMPLITUD (U.A.)')
```
En la Figura [7.16](#page-106-0) se observa la señal obtenida para el periodo de una hora, así como sus picos que corresponden a los primeros armónicos de las resonancias Schumann.

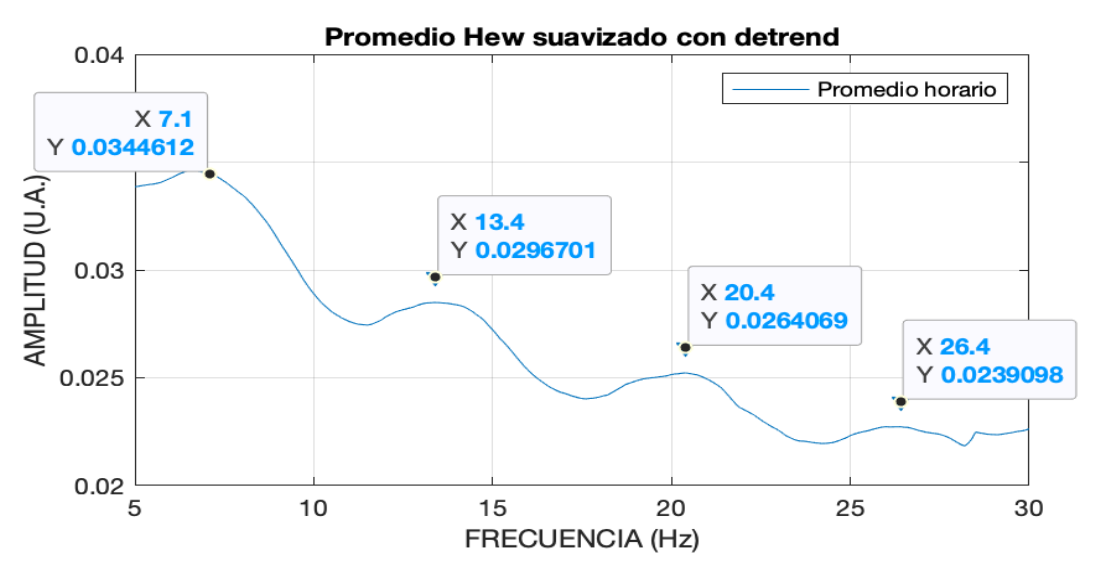

<span id="page-106-0"></span>Figura 7.16: Promedio de las señales para obtener 1 hora.

El problema central de la investigación consiste en construir una serie de tiempo horaria de 10 días donde el día central ocurre una tormenta geomagnética de tipo G2 o mayor. Por tanto, para poder contar con este registro de 10 días se requiere procesar aproximadamente 1440 archivos para cada uno de los casos descritos en la Tabla [7.1](#page-97-0) y, por tanto, el total de archivos procesados para los 8 casos de estudio es de aproximadamente  $11,500$  archivos a los cuales se realizó el proceso de filtrado (suavizado), se calcul´o el promedio por hora y se registraron los valores de las amplitudes correspondientes a los cuatro armónicos de las RS.

La Figura [7.17](#page-108-0) muestra los valores calculados por hora para formar el periodo de 10 d´ıas que corresponde a los resultados obtenidos para el Caso 1 que comprende del 22 al 31 de mayo de 2017. Los datos de las columnas corresponden a los cuatro primeros modos de las RS por lo que ya es posible realizar un an´alisis comparativo con las tormentas geomagnéticas tipo G2 o mayores.

El código fuente  $7.8$  realiza las gráficas de la amplitud de la frecuencia de las resonancias Schumann en el periodo de tiempo que abarcan los cinco antes y cinco días después de la TG (este análisis se explica a detalle en el siguiente Capítulo).

<span id="page-107-0"></span>Código fuente 7.8: Realiza la gráfica de las amplitudes de la resonancia Schumann de acuerdo con los valores calculados.

```
1 | figure (1)2 \mid \text{subplot}(2, 1, 1)3 | xq = t0:0.1:t239; %Periodo de 8 dias
4 \sqrt{vq1} = \text{interp1} (\text{table}, \text{table}, xq, 'pchip'); %Interpolacion de
       las datos .
5 | p0 = plot(xq, vq1(1:100, 1), 'Color', loyolagray); %Gradient(a)obtenida
6 | p0 (1). LineWidth = 4;
7 hold on
8 | p = plot (xq, x_mean1, 'r'); %Promedio de la senal
9 | p(1). LineWidth = 4;
10 ylim ([0.002 0.011])
11 \text{title}('7.5 Hz') % Frecuencia fundamental
12 \mid ax = gca;13 ax. FontSize = 25;
14 \midylabel ('AMPLITUD (U.A.)')
15 set (gca, 'xticklabel', \lbrack])
16 hold on
```
```
17 |p1 = plot (xq, x_mean1 + std1, 'g', xq, x_mean1 - std1, 'Color',
      loyolagreen); %Desviacion estandar
```
 $18 | p1(1)$ . LineWidth = 4;

- $19 | p1 (2)$ . LineWidth = 4;
- $20$  | hold off;

#### $\frac{1}{240x4}$  double

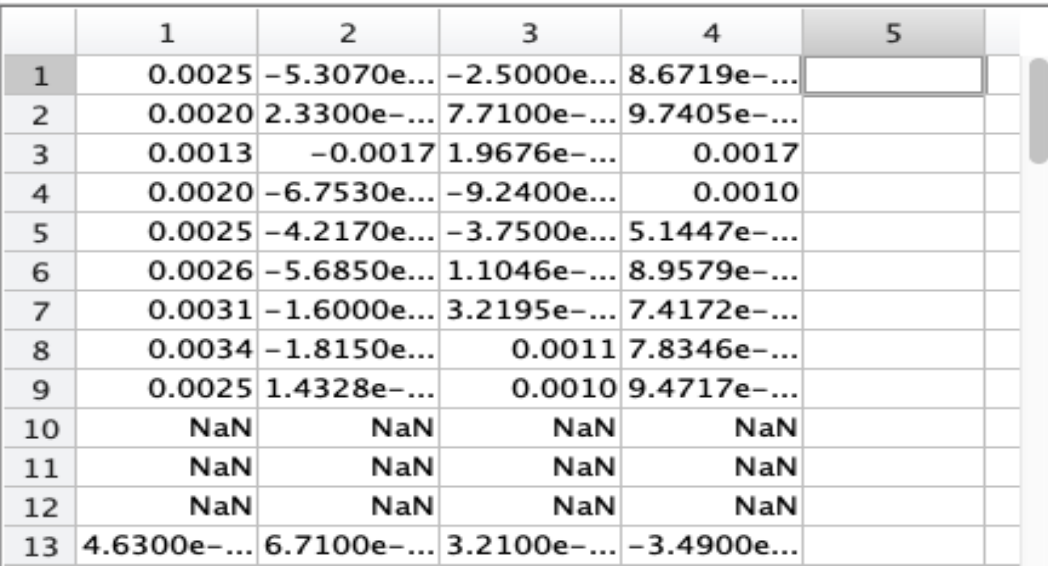

Figura 7.17: Cada fila representa el valor de la amplitud registrada para cada hora  $(24$  filas por día), lo que significa que para el periodo de 10 días se obtuvieron  $240$ filas. Cada columna representa un armónico de la resonancia Schumann.

### CAPÍTULO 8

## Resultados

En este Capítulo se analizan las perturbaciones debidas a las tormentas geomagnéticas (TG) de tipo de G2 y G3, durante los años de 2017 a 2019 de la frecuencia fundamental y los tres primeros arm´onicos de las resonancias Schumann (RS) en México.

#### 8.1. Casos de estudio analizados

En la siguiente sección se analizaran los efectos observados en las resonancias Schumann tomando como referencia los casos de estudio obtenidos en la tabla [7.1](#page-97-0) del capítulo anterior.

- − Caso 1 (ver Figura [8.1\)](#page-111-0): evento de tipo G3 producido por una eyección de masa coronal (EMC) el día 28 de mayo de 2017 que alcanzó un índice mínimo DST de -125 nT al momento de que ocurre la tormenta geomagnética (TG). Se observa una disminuci´on en las se˜nales al momento de que ocurre la tormenta geomagnética tanto para la frecuencia fundamental  $(7.5 \text{ Hz})$  y los tres primeros armónicos de las RS (14.5, 19.5 y 25.5 Hz).
- − Caso 2 (ver Figura [8.2\)](#page-112-0): evento de tipo G2 seguido de uno G3 producido por una EMC durante los días 7 y 8 de septiembre de 2017 que alcanzó un ´ındice m´ınimo DST de -122 nT. Tanto la frecuencia fundamental y los tres primeros arm´onicos se las RS se ven afectados por la TG.
- − Caso 3 (ver Figura [8.3\)](#page-113-0): evento de tipo G2 originado por una región de

interacción corrotante (RIC) durante los días 18 y 19 de marzo de 2019 alcanzó un índice mínimo DST de  $-50$  nT. A pesar de que las señales registradas por la estación presentaron un ruido muy notorio, aún es posible observar las caídas en las señales de la frecuencia fundamental y los tres primeros armónicos al momento de que ocurre la TG.

- − Caso 4 (ver Figura [8.4\)](#page-114-0): evento de tipo G2 originado por una RIC el d´ıa 20 de abril de 2019 que alcanzó un índice mínimo DST de -66 nT. Es posible observar que el tercer armónico de 19.5 Hz es el único que no presenta una caída al momento de que ocurre la TG.
- − Caso 5 (ver Figura [8.5\)](#page-115-0): evento de tipo G2 originado por una RIC durante los días 05 y 06 de mayo de 2019 que alcanzó un índice mínimo DST fue de -57 nT al momento de que ocurre la TG. Las señales obtenidas por la estación de RS presentaron mucha interferencia y no fue posible visualizar los cambios en la frecuencia fundamental y sus tres primeros armónicos.
- − Caso 6 (ver Figura [8.6\)](#page-116-0): un evento de tipo G2 originado por una RIC los días 10 y 11 de septiembre de 2018 alcanzó un índice mínimo DST de -60 nT. Tanto la frecuencia fundamental y los tres primeros armónicos se las RS se ven afectados por la TG.
- − Caso 7 (ver Figura [8.7\)](#page-117-0): evento de tipo G2 originado por una EMC el d´ıa 14 de mayo de 2019 alcanzó un índice mínimo DST de -65 nT. Tanto la frecuencia fundamental y los tres primeros armónicos se las RS se ven afectados por la TG.
- − Caso 8 (ver Figura [8.8\)](#page-118-0): evento de tipo G2 originado por una RIC del 31 de agosto al 02 de septiembre de 2019 alcanzó un índice mínimo DST de -52 nT. La señal registrada presentó más ruido de lo habitual por lo que para la frecuencia fundamental no es posible observa una caída en la señal al momento de que ocurre la TG, sin embargo, para sus arm´onicos es posible observar cambios en la amplitud de la señal al momento de ocurre la TG.

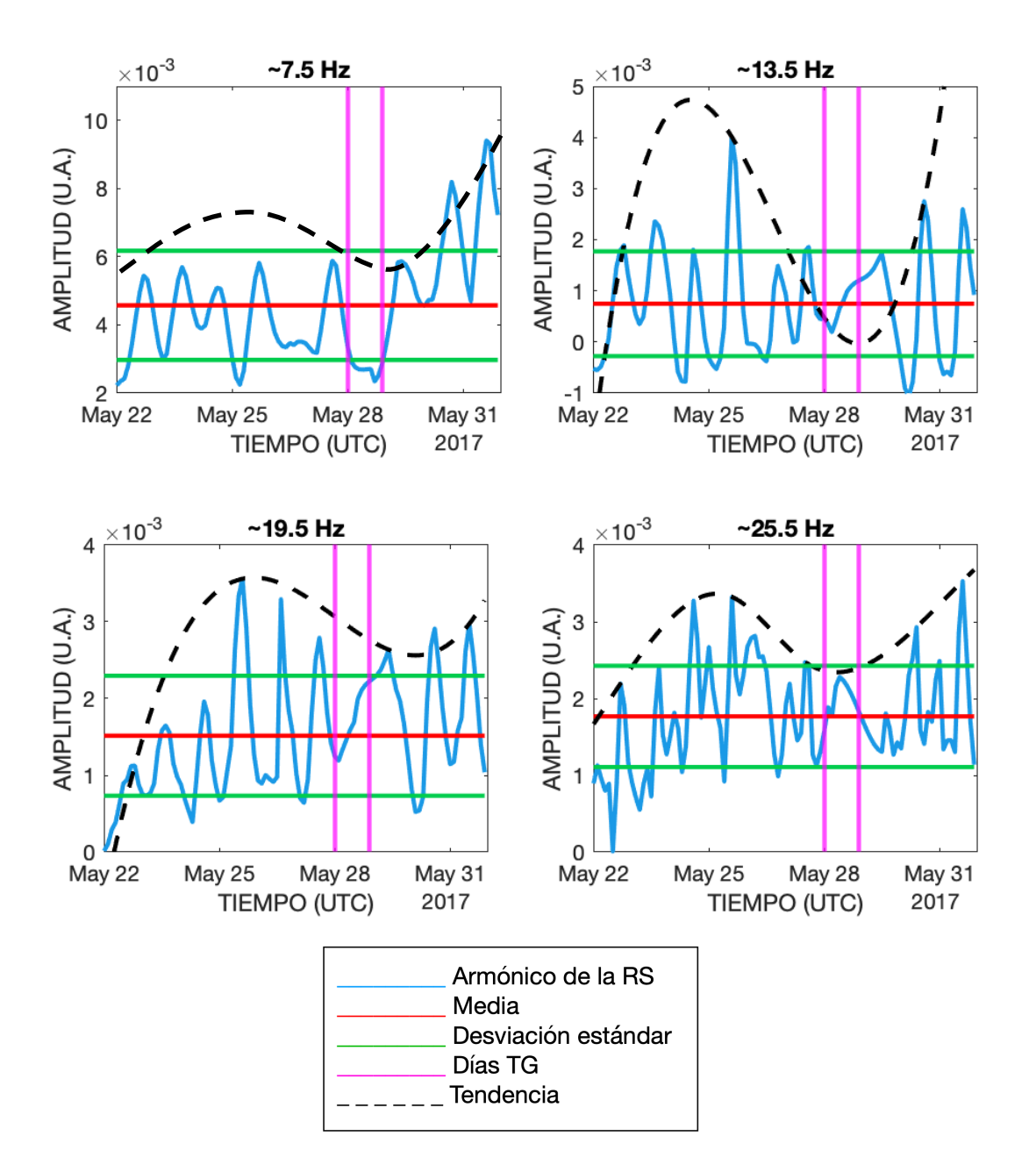

<span id="page-111-0"></span>Figura 8.1: Caso 1 para el periodo del 22 al 31 de mayo de 2017.

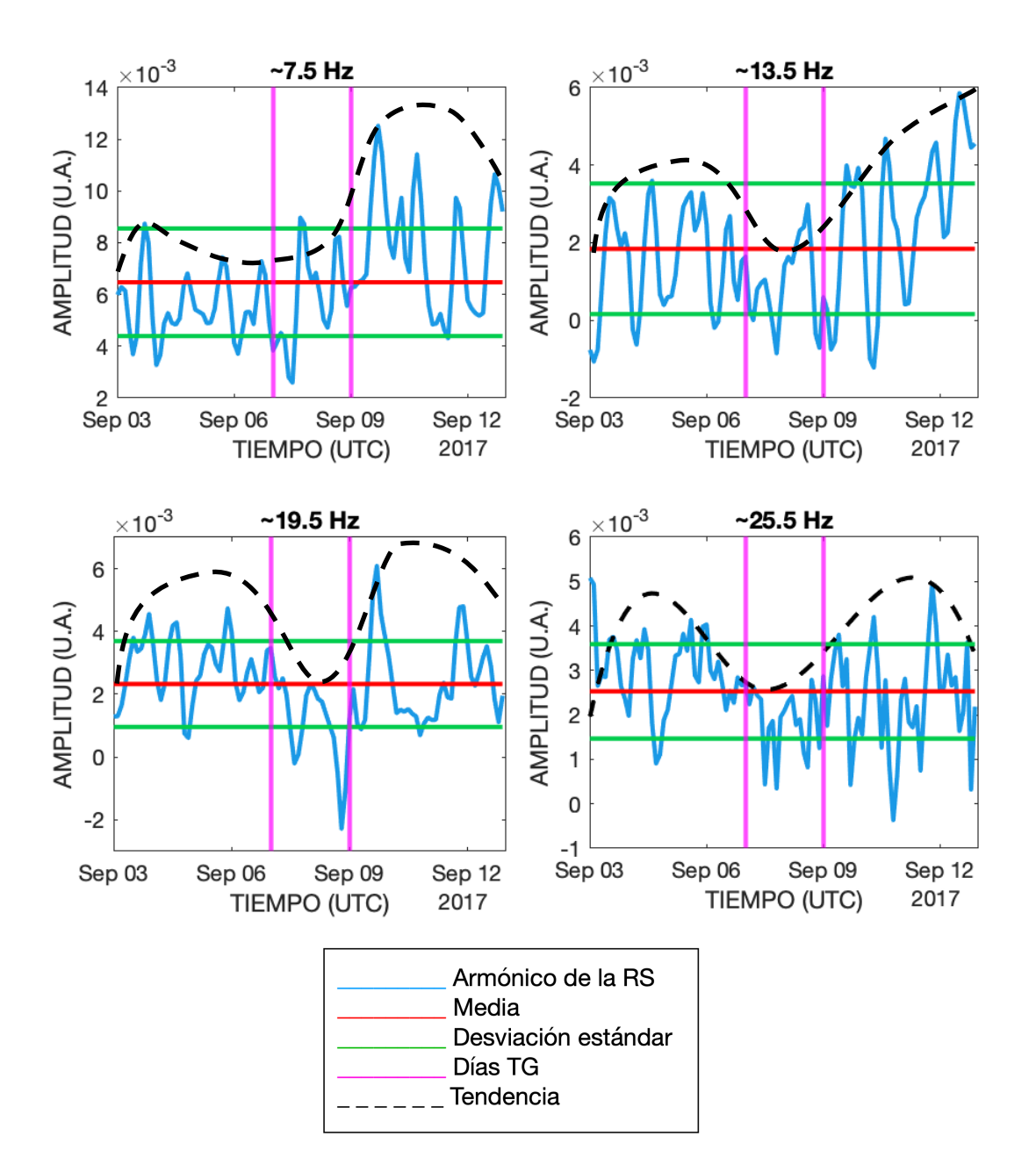

<span id="page-112-0"></span>Figura 8.2: Caso 2 para el periodo del 03 al 22 de septiembre de 2017.

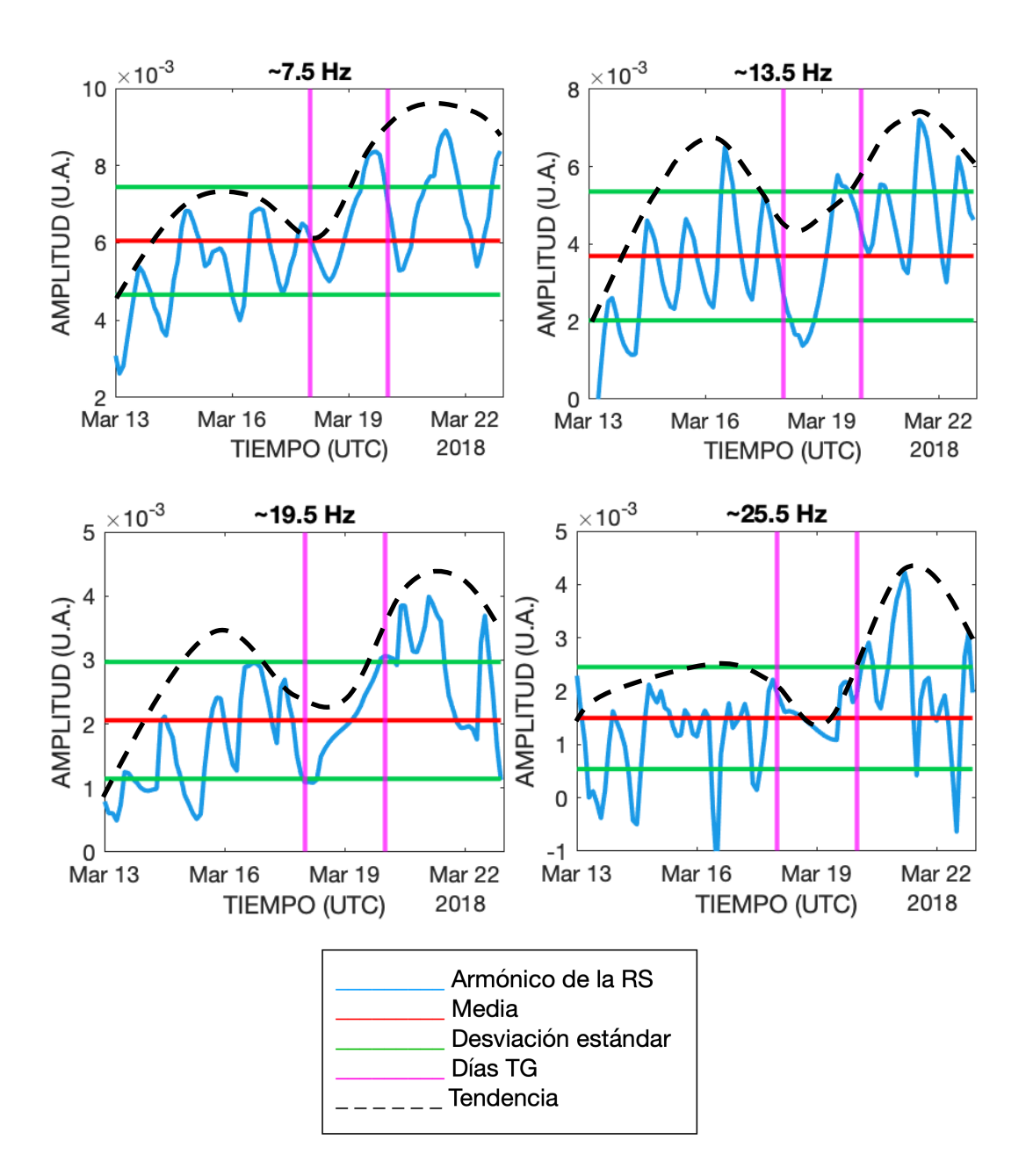

<span id="page-113-0"></span>Figura 8.3: Caso 3 para el periodo del 13 al 23 de marzo de 2018.

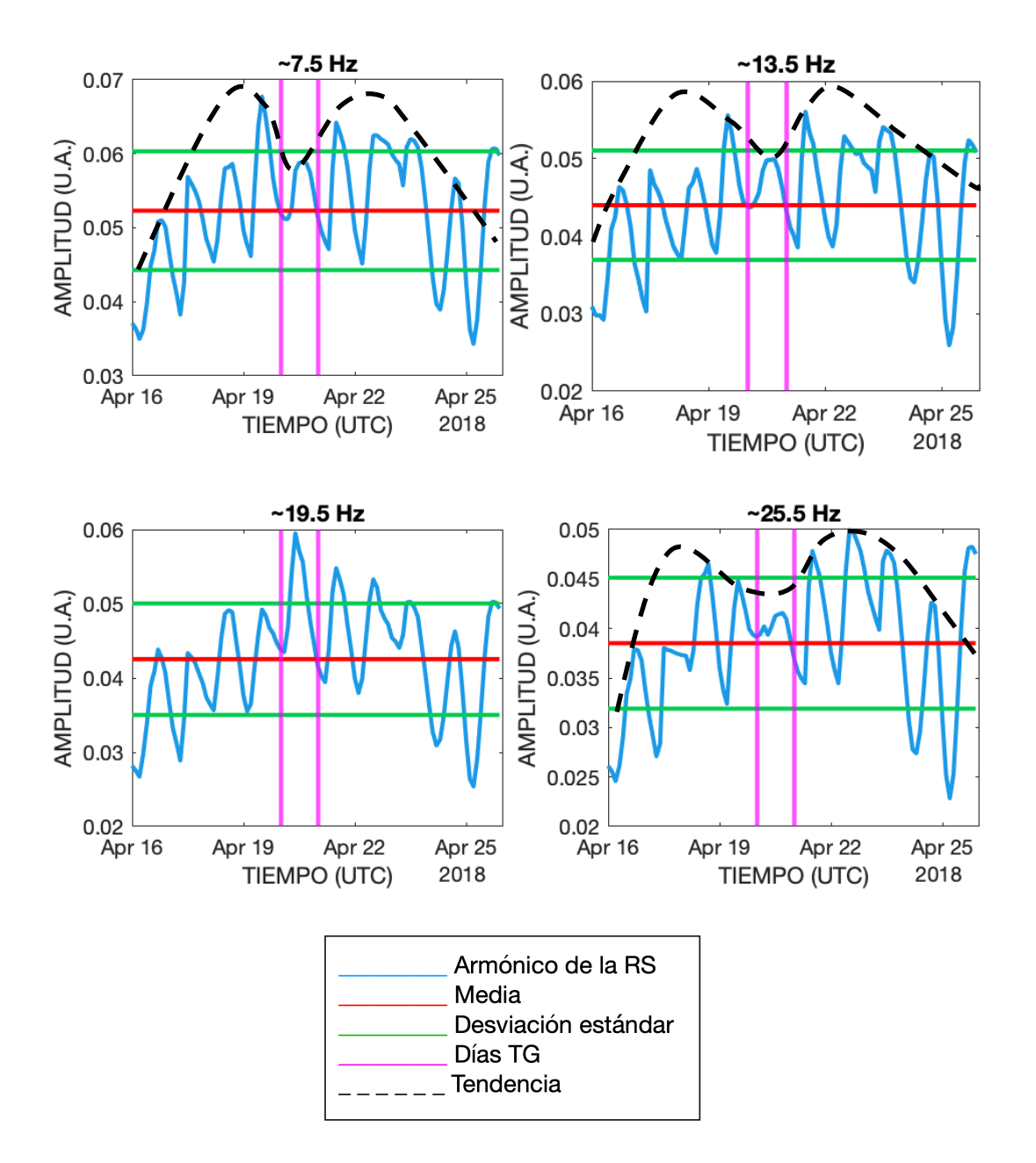

<span id="page-114-0"></span>Figura 8.4: Caso 4 para el periodo del 16 al 25 de abril de 2018.

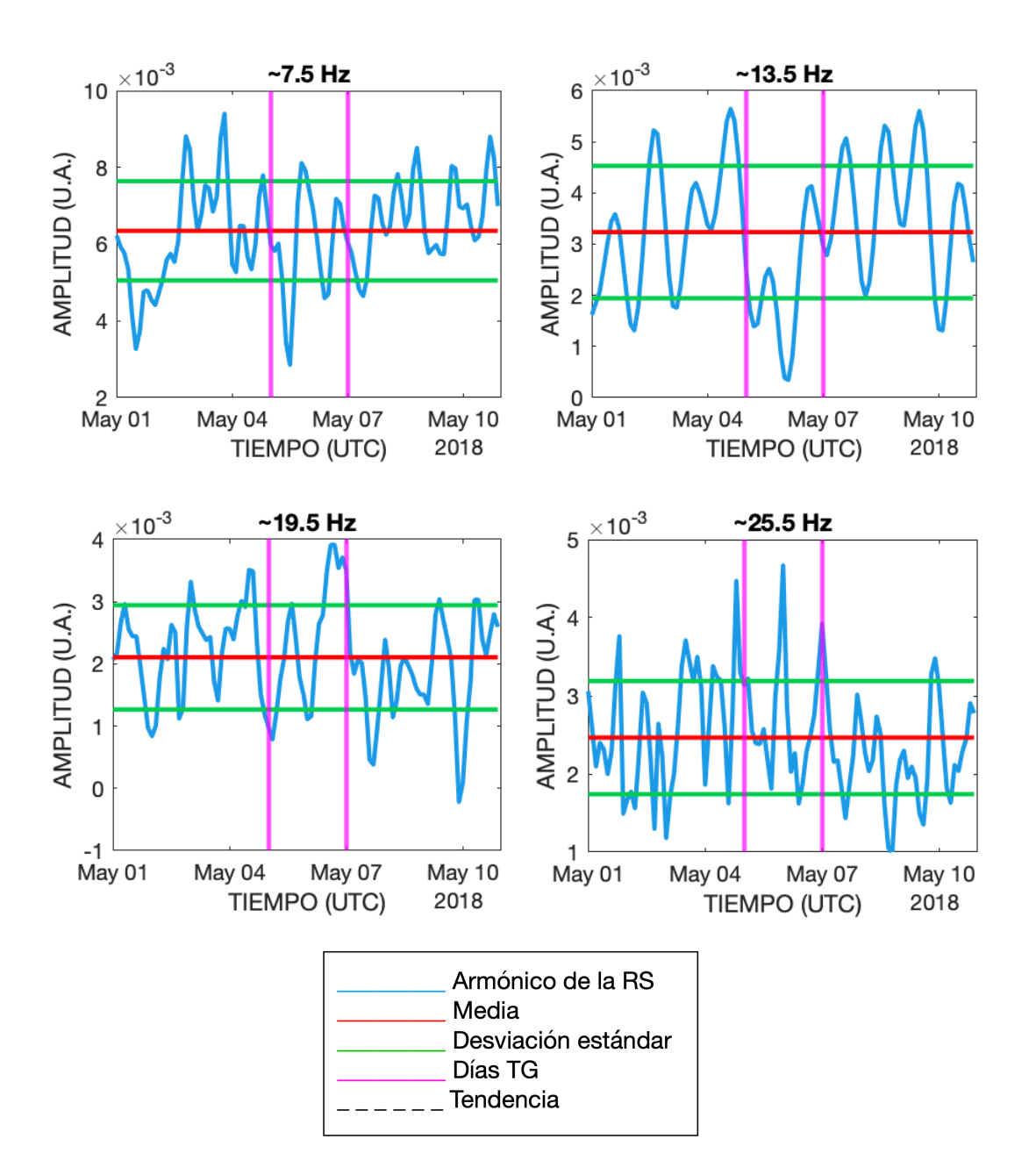

<span id="page-115-0"></span>Figura 8.5: Caso 5 para el periodo del 01 al 10 de mayo de 2018.

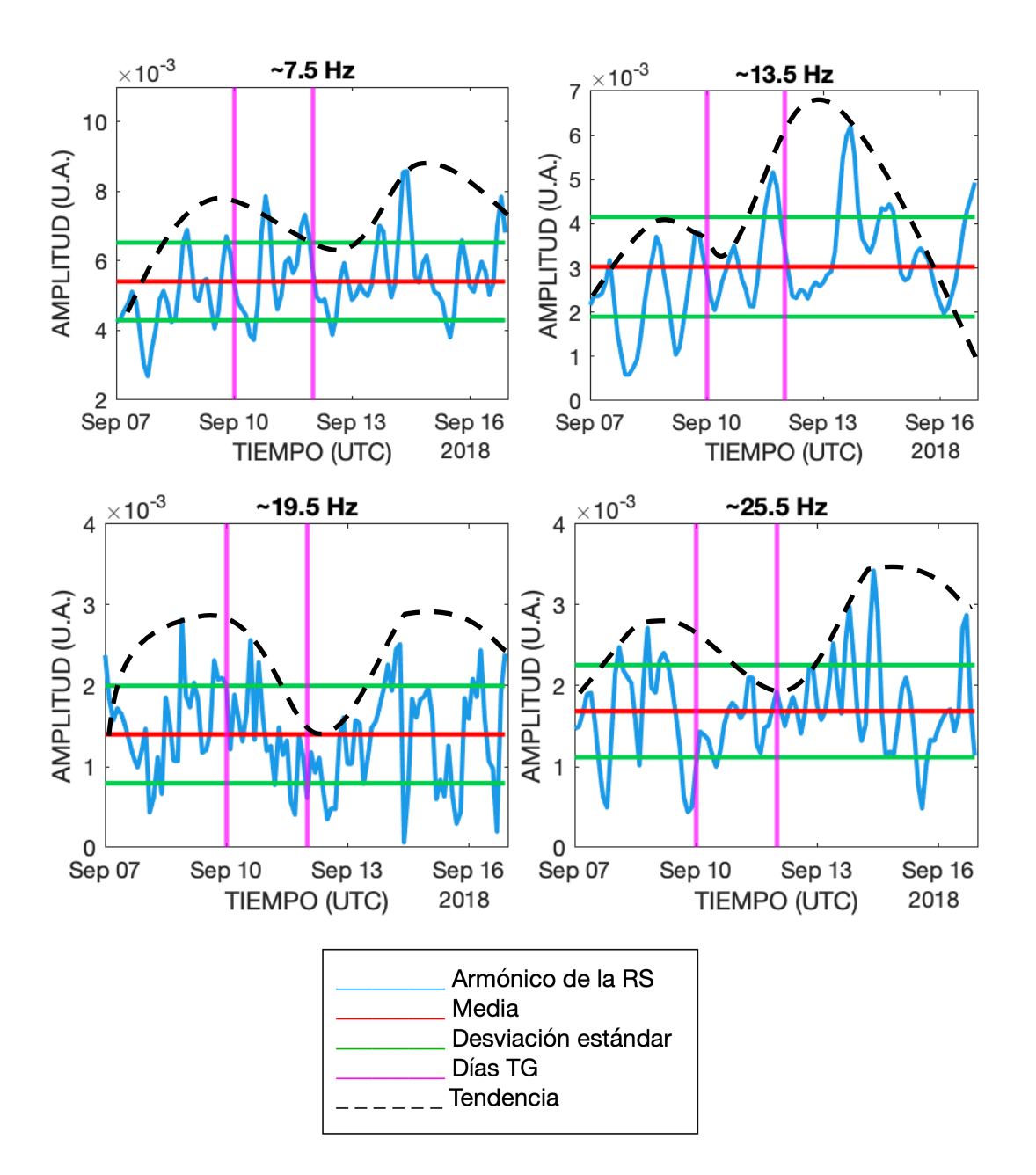

<span id="page-116-0"></span>Figura 8.6: Caso 6 para el periodo del 07 al 16 de septiembre de 2018.

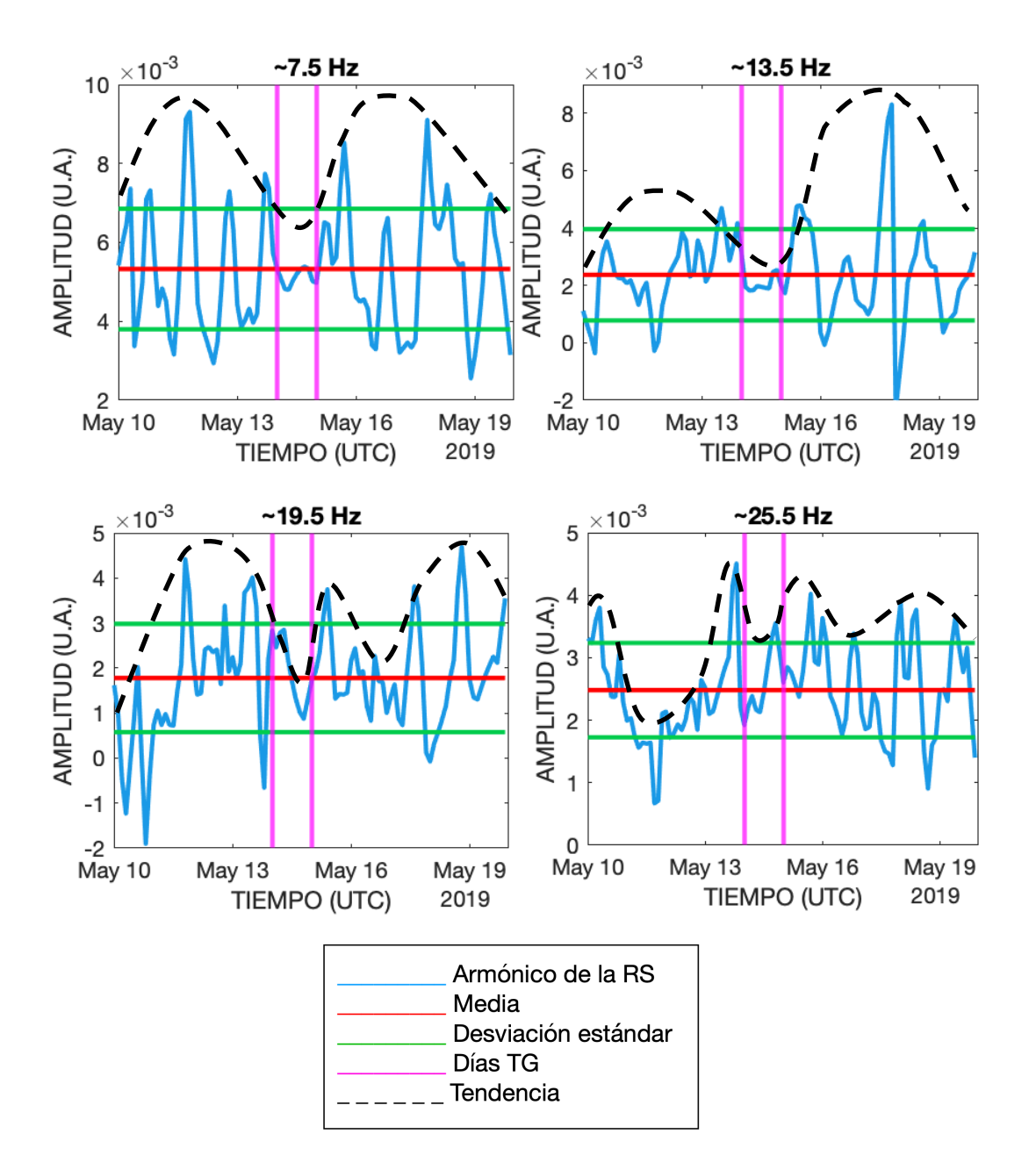

<span id="page-117-0"></span>Figura 8.7: Caso 7 para el periodo del 10 al 19 de mayo de 2019.

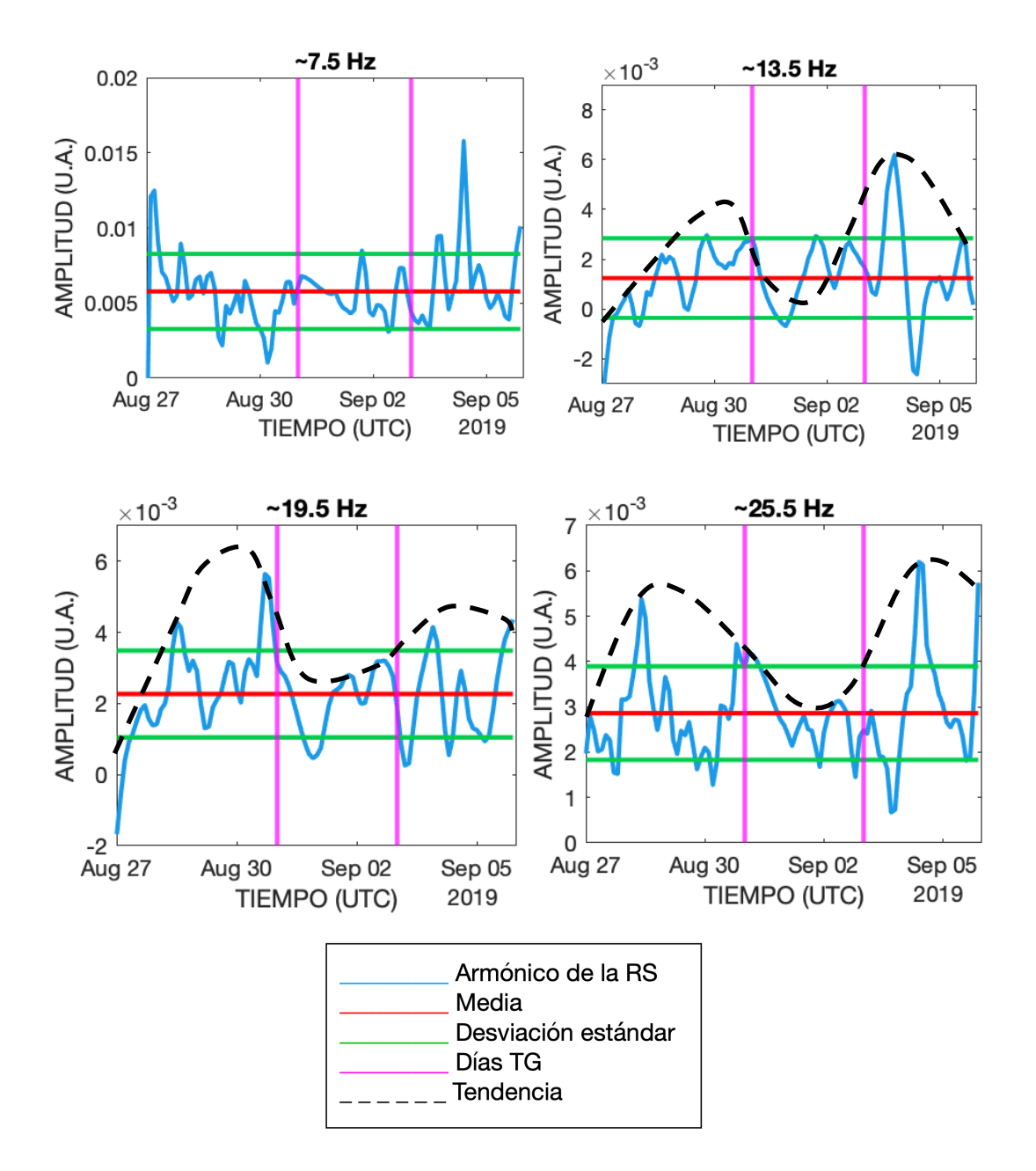

<span id="page-118-0"></span>Figura 8.8: Caso 8 para el periodo del 27 de agosto al 05 de septiembre de 2019.

| Evento         | Período de 10           | f1          | f2          | f3          | $f_4$       |
|----------------|-------------------------|-------------|-------------|-------------|-------------|
|                | días                    |             |             |             |             |
| 1              | 22-31 de Mayo 2017      | $2.2\sigma$ | $1\sigma$   | $1.5\sigma$ | $1.3\sigma$ |
| $\bf{2}$       | 3-12 de Septiembre 2017 | nc          | $1.5\sigma$ | $1\sigma$   | $2\sigma$   |
| 3              | 13-22 de Marzo 2018     | nc          | $2\sigma$   | $1.5\sigma$ | nc          |
| $\overline{4}$ | 16-25 de Abril 2018     | $1\sigma$   | $0.7\sigma$ | nc          | $1\sigma$   |
| 5              | 01-10 de Mayo 2018      | $2\sigma$   | nc          | $2.3\sigma$ | nc          |
| 6              | 07-16 de Septiembre     | nc          | nc          | $2\sigma$   | $1.5\sigma$ |
| 7              | 10-19 de Mayo 2019      | $1.5\sigma$ | $1.5\sigma$ | $2\sigma$   | $2\sigma$   |
| 8              | $27$ de Agosto-05       | nc          | $2.1\sigma$ | $2\sigma$   | $1.5\sigma$ |
|                | de Septiembre 2019      |             |             |             |             |

<span id="page-119-0"></span>Tabla 8.1: Análisis de los picos en términos de  $\sigma$  para los días sin tormenta y el día con tormenta.

Con base en las gráficas de los 8 eventos analizados, se realizó un análisis comparativo de los picos entre los d´ıas sin tormenta y los d´ıas con tormenta, obteniendo los siguientes resultados (Ver Tabla [8.1\)](#page-119-0):

- − Se calcul´o el cambio aproximado de los picos de los d´ıas antes de la tormenta con respecto al día de la tormenta en términos del número de desviaciones estándar  $(\sigma)$ .
- − Los mayores cambios se encontraron en f3 (∼19.5 Hz)
- − En los casos en los que no se pudo calcular la diferencia, cuando las variaciones no son tan claras, se marcan con ns.

## CAPÍTULO 9

# Conclusiones

En esta investigación se desarrollaron soluciones para el estudio y monitoreo del fenómeno conocido como las resonancias Schumann (RS), donde se diseñaron e implementaron circuitos de preamplificación de la señales que reciben las antenas que componen la estación de RS, se desarrolló un método para el procesamiento de los datos para eliminar ruido e identificar los valores útiles de la señal, y finalmente se analizaron las señales procesadas en las que se evaluó el impacto de sus variaciones al momento de ocurrir una tormenta geomagnética.

Los principales resultados de este trabajo se resumen en los siguientes puntos:

- − Dar a conocer la estaci´on de resonancias Schumann en M´exico y la importancia de los datos obtenidos para el análisis de los fenómenos relacionados con el clima espacial.
- − Colaboración en el mantenimiento de la estación para lograr un óptimo funcionamiento.
- − Por medio de los datos obtenidos por la estación de resonancias Schumann en México, se analizaron 8 periodos de 10 días para las tormentas geomagnéticas mayores  $>\!\!61$  durante los años de 2017 a 2019.
- − Como se observa en la tabla [7.1,](#page-97-0) la mayor parte de los eventos se deben a regiones de interacción corrotantes (RIC $'s$ ) y solo los casos 1,2 y 7 se deben a eyecciones de masa coronal (EMC).
- − Las gráficas muestran un patrón evidente en los casos presentados en las va-

riaciones de las amplitudes de las RS, tanto para la frecuencia fundamental (f1) y los tres primeros armónicos de las resonancias Schumann (f2, f3 y f4).

- − En la mayoría de los casos se puede observar una caída en las amplitudes el día de la tormenta geomagnética de entre 1.5 y  $2.3\sigma$ .
- − La magnitud de estos cambios probablemente depender´a del tipo de tormenta y la calidad de los datos.
- − Se requiere hacer un análisis estadístico más detallado para cuantificar la variación debida a la tormenta geomagnética, para lo cual es necesario remover el ciclo diurno.
- − Será importante analizar más casos para tener un estudio más detallado de la relación entre las RS y la actividad geomagnética para el ciclo solar 25 que se encuentra llegando al máximo de actividad, y por consiguiente, un número mayor de casos de TG por analizar.

Las telecomunicaciones han recorrido un largo camino y su evolución ha contribuido de forma significativa a nuestro entendimiento de la Tierra y lo que ocurre en su entorno cercano.

La estación de RS se ha mantenido en operación desde el año 2013 y hasta la fecha ha recopilado una gran cantidad de datos que han permitido el estudio de los fenómenos que ocurren cuando las RS son perturbadas. Sin embargo, aún falta por mejorar parte de la electrónica de la estación y garantizar un mantenimiento peri´odico constante para garantizar una buena calidad de los datos ya que una de las limitantes de trabajar con frecuencias extremadamente bajas es la cantidad de ruido que puede interferir durante el procesamiento de los datos.

Como se ha visto, la actividad solar juega un papel muy importante en las variaciones de las RS, ya que a través de ellas se puede obtener un indicador de clima espacial para el monitoreo del Sol y sus posibles impactos en las principales infraestructuras tecnológicas espaciales y terrestres.

# APÉNDICE A

# Antecedentes históricos de los estudios experimentales de la resonancia Schumann

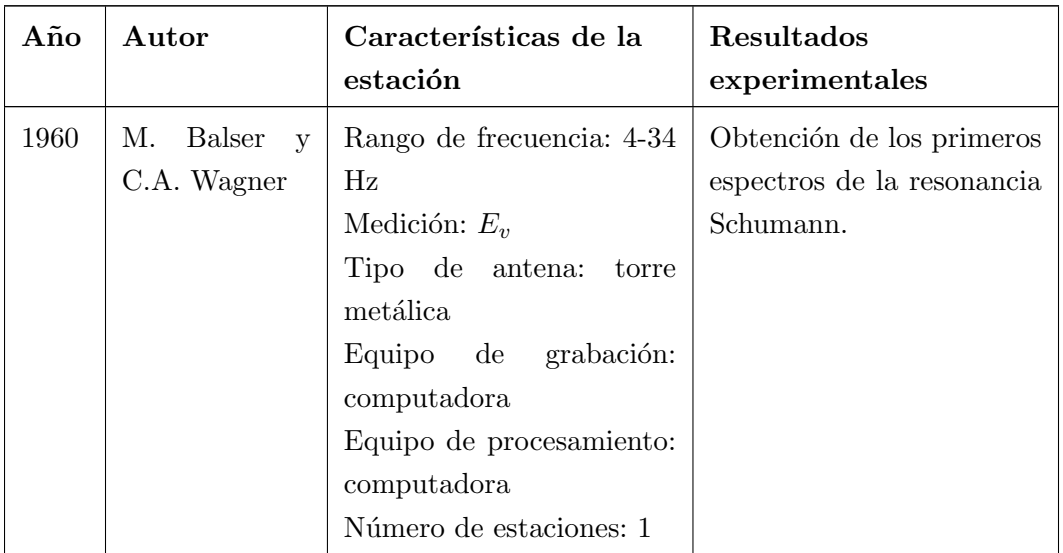

Tabla A.1: Historia de los estudios experimentales de la resonancia Schumann [\[Bliokh et al., 1980\]](#page-146-0).

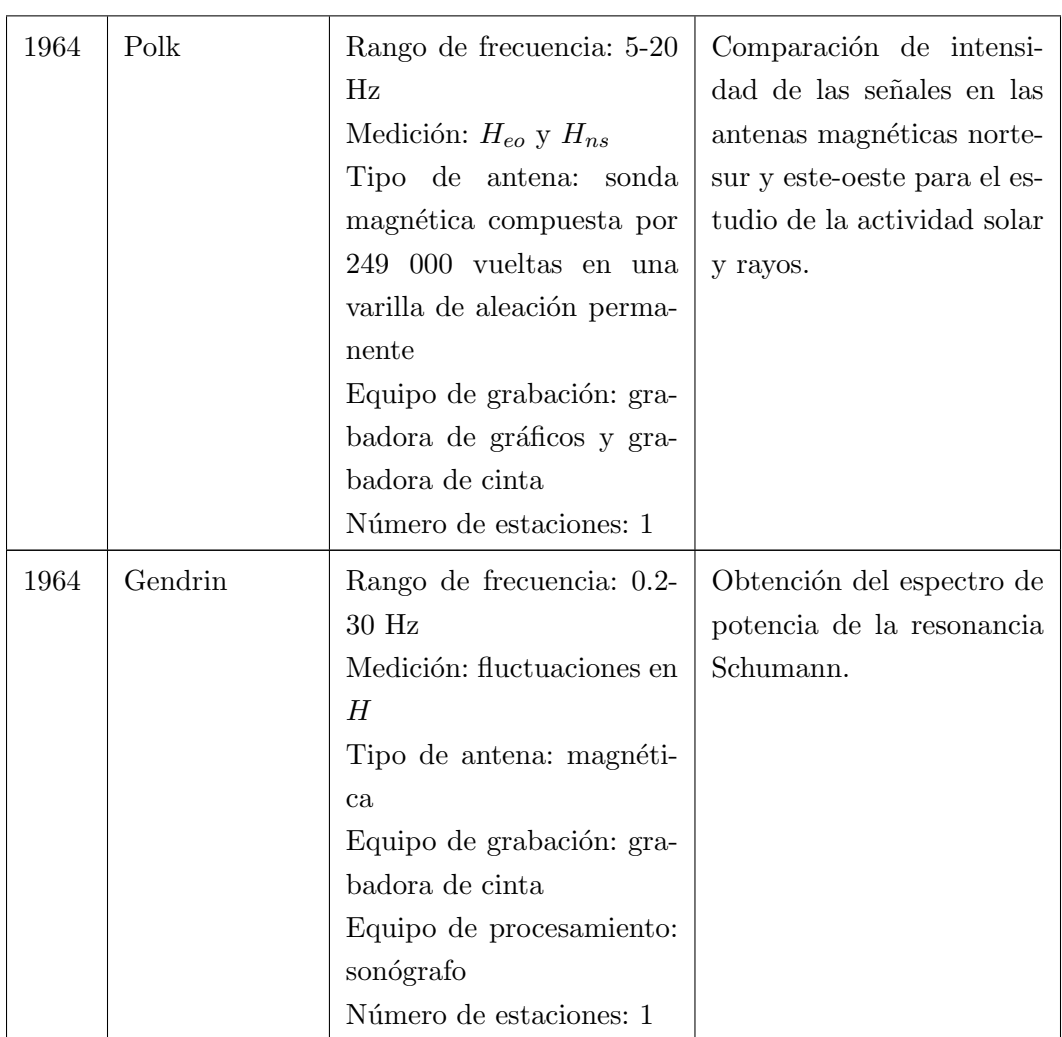

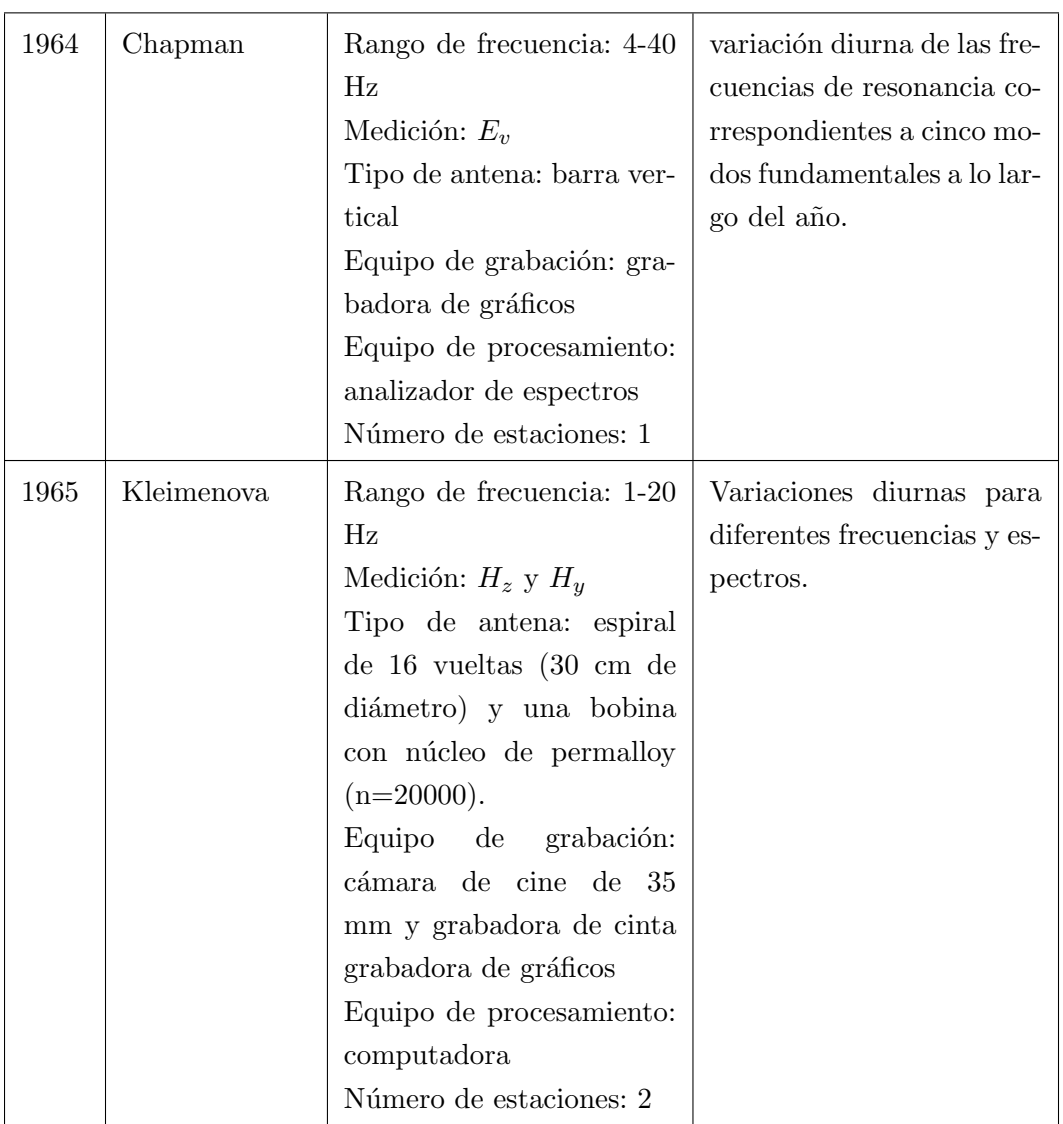

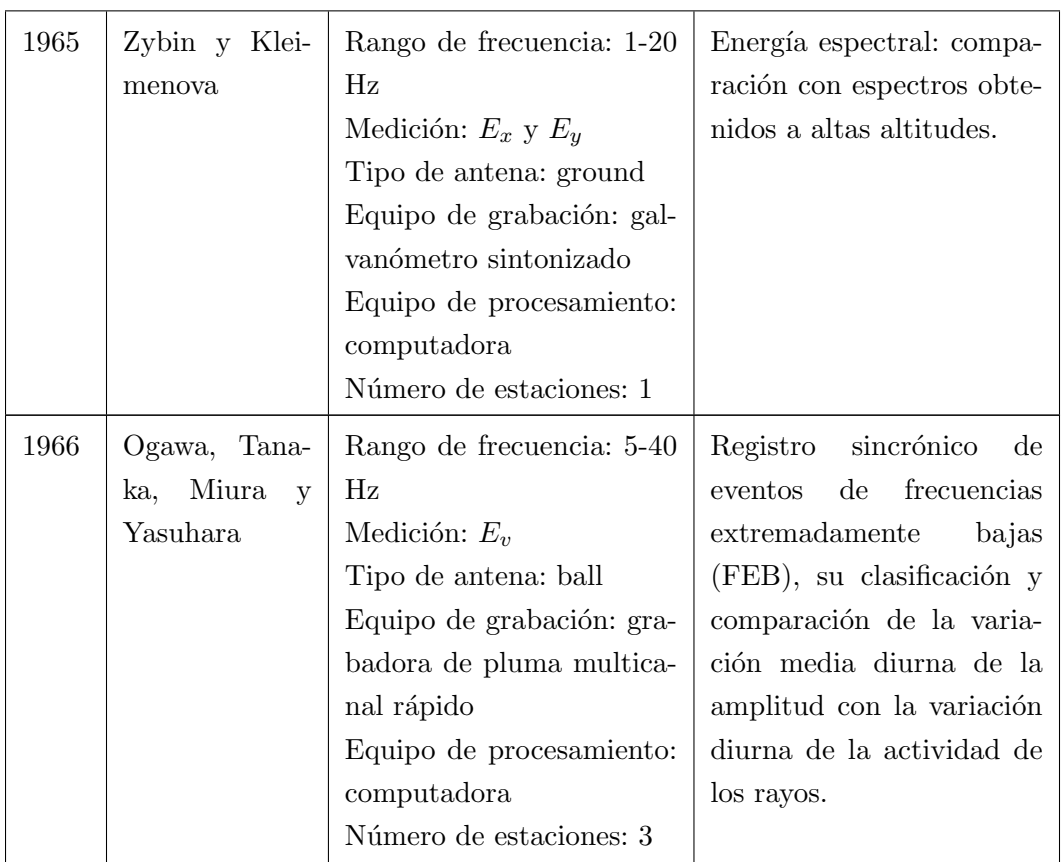

### APENDICE B ´

# Desarrollo e implementación de  $c\acute{o}digos$  realizados en MATLAB  $^{\circledR}$

Código fuente B.1: Desarrollo de código para obtener los picos correspondientes a las resonancias Schumann

```
1 clc;
2 clear var;
3 close all;
4 cd MayoG32017
5 files = dir('*.lvm');
6
7 \mid n=1;8 numfiles = 6;
9 \mid mydata = cell(1, numfiles);10 for k = 1: numfiles11 | mydata\{ k \} = \text{fopen}(\text{files}(k+(n-1)) \text{ .name});12 | mydata\{ k \} = textscan (mydata\{ k \}, '%f %f %f %f');
13 celldisp (mydata\{k\});
14 end
15 | tabla1 = [mydata\{1,1\}\{1,1\}\{51:301), mydata\{1,1\}\{1,2\}\{51:301), mydata {1 ,1}{1 ,3}(51:301) , mydata {1 ,1}{1 ,4}(51:301) ];
16 | tabla2 = [mydata {1, 2} {1, 1}(51:301), mydata {1, 2} {1, 2} (51:301)
       , mydata {1 ,2}{1 ,3}(51:301) , mydata {1 ,2}{1 ,4}(51:301) ];
17 \mid \texttt{tabla3} = [\texttt{mydata} \{1,3\} \{1,1\} \{51:301\}, \texttt{mydata} \{1,3\} \{1,2\} \{51:301\}, mydata {1 ,3}{1 ,3}(51:301) , mydata {1 ,3}{1 ,4}(51:301) ];
```

```
18 \mid \text{tabla4} = [\text{mydata} \{1, 4\} \{1, 1\} \{51:301), \text{mydata} \{1, 4\} \{1, 2\} \{51:301\}, mydata {1 ,4}{1 ,3}(51:301) , mydata {1 ,4}{1 ,4}(51:301) ];
19 \{\text{table} = [\text{mydata} \{1, 5\} \{1, 1\} (51:301), \text{mydata} \{1, 5\} \{1, 2\} (51:301), mydata {1 ,5}{1 ,3}(51:301) , mydata {1 ,5}{1 ,4}(51:301) ];
20 \tau tabla6=[mydata{1,6}{1,1}(51:301), mydata{1,6}{1,2}(51:301)
       , mydata {1 ,6}{1 ,3}(51:301) , mydata {1 ,6}{1 ,4}(51:301) ];
21
22 | tabla11 = [mydata\{1, 1\}\{1, 2\}(51:301), mydata
       {1 ,2}{1 ,2}(51:301) , mydata {1 ,3}{1 ,2}(51:301) , mydata
       {1 ,4}{1 ,2}(51:301) , mydata {1 ,5}{1 ,2}(51:301) , mydata
       {1,6}{1,2}(51:301);
23 \verttabla22 = [mydata{1,1}{1,3}(51:301), mydata
       {1 ,2}{1 ,3}(51:301) , mydata {1 ,3}{1 ,3}(51:301) , mydata
       {1, 4}{1,3}(51:301), mydata{1,5}{1,3}(51:301), mydata
       {1,6}{1,3}(51:301);
24 \vert tabla33 = [mydata {1, 1} {1, 4} (51:301), mydata
       \{1,2\}{1,4}(51:301), mydata\{1,3\}{1,4}(51:301), mydata
       {1 ,4}{1 ,4}(51:301) , mydata {1 ,5}{1 ,4}(51:301) , mydata
       {1 ,6}{1 ,4}(51:301) ];
25
26 nexttile
27 plot (mydata\{1,1\}\{1,1\}(51:301), tabla11)
28 legend ('00:00 ','00:13 ','00:23 ','00:33 ','00:43 ','00:53 ')
29 title ('Hns')
30 xlabel (' FRECUENCIA (Hz)')
31 \midylabel ('AMPLITUD (U.A.)')
32
33 nexttile
34 |plot (mydata\{1,1\}{1,1}(51:301), tabla22)
35 legend ('00:00 ','00:13 ','00:23 ','00:33 ','00:43 ','00:53 ')
36 title ('Hns ')
37 \vertxlabel ('FRECUENCIA (Hz)')
38 ylabel (' AMPLITUD (U.A.) ')
```

```
39
40 nexttile
41 |plot (mydata\{1,1\}{1,1}(51:301), tabla33)
42 legend ('00:00 ','00:13 ','00:23 ','00:33 ','00:43 ','00:53 ')
43 title ('Hns')
44 xlabel (' FRECUENCIA (Hz)')
45 \midylabel ('AMPLITUD (U.A.)')
46
47 nexttile
48 suav0=smoothdata (tabla11);
49 plot (mydata\{1,1\}\{1,1\}(51:301), suav0)
50 legend ('00:00 ','00:13 ','00:23 ','00:33 ','00:43 ','00:53 ')
51 title ('Hns suavizado ')
52 xlabel (' FRECUENCIA (Hz)')
53 \midylabel ('AMPLITUD (U.A.)')
54
55 promediohorarioHns=mean (suav0,2);
56 tablahns = [mydata\{1,1\}{1,1}(51:301), suav0,
      promediohorarioHns ];
57
58 %% % % % % % % % % %
59 nexttile
60 \vert suav1n = smoothdata (tabla22);
61 suav1=smoothdata (suav1n);
62 plot (mydata\{1,1\}\{1,1\}(51:301), suav1)
63 legend ('00:00 ','00:13 ','00:23 ','00:33 ','00:43 ','00:53 ')
64 title ('Hew suavizado ')
65 xlabel (' FRECUENCIA (Hz)')
66 ylabel (' AMPLITUD (U.A.) ')
67
68 promediohorarioHew=mean (suav1,2);
69 \vert tablahew = [mydata {1, 1}{1, 1}(51:301), suav1,
      promediohorarioHew ];
```

```
70
71 %% % % % % % % % % %
72 nexttile
73 suav2=smoothdata (tabla33);
74 plot (mydata\{1,1\}\{1,1\} (51:301), suav2)
75 legend ('00:00 ','00:13 ','00:23 ','00:33 ','00:43 ','00:53 ')
76 title ('Ez suavizado ')
77 xlabel (' FRECUENCIA (Hz)')
78 ylabel (' AMPLITUD (U.A.) ')
79
80 | promediohorarioEz=mean (suav2, 2);
81 \tau tablaez = [mydata {1,1}{1,1}(51:301), suav2, promediohorarioEz
        ];
82
83 %% % % % % % % % % % %
84 [\text{c1}, 11] = wavedec (mydata\{1, 1\}\{1, 3\}(51:301), 3, 'db10');
85 \mid a6 = \text{wroof}('a', c1, 11, 'd b10', 3);86
87 [\text{c2}, 12] = wavedec (mydata\{1, 2\}\{1, 3\}(51:301), 3, 'db10');
88 \text{ a7} = wrcoef ('a', c2, 12, 'db10', 3);
89
90 [c3, 13] = wavedec (mydata\{1, 3\}{1,3}(51:301),3,'db10');
91 \mid a8 = \text{wroof}('a', c3, 13, 'd b10', 3);92
93 \mid [c4, 14] = wavedec (mydata\{1, 4\}\{1, 3\}(51:301), 3, 'db10');
94 \mid a9 = wrcoef ('a', c4, 14, 'd b10', 3);
95
96 [\text{c5}, 15] = wavedec (mydata\{1, 5\}\{1, 3\}(51:301), 3, 'db10');
97 \text{ | }a10 = \text{ wrosef}('a', c5, 15, 'd b10', 3);98
99 \mid [c6, 16] = wavedec (mydata\{1, 6\} \{1, 3\} (51:301), 3, 'db10');
100 \text{ |}at1 = \text{wrosef}('a', c6, 16, 'd b10', 3);101
```

```
102 PeakSig11=sum(a6);
103 [ pks5, 10cs5] = findpeaks (a6, mydata {1,1}{1,1}(51:301));
104
105 PeakSig12=sum(a7);
106 [ pks6, 10cs6] = findpeaks (a7, mydata {1,1}{1,1}(51:301));
107
108 | PeakSig13=sum(a8);
109 [ pks7, 10cs7] = findpeaks (a8, mydata {1, 1}{1, 1}(51:301));
110
111 PerBis14 = sum(a9);
112 [pks8, locs8]=findpeaks (a9, mydata \{1,1\}\{1,1\}(51:301));
113
114 | Peaksig15 = sum(a10);
115 | [pks9, 10cs9] = findpeaks (a10, mydata {1,1}{1,1}(51:301));
116
117 \vert PeakSig16 = sum (a11);
118 | [pks10, locs10] = findpeaks (a11, mydata {1, 1} {1, 1} (51:301) ) ;
119
120 \vert tablaHew1 = [a6, a7, a8, a9, a10, a11];
121 | promediohorarioHew1 = mean (tablaHew1, 2) ;
122 \vert tablaHew12 = [mydata\{1,1\}\{1,1\}(51:301), tablaHew1,
        promediohorarioHew1];
123
124 nexttile
125 \text{tn} = \text{mydata} \{1, 1\} \{1, 1\} \{51:301\};126 plot (mydata\{1,1\}\{1,1\} (51:301), promediohorarioHns)
127 \mid yn = detrend (promediohorariol,128 | [pksdetn, locsdetn] = findpeaks (yn, tn, 'MinPeakDistance', 2);
129 findpeaks (yn, tn, 'MinPeakDistance', 5)
130 legend ('Promedio horario')
131 title ('Promedio Hew suavizado')
132 | xlabel ('FRECUENCIA (Hz)')
133 ylabel ('AMPLITUD (U.A.)')
```

```
134
135 %% % % % % % % % % % % % % % % % % % % % % % % % % %
136 nexttile
137 \mid t = \text{mydata} \{1, 1\} \{1, 1\} \{51:301\};138 \mid y = detrend (promediohorarioHew);
139 plot(t, y)140 [ pksdet, locsdet] = findpeaks (promediohorarioHew, t, '
       MinPeakDistance', 3.5);
141 findpeaks ( promediohorarioHew ,t ,' MinPeakDistance ' ,3.5)
142 legend (' Promedio horario ')
143 title ('Promedio Hew suavizado con detrend')
144 | xlabel ('FRECUENCIA (Hz)')
145 ylabel('AMPLITUD (U.A.)')146
147 pksdet1 = pksdet.';
148 locsdet1 = locsdet.';
149 | tablaAmvsFredet = [pksdet1; locsdet1];
150
151 nexttile
152 \mid y1 = \text{determined}(\text{promedionor}153 plot (t, y1)154 [ pksfil, locsfil] = findpeaks (y1, t, 'MinPeakDistance', 1);
155 |findpeaks (y1,t, 'MinPeakDistance',1)
156 legend (' Promedio horario ')
157 title ('Promedio Hew con filtro y detrend')
158 | xlabel ('FRECUENCIA (Hz)')
159 \vert ylabel ('AMPLITUD (U.A.)')
160
161 pksfil1 = pksfil.';
162 locsfil1 = locsfil.';
163 tablaAmvsFrefil=[pksfil1;locsfil1];
164 | tab = [t, y1];
```
Código fuente B.2: Desarrollo de código para obtener las variaciones de las resonancias Schumann al momento de ocurrir una tormenta geomagnética

```
1 | clc;
2 clear all;
3 close all;
4 load ("/ Users / alexismorales / Desktop / mediasep . csv ") ;
5 load ("/ Users / alexismorales / Desktop / MESES / MG3 . csv ") ;
6 \mid \text{dia} = \text{MG3}(1:233,3);7 | S1 = mediasep (1:233, 1);
8 | S2 = mediasep (1:233, 2);
9 | S3 = mediasep (1:233, 3);
10 | S4 = median(1:233, 4);11
12 \mid \texttt{t0=}datetime (2018, 9, 5, 0, 0, 0);
13 \mid t1 = datetime (2018, 9, 5, 1, 6, 0);
14 \mid t2 =datetime (2018, 9, 5, 2, 6, 0);
15 \mid t3 =datetime (2018, 9, 5, 3, 6, 0);
16 |t4 =datetime (2018, 9, 5, 4, 6, 0);
17 | t5 =datetime (2018, 9, 5, 5, 6, 0);
18 | t6 =datetime (2018, 9, 5, 6, 7, 0);
19 \mid t7 =datetime (2018, 9, 5, 7, 7, 0);
20 \mid t8 =datetime (2018, 9, 5, 8, 7, 0);
21 |t9=datetime (2018, 9, 5, 9, 7, 0);
22 \mid t10 =datetime (2018, 9, 5, 10, 7, 0);
23 \vert t11=datetime (2018, 9, 5, 11, 7, 0);
24 \mid t12 =datetime (2018, 9, 5, 12, 7, 0);
25 \mid \texttt{t13=} datetime (2018, 9, 5, 13, 7, 0);
26 \mid t14 =datetime (2018, 9, 5, 14, 7, 0);
27 \mid t15 =datetime (2018, 9, 5, 15, 7, 0);
28 \mid t16 =datetime (2018, 9, 5, 16, 7, 0);
29 | t17=datetime (2018, 9, 5, 17, 7, 0);
30 \mid t18 =datetime (2018, 9, 5, 18, 7, 0);
31 \mid t19 = datetime (2018, 9, 5, 19, 7, 0);
```
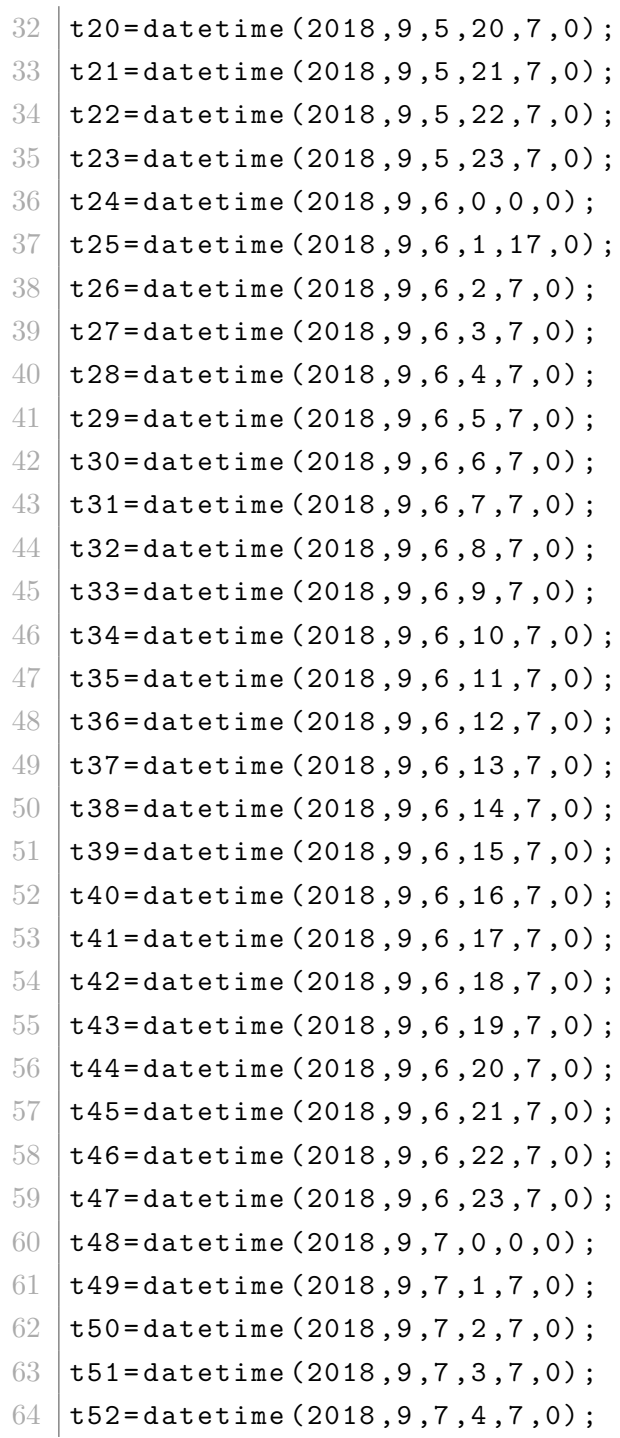

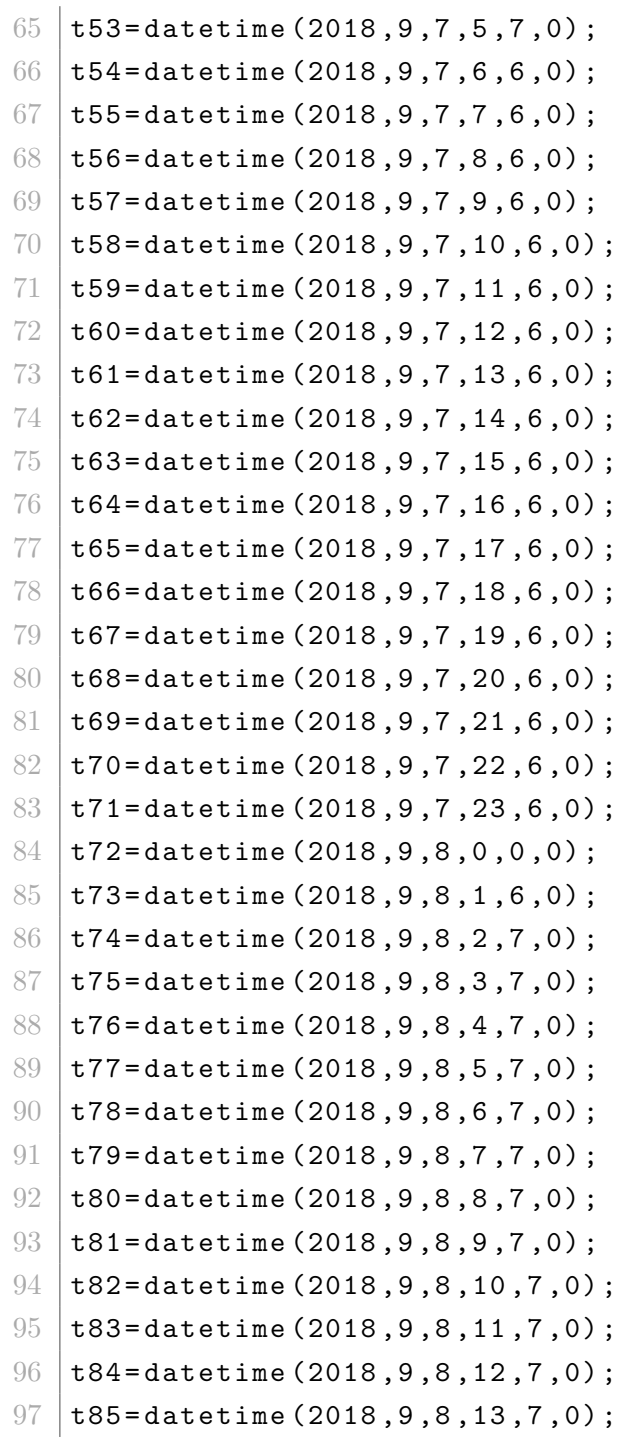

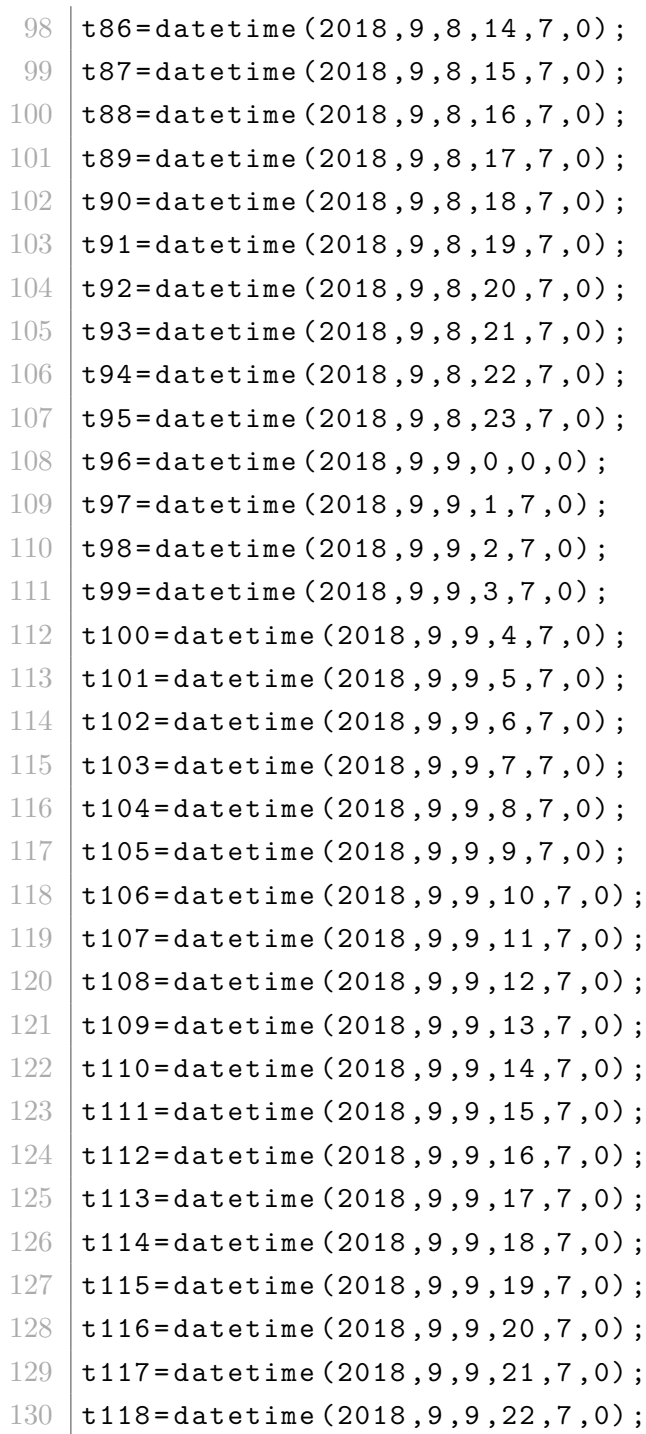

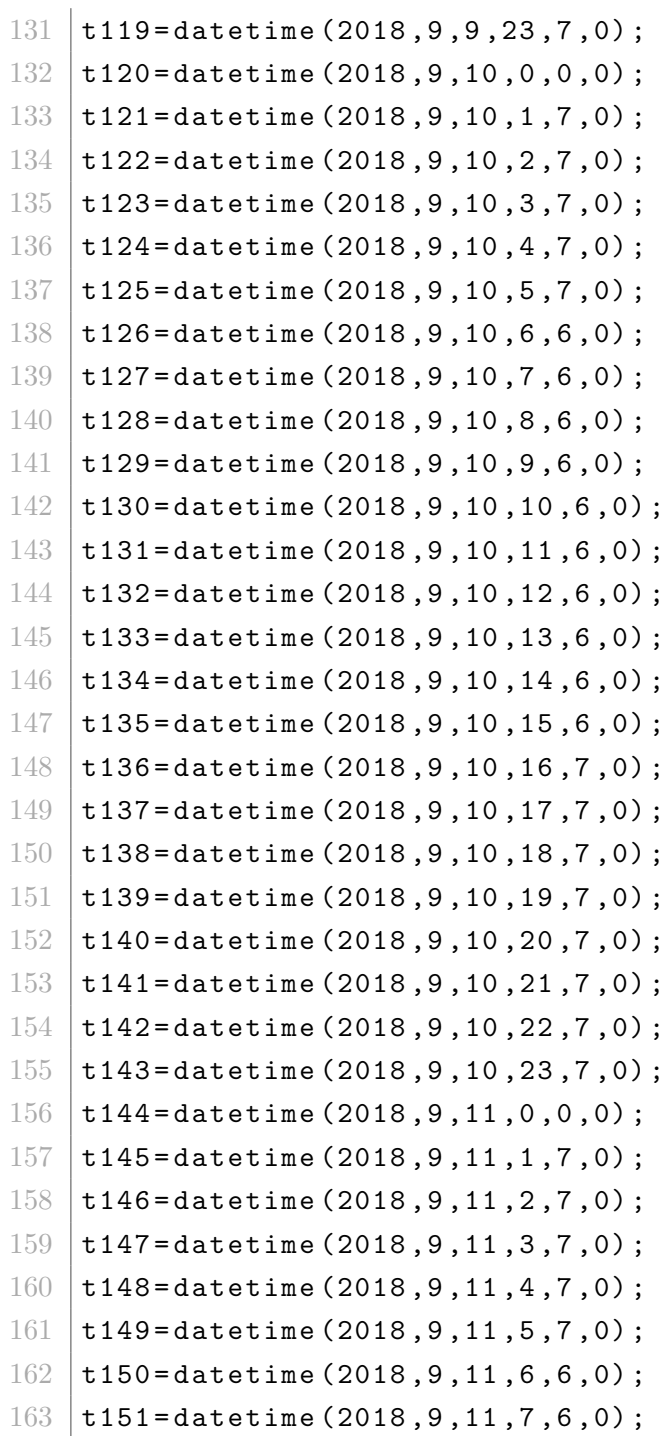

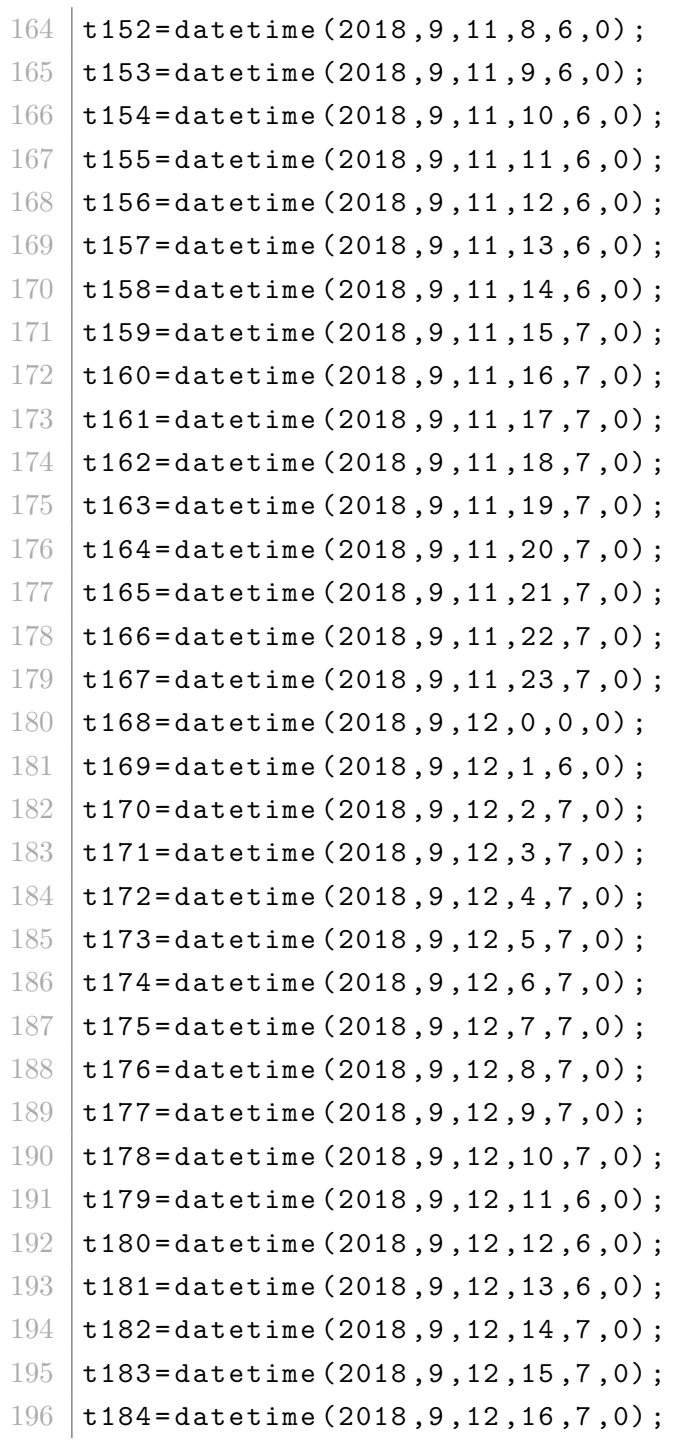

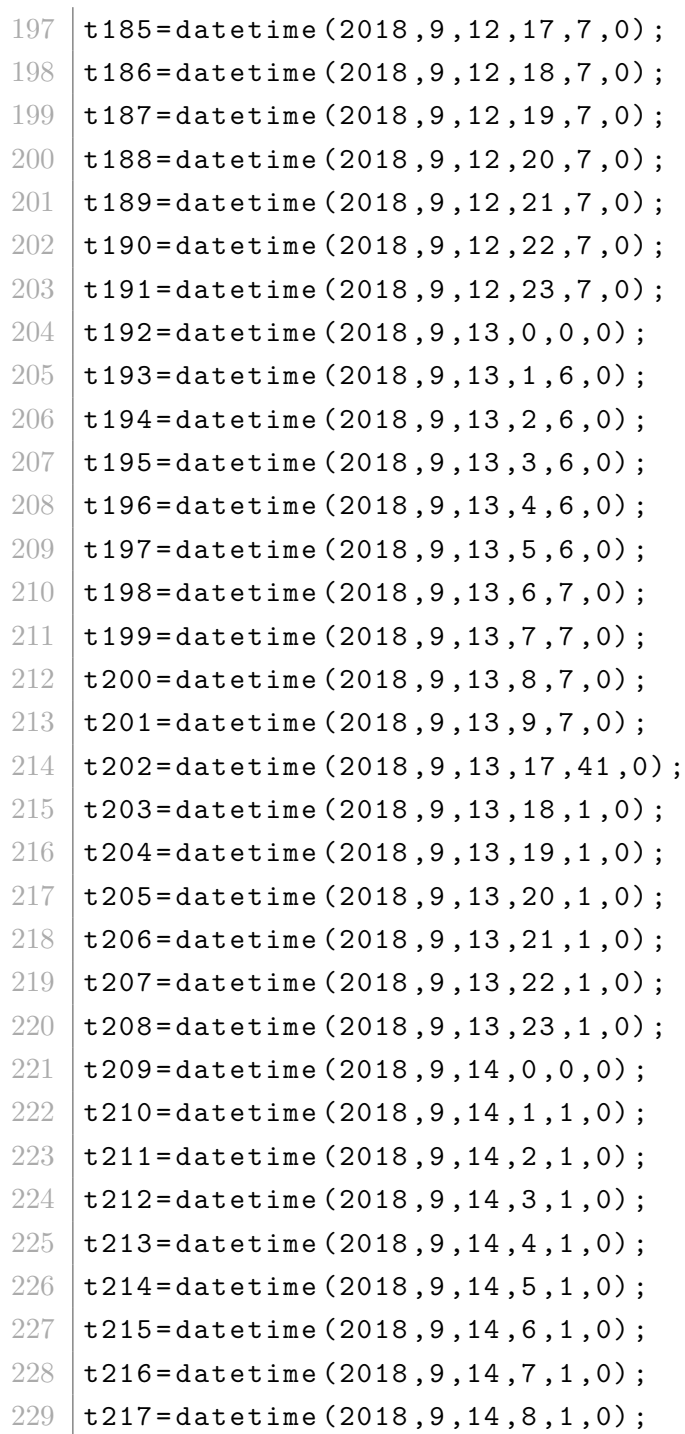

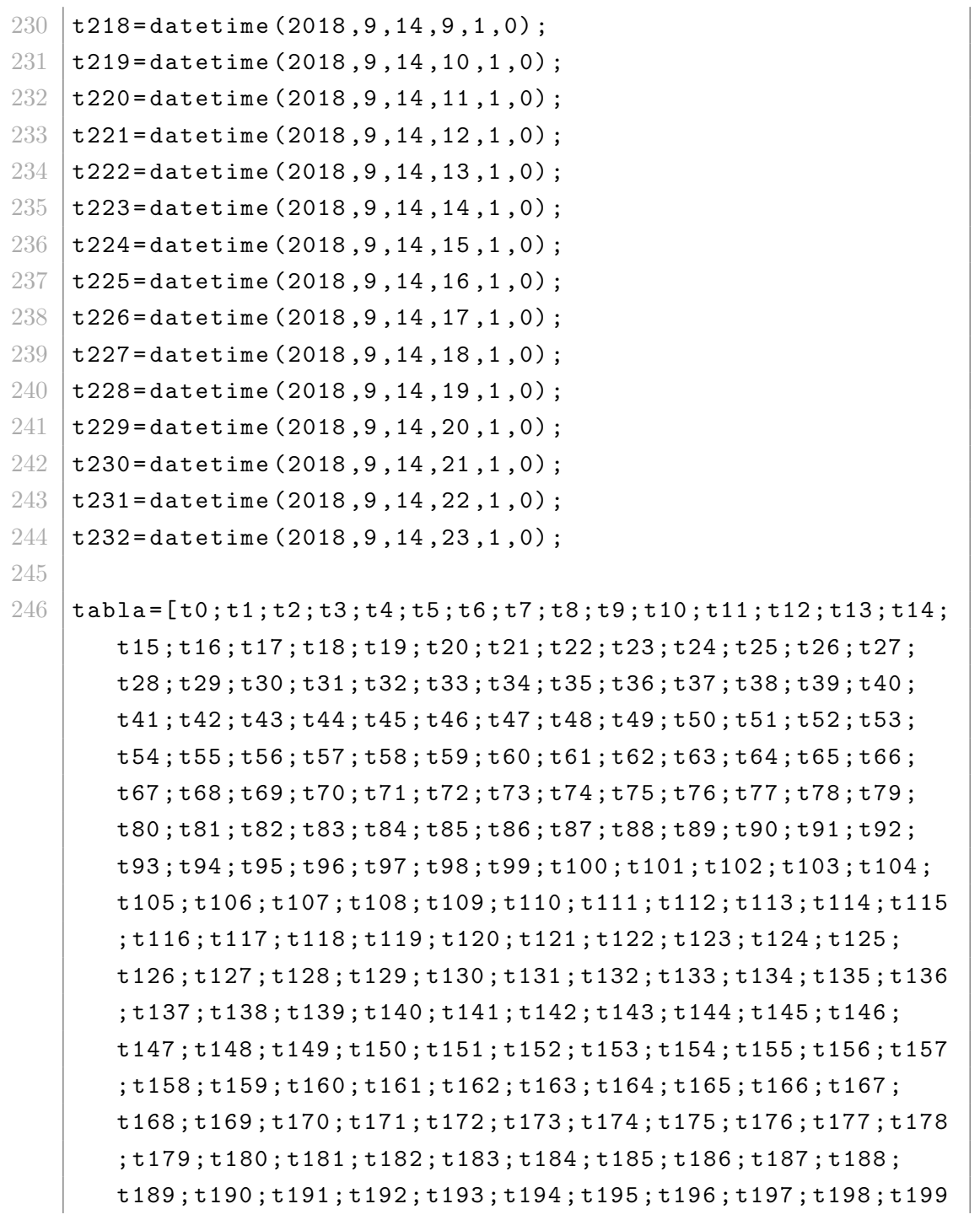

```
; t200 ; t201 ; t202 ; t203 ; t204 ; t205 ; t206 ; t207 ; t208 ; t209 ;
        t210 ; t211 ; t212 ; t213 ; t214 ; t215 ; t216 ; t217 ; t218 ; t219 ; t220
        ; t221 ; t222 ; t223 ; t224 ; t225 ; t226 ; t227 ; t228 ; t229 ; t230 ;
        t231 ; t232 ; t233 ; t234 ; t235 ; t236 ; t237 ; t238 ; t239 ;];
247
248 \vert tabla1 = [S1 S2 S3 S4];
249
250 nexttile
251 \vert suav1=smoothdata (S1);
252 suav2=smoothdata (S2);
253 suav3=smoothdata (S3);
254 \vert suav4=smoothdata (S4);
255 \{\text{tabla3} = [\text{suav1} \text{ suav2} \text{ suav3} \text{ suav4}]\};
256
257 suav11=smoothdata (suav1);
258 suav21=smoothdata (suav2);
259 suav31=smoothdata (suav3);
260 suav41=smoothdata (suav4);
261 \verttabla4=[suav11 suav21 suav31 suav41];
262
263 xq = t0:0.1:t232;264 \vert vq1 =interp1 (tabla, tabla4, xq, 'pchip');
265 plot (tabla, tabla4)
266 xlabel ('TIEMPO (UTC)')
267 ylabel ('AMPLITUD (U.A.)')
268 title (' TORMENTA GEOMAGNETICA SUAVIZADA DEL 22 -31 DE MAYO
        DE 2017 ')
269
270 \mid x1 = vq1(1:100, 1);271 \mid median(x1)272 \mid \text{mean}(x1)273 std (x1)
274 \mid min(x1)
```

```
275 max (x1)
276 x_{\text{median1}} = \text{ones}(1, \text{length}(x1)) .* median(x1);
277 | x_mean1 = ones(1, length(x1)) .* mean(x1);278 \mid x\_std1 = ones(1, length(x1)) .* std(x1);
279 \mid x_{min1} = \text{ones}(1, \text{length}(x1)) .* min(x1);
280 \mid x_{max1} = \text{ones}(1, \text{length}(x1)) .* max(x1);
281
282 | x2 = vq1(1:100, 2);283 \mid \text{median}(x2)284 \mid \text{mean(x2)}285 std (x2)
286 \mid min(x2)287 \mid max(x2)288 \mid x median2 = ones (1, length(x2)) .* median (x2);
289 \mid x mean 2 = ones (1, length(x2)) .* mean (x2);
290 x_{std2} = ones(1, length(x2)) .* std(x2);
291 x_{min2} = ones(1, length(x2)) .* min(x2);
292 | x_max2 = ones(1, length(x2)) .* max(x2);293
294 \mid x3 = vq1(1:100,3);295 \mid \text{median}(x3)296 mean (x3)297 std (x3)
298 \mid min(x3)299 max (x3)
300 \, | x median3 = ones (1, length(x3)) .* median (x3);
301 \mid x mean3 = ones (1, length(x3)) .* mean (x3);
302 | x_{\texttt{1}} \cdot x = \texttt{ones}(1, \texttt{length}(x3)) : * \texttt{std}(x3);303 \mid x_{min3} = \text{ones}(1, \text{length}(x3)) .* min(x3);
304 \mid x_{max3} = \text{ones}(1, \text{length}(x3)) .* max(x3);
305
306 \mid x4 = vq1(1:100, 4);307 \mid \text{median}(x4)
```

```
308 \vert mean (x4)
309 std (x4)
310 \mid min(x4)311 \ln x(x4)312 \mid x median4 = ones (1, length(x4)) .* median (x4);
313 | x_mean4 = ones(1, length(x4)) .* mean(x4);314 \mid x_{\text{1}} \text{std4} = \text{std}(x4);315 \mid x_{\text{min4}} = \min(x4);
316 \mid x_{max4} = \max(x4);
317
318 center1=mean (vq1 (1:100, 1), "omitnan");
319 center2=mean (vq1 (1:100, 2), "omitnan");
320 center3=mean (\texttt{vq1(1:100,3)}, "omitnan");
321 center4=mean (vq1 (1:100,4), "omitnan");
322 std1=std (\text{vq1}(1:100,1), "omitnan");
323 std2=std (vq1(1:100, 2), "omitnan");
324 std3=std (vq1 (1:100,3), "omitnan");
325 std4=std (vq1 (1:100,4), "omitnan");
326 |loyolagreen = [0 0.8 0.3];
327 loyolagray = [0.1 \ 0.6 \ 0.9];
328
329
330 nexttile
331 env1=envelope (vq1(1:100, 1), 15, 'peaks');
332 | p0 = plot (xq, vq1 (1:100, 1), 'Color', loyolagray);
333 | p0 (1). LineWidth = 4;
334 hold on
335 |p = plot(xq, env1, 'k--', tab1a, dia, 'm', xq, x_mean1, 'r');
336 |p(1). LineWidth = 4;
337 | p(2). LineWidth = 4;
338 | p(3). LineWidth = 4;
339 ylim ([0.001 0.008])
340 title ('~7.5 Hz ')
```

```
341 ax = gca;
342 ax. FontSize = 20;
343 |xlabel ('TIEMPO (UTC)')
344 ylabel (' AMPLITUD (U.A.) ')
345 hold on
346 p1=plot (xq, x_mean1+std1, 'g', xq, x_mean1-std1, 'Color',
        loyolagreen ) ;
347 |p1(1). LineWidth = 5;
348 | p1 (2). LineWidth = 5;
349 hold off;
350
351 nexttile
352 env2=envelope (vq1(1:100, 2), 15, 'peaks');
353 \vert w0 = plot (xq, vq1 (1:100, 2), 'Color', loyolagray);
354 \mid w0(1). LineWidth = 4;
355 hold on
356 w = plot(xq, env2, 'k--', tabla, dia, 'm', xq, x_mean2, 'r');
357 \mid w(1). LineWidth = 4;
358 \mid w(2). LineWidth = 4;
359 \mid w(3). LineWidth = 4;
360 ylim ([0 0.006])
361 title ('~13.5 Hz ')
362 ax = gca;
363 ax. FontSize = 20;
364 xlabel ('TIEMPO (UTC)')
365 ylabel (' AMPLITUD (U.A.) ')
366 hold on
367 \vert w1=plot (xq, x_mean2+std2, 'g', xq, x_mean2-std2, 'Color',
        loyolagreen ) ;
368 \mid w1(1). LineWidth = 5;
369 w1(2). LineWidth = 5;
370 hold off;
371
```
```
372 nexttile
373 env3=envelope (vq1(1:100,3), 9, 'peaks');
374 | a0 = plot (xq, vq1 (1:100,3), 'Color', loyolagray);
375 \mid a0(1). LineWidth = 4;
376 hold on
377 |a=plot (xq, env3, 'k--', tabla, dia, 'm', xq, x_mean3, 'r');
378 \, | \, a \, (1) \, . LineWidth = 4;
379 |a(2). LineWidth = 4;
380 \, | \, a(3). LineWidth = 4;
381 ylim ([0 0.006])
382 title ('~19.5 Hz ')
383 ax = gca;
384 ax. FontSize = 20;
385 | xlabel ('TIEMPO (UTC)')
386 ylabel (' AMPLITUD (U.A.) ')
387 hold on
388 a1=plot (xq, x_mean3+std3, 'g', xq, x_mean3-std3, 'Color',
        loyolagreen ) ;
389 a1(1). LineWidth = 5;
390 \, | \,a1(2). LineWidth = 5;
391 hold off;
392 hold off;
393
394 nexttile
395 env4=envelope (vq1(1:100, 4), 10, 'peaks');
396 \mid s0 = plot(xq, vq1(1:100, 4), 'Color', loyolagray);397 \, s0 (1). LineWidth = 4;
398 hold on
399 \mid s = plot(xq, env4, 'k--', tabla, dia, 'm', xq, x_mean4, 'r');
400 \mid s(1). LineWidth = 4;
401 | s(2). LineWidth = 4;
402 \mid s(3). LineWidth = 4;
403 title ('~25.5 Hz ')
```

```
404 ylim ([0 0.006])
405 ax = gca;
406 ax. FontSize = 20;
407 xlabel ('TIEMPO (UTC)')
408 ylabel (' AMPLITUD (U.A.) ')
409 hold on
410 \vert s1=plot (xq, x_mean4+std4, 'g', xq, x_mean4-std4, 'Color',
       loyolagreen);
411 |s1(1). LineWidth = 5;
412 \, s1(2). LineWidth = 5;
413 hold off;
```
## **Bibliografía**

- [AEND, 1900] AEND (1900). *Partículas Magnéticas. Nivel II*. Fundación CONFE-METAL.
- [Aguirre et al., 2014] Aguirre, E., Acosta, L., Bernal, E., Cede˜no, J., Rigel, R., and López, E. (2014). Cuaderno de apuntes de física experimental, facultad de ingeniería unam. [https://dcb.ingenieria.unam.mx/wp-content/themes/](https://dcb.ingenieria.unam.mx/wp-content/themes/tempera-child/CoordinacionesAcademicas/FQ/CuadernoEjerciciosFE/Tema_7_Movimiento_ondulatorio.pdf) [tempera-child/CoordinacionesAcademicas/FQ/CuadernoEjerciciosFE/](https://dcb.ingenieria.unam.mx/wp-content/themes/tempera-child/CoordinacionesAcademicas/FQ/CuadernoEjerciciosFE/Tema_7_Movimiento_ondulatorio.pdf) [Tema\\_7\\_Movimiento\\_ondulatorio.pdf](https://dcb.ingenieria.unam.mx/wp-content/themes/tempera-child/CoordinacionesAcademicas/FQ/CuadernoEjerciciosFE/Tema_7_Movimiento_ondulatorio.pdf).
- [Appleton and Barnett, 1925] Appleton, E. V. and Barnett, M. (1925). On some direct evidence for downward atmospheric reflection of electric rays. *Proceedings* of the Royal Society of London. Series A, Containing Papers of a Mathematical and Physical Character, 109(752):621–641.
- [Atienza, sf] Atienza, M. F. (s.f.). Ondas. introducción a los fenómenos ondulatorios.
- [Aznar et al., 2004] Aznar, A., Robert, J., Casals, J., Roca, L., Boris, S., and Bata- ´ ller, M. (2004). Antenas. Universitat Politecnica de Catalunya. Iniciativa Digital Politecnica.
- [Balser and Wagner, 1960] Balser, M. and Wagner, C. A. (1960). Observations of earth–ionosphere cavity resonances. Nature, 188(4751):638–641.
- [Balser and Wagner, 1962] Balser, M. and Wagner, C. A. (1962). On frequency variations of the earth-ionosphere cavity modes. Journal of Geophysical Research, pages 4081–4083.
- [Besser, 2007] Besser, B. P. (2007). Synopsis of the historical development of schumann resonances. Radio Science, 42(2).
- [Bliokh et al., 1980] Bliokh, P., Nikolaenko, A., Filippov, I., Filippov, I., and Llanwyn-Jones, D. (1980). Schumann Resonances in the Earth-ionosphere Cavity. IEE electromagnetic waves series. Peter Peregrinus.
- [Bothmer and Daglis, 2007] Bothmer, V. and Daglis, I. A. (2007). Space weather: physics and effects. Springer Science & Business Media.
- [Boylestad Robert, 2004] Boylestad Robert, L. (2004). Introducción al análisis de circuitos. Pearson,  $10^{\circ}$  Edición, Capitulo, 97:97-129.
- [Cabrerizo et al., 2008] Cabrerizo, D., Bozal, J., and Pérez, J. (2008). Física y  $Química \nleq ESO.$  Editorial Editex.
- [Carrillo, 2012] Carrillo, R. (2012). Naturaleza y propiedades de la luz. [https:](https://todo-fotografia.com/tecnica/naturaleza-y-propiedades-de-la-luz/) [//todo-fotografia.com/tecnica/naturaleza-y-propiedades-de-la-luz/](https://todo-fotografia.com/tecnica/naturaleza-y-propiedades-de-la-luz/).
- [Cordero et al., 2013] Cordero, M., Lara, A., Dolores, M., and Mendoza, M. (2013). Introducción a la física espacial. UNAM.
- [Cortés Cortés, 2014] Cortés Cortés, C. L. (2014). Aplicaciones de la teoría de la distancia debye al estudio del circuito eléctrico global. Departamento de Ingeniería Eléctrica, Electrónica y Computación.
- [CSN, 2012] CSN (2012). Espectro de ondas electromagnéticas. [https://www.csn.](https://www.csn.es/documents/10182/914801/FDE-01.03) [es/documents/10182/914801/FDE-01.03](https://www.csn.es/documents/10182/914801/FDE-01.03).
- [Denardini et al., 2016] Denardini, C. M., Dasso, S., and Gonzalez-Esparza, J. A. (2016). Review on space weather in latin america. 3. development of space weather forecasting centers. Advances in Space Research, 58(10):1960–1967. Space and Geophysical Research related to Latin America - Part 2.
- [Ezequiel, 2018] Ezequiel, R. (2018). Estudio de las Perturbaciones Ionosféricas Via $jeras Sub-ecuatoriales. PhD thesis, Universal and Nacional de Tucumán. Facultad$ de ciencias exactas y tecnología.
- [Farmer and Hannan, 2003] Farmer, B. W. and Hannan, R. C. (2003). Investigations of relatively easy to construct antennas with efficiency in receiving schumann resonances: Preparations for a miniaturized reconfigurable elf receiver. Technical report.
- [Farrell and Desch, 2001] Farrell, W. and Desch, M. (2001). Is there a martian atmospheric electric circuit? Journal of Geophysical Research: Planets, 106(E4):7591–7595.
- [Fernández Ordóñez et al., 2020] Fernández Ordóñez, Y. M., Soria Ruiz, J., Leblon, B., Ramírez Guzmán, M. E., Escandón Maurice, M., et al. (2020). Imágenes de radar para estudios territoriales, caso: inundaciones en tabasco con el uso de imágenes sar sentinel-1a y radarsat-2. Realidad, datos y espacio. Revista internacional de estadística y geografía,  $11(1)$ .
- [Gazquez et al., 2017] Gazquez, J. A., Garcia, R. M., Castellano, N. N., Fernandez-Ros, M., Perea-Moreno, A.-J., and Manzano-Agugliaro, F. (2017). Applied engineering using schumann resonance for earthquakes monitoring. Applied Sciences, 7(11):1113.
- [Gonzalez et al., 1994] Gonzalez, W., Joselyn, J.-A., Kamide, Y., Kroehl, H. W., Rostoker, G., Tsurutani, B., and Vasyliunas, V. (1994). What is a geomagnetic storm? Journal of Geophysical Research: Space Physics, 99(A4):5771–5792.
- [Gonz´alez Esparza, 2022] Gonz´alez Esparza, J. A. (2022). La tormenta solar perfecta. meteorología del espacio y sus aplicaciones.
- [Grard et al., 1995] Grard, R., Svedhem, H., Brown, V., Falkner, P., and Hamelin, M. (1995). An experimental investigation of atmospheric electricity and lightning activity to be performed during the descent of the huygens probe onto titan. Journal of Atmospheric and Terrestrial Physics, 57(5):575–585.
- [Hanslmeier, 2007] Hanslmeier, A. (2007). The sun and space weather. In Heliophysical Processes, pages 233–249. Springer Netherlands.
- [Herraiz Sarachaga et al., 2014] Herraiz Sarachaga, M., Rodr´ıguez-Caderot, G., Rodríguez-Bouza, M., Rodríguez-Bilbao, I., Sánchez-Dulcet, F., Moreno Monge, B., Blanco Cid, I., Morena Carretero, B., and Escayo, J. (2014). Tormentas geomagnéticas y evaluación de su impacto en las infraestructuras de españa y portugal.
- [IGN, 2015] IGN (2015). Qué son las tormentas geomagnéticas. https://www.ign.es/web/gmt-que-son-tormentas-geomagneticas.
- [Instituto de Geofísica y Astronomía, 2014] Instituto de Geofísica y Astronomía, C.  $(2014)$ . Instalación de una estación para el monitoreo de la resonancia schumann. Informe Científico-Técnico,  $3:30-40$ .
- [Kiepenheuer, 1968] Kiepenheuer, K. O. (1968). Preface and Introduction. In: Kiepenheuer, K.O. (eds) Structure and Development of Solar Active Regions., volume 35. Springer Science & Business Media.
- [Kivelson and Russell, 1995] Kivelson, M. G. and Russell, C. T. (1995). Introduction to space physics. Cambridge university press.
- [Kleiner, 2012] Kleiner, L. (2012). Espectro electromagnético. [https:](https://ec.europa.eu/health/scientific_committees/opinions_layman/es/lamparas-bajo-consumo/glosario/def/espectro-electromagnetico.htm) [//ec.europa.eu/health/scientific\\_committees/opinions\\_layman/es/](https://ec.europa.eu/health/scientific_committees/opinions_layman/es/lamparas-bajo-consumo/glosario/def/espectro-electromagnetico.htm) [lamparas-bajo-consumo/glosario/def/espectro-electromagnetico.htm](https://ec.europa.eu/health/scientific_committees/opinions_layman/es/lamparas-bajo-consumo/glosario/def/espectro-electromagnetico.htm).
- [Kugi, 2017] Kugi, K. (2017). Wdc for geomagnetism, kyoto. [https://wdc.kugi.](https://wdc.kugi.kyoto-u.ac.jp/dst_provisional/201705/index.html) [kyoto-u.ac.jp/dst\\_provisional/201705/index.html](https://wdc.kugi.kyoto-u.ac.jp/dst_provisional/201705/index.html).
- [Laster, 1984] Laster, C. (1984). Guía del Radioaficionado Principiante. ACCESO RÁPIDO. Marcombo.
- [Lorenz and Le Gall, 2020] Lorenz, R. D. and Le Gall, A. (2020). Schumann resonance on titan: A critical re-assessment. *Icarus*, 351:113942.
- [Madden and Thompson, 1965] Madden, T. and Thompson, W. (1965). Lowfrequency electromagnetic oscillations of the earth-ionosphere cavity. Reviews of Geophysics, 3(2):211–254.
- [Mauas, 1989] Mauas, P. J. (1989). *Estructura y balance energético de las fulgura*ciones cromosféricas y fotosféricas solares. PhD thesis, Universidad de Buenos Aires. Facultad de Ciencias Exactas y Naturales.
- [Mayaud, 1980] Mayaud, P. (1980). Derivation, meaning and use of geomagnetic indices, vol ume 22. Washington, DC: American Geophysical Union.
- [Medina, 2009] Medina, H. (2009). Capítulo 3. movimiento ondulatorio y ondas.
- [Mejía et al., 2009] Mejía, F. A. et al. (2009). Manchas solares. *Mejía, FA (2009).* Manchas Solares. El Salvador Ciencia y Tecnología, 14 (19), 24-27.
- [Mendoza, 2006] Mendoza, B. (2006). Actividad Solar Y Clima. Monografias Del Instituto de Geografia. Unam.
- [Mendoza and Pazos, 2020] Mendoza, B. and Pazos, M. (2020). El latido de la tierra: la resonancia schumann. Ciencia, UNAM, 71:53–57.
- [Meng et al., 2019] Meng, X., Tsurutani, B. T., and Mannucci, A. J. (2019). The solar and interplanetary causes of superstorms (minimum dst $\leq$  250 nt) during the space age. Journal of Geophysical Research: Space Physics, 124(6):3926–3948.
- [Menvielle and Berthelier, 1991] Menvielle, M. and Berthelier, A. (1991). The kderived planetary indices: Description and availability. Reviews of Geophysics, 29(3):415–432.
- [Michael et al., 2009] Michael, M., Tripathi, S. N., Borucki, W., and Whitten, R. (2009). Highly charged cloud particles in the atmosphere of venus. Journal of Geophysical Research: Planets, 114(E4).
- [Montiel, 2014] Montiel, H. P. (2014). *Física general*. Grupo Editorial Patria.
- [NASA, 2013] NASA (2013). Graphic of a cme. https://www.nasa.gov/mission pages/sunearth/science/cme-graphic.html.
- [NASA, 2015a] NASA (2015a). What is a solar flare? https://www.nasa.gov/content/goddard/what-is-a-solar-flare.
- [NASA, 2015b] NASA (2015b). Why nasa keeps a close eye on the sun's irradiance. https://www.nasa.gov/topics/solarsystem/features/sun-brightness.html.
- [NASA, 2017] NASA (2017). Scientists uncover origins of dynamic jets on sun's surface. https://svs.gsfc.nasa.gov/12604.
- [NASA, 2019] NASA (2019). Nasa's dragonfly will fly around titan looking for origins, signs of life. https://www.nasa.gov/press-release/nasas-dragonfly-will-flyaround-titan-looking-for-origins-signs-of-life.
- [NASA, 2021] NASA (2021). Huygens. https://solarsystem.nasa.gov/missions/huygens/indepth/.
- [NASA, 2020a] NASA, S. (2020a). Key terminology for understanding the sun. [https://soho.nascom.nasa.gov/classroom/glossary\\_middle.html](https://soho.nascom.nasa.gov/classroom/glossary_middle.html).
- [NASA, 2020b] NASA, S. (2020b). The parts of the sun. [https://soho.nascom.](https://soho.nascom.nasa.gov/gallery/images/sunparts.html) [nasa.gov/gallery/images/sunparts.html](https://soho.nascom.nasa.gov/gallery/images/sunparts.html).
- [Nickolaenko and Hayakawa, 2014] Nickolaenko, A. and Hayakawa, M. (2014). Schumann resonance for tyros. Tokyo: Springer. doi, 10:978–4.
- [Nieva and Pintado, 2000] Nieva, M. F. and Pintado, O. I. (2000). Comprendiendo el sol. Astronomía Digital, 9.
- [NOAA, 2015] NOAA (2015). Noaa space weather scales. https://www.swpc.noaa.gov/noaa-scales-explanation.
- [NOAA, 2017] NOAA (2017). G3 (strong) geomagnetic storm alert issued. https://www.swpc.noaa.gov/news/g3-strong-geomagnetic-storm-alert-issued.
- [NOAA, 2020] NOAA (2020). How to safely stare at the sun: Soho, sdo, and goes-r instruments. https://www.nesdis.noaa.gov/news/how-safely-stare-the-sun-sohosdo-and-goes-r-instruments.
- [Odenwald, 2017] Odenwald, S. (2017). Waiting for the next sunspot cycle: 2019- 2030. https://www.huffpost.com/entry/waiting-for-the-next-suns b 11812282.
- [Ohta et al., 2006] Ohta, K., Watanabe, N., and Hayakawa, M. (2006). Survey of anomalous schumann resonance phenomena observed in japan, in possible association with earthquakes in taiwan. Physics and Chemistry of the Earth, Parts  $A/B/C$ , 31(4-9):397-402.
- [Olteanu et al., 2013] Olteanu, A., Stamatescu, G., Ioniță, A. D., and Sgârciu, V. (2013). Enhanced data integration for labview laboratory systems. In 2013 8TH INTERNATIONAL SYMPOSIUM ON ADVANCED TOPICS IN ELECTRICAL ENGINEERING (ATEE), pages 1–6. IEEE.
- [Otaola et al., 2003] Otaola, J., Mendoza, B., Pérez, R., and Perez, R. (2003).  $El$ sol y la tierra: una relación tormentosa. Ciencia desde México. Fondo de Cultura Económica.
- [Pazos et al., 2019] Pazos, M., Mendoza, B., Sierra, P., Andrade, E., Rodríguez, D., Mendoza, V., and Garduño, R. (2019). Analysis of the effects of geomagnetic

storms in the schumann resonance station data in mexico. Journal of Atmospheric and Solar-Terrestrial Physics, 193:105091.

- [Pechony and Price, 2004] Pechony, O. and Price, C. (2004). Schumann resonance parameters calculated with a partially uniform knee model on earth, venus, mars, and titan. Radio science,  $39(5):1-10$ .
- [Pérez Invernón et al., 2016] Pérez Invernón, F., Passas, M., Gordillo-Vázquez, F., Villar Martín, M., Kehrig, C., Pérez Montero, E., Abril, M., Fernández-Soto, A., and Lacalle, S. (2016). Iaa: Información y actualidad astronómica (48).
- [Rodríguez-Camacho et al., 2022] Rodríguez-Camacho, J., Salinas, A., Carrión, M., Portí, J., Fornieles-Callejón, J., and Toledo-Redondo, S. (2022). Four year study of the schumann resonance regular variations using the sierra nevada station ground-based magnetometers. Journal of Geophysical Research: Atmospheres, 127(6):e2021JD036051.
- [Sarachaga et al., 2014] Sarachaga, M. H., Caderot, G. R., Bouza, M. R., Bilbao, I. R., Dulcet, F. S., Monge, B. M., Cid, I. B., Benito, A., and Menéndez, J. E.  $(2014)$ . Estudio de las tormentas geomagnéticas y evaluación de su impacto en el ámbito de las tecnologías e infraestructuras en españa y portugal. Seguridad y medio ambiente, (133):18–34.
- [Sátori and Zieger, 1996] Sátori, G. and Zieger, B. (1996). Spectral characteristics of schumann resonances observed in central europe. Journal of Geophysical Research: Atmospheres, 101(D23):29663–29669.
- [Scharmer and Löfdahl, 2002] Scharmer, G. and Löfdahl, M. (2002). Dark cores in sunspot penumbral filaments. [https://www.isf.astro.su.se/NatureNov2002/](https://www.isf.astro.su.se/NatureNov2002/images/AR10030_4877_color.jpeg) [images/AR10030\\_4877\\_color.jpeg](https://www.isf.astro.su.se/NatureNov2002/images/AR10030_4877_color.jpeg).
- [Schaum, 2001] Schaum, C. (2001). Circuitos eléctricos. McGraw-Hill.
- [Schumann, 1952] Schumann, W. O. (1952). Über die strahlungslosen eigenschwingungen einer leitenden kugel, die von einer luftschicht und einer ionosphärenhülle ist. Zeitschrift für Naturforschung A, pages 149–154.
- [Serralde Ordóñez, 2011] Serralde Ordóñez, D. P. (2011). Caracterización electromagnética, una aplicación de la geofísica somera, templo del sol, sogamoso (boyacá). Departamento de Geociencias.
- Serway and Jewett, 2009] Serway, R. A. and Jewett, J. W. (2009). Física para ciencias e ingeniería, Volumen 1. Cengage Learning Editores.
- [Shanefield, 2001] Shanefield, D. J. (2001). Industrial electronics for engineers, chemists, and technicians: with optional lab experiments. Elsevier.
- [Shvets et al., 2005] Shvets, A., Belyaev, G., and Schekotov, A. Y. (2005). Analysis schumann resonance parameter variations associated with solar proton events. Telecommunications and Radio Engineering, 64(7-12).
- [Shvets et al., 2017] Shvets, A., Nickolaenko, A., and Chebrov, V. (2017). Effect of solar flares on the schumann-resonance frequences. Radiophysics and Quantum Electronics, 60(3):186–199.
- [Sierra et al., 2014] Sierra, F., Vazquez, H., Andrade, M., Mendoza, B., and Rodriguez-Osorio, D. (2014). Development of a schumann-resonance station in mexico: Preliminary measurements. IEEE Antennas and Propagation Magazine, 56(3):112–119.
- [Sierra Figueredo et al., 2021] Sierra Figueredo, P., Mendoza Ortega, B., Pazos, M., Rodríguez Osorio, D., Andrade Mascote, E., Mendoza, V. M., and Garduño, R. (2021). Schumann resonance anomalies possibly associated with large earthquakes in mexico. Indian Journal of Physics, 95(10):1959–1966.
- [Sigaut and Pietrasanta, 2014] Sigaut, L. and Pietrasanta, L. (2014). Laboratorio de física ii (byg) 2do cuat. 2015 guía 3: Fenómeno de interferencia.
- [Sim˜oes et al., 2012] Sim˜oes, F., Pfaff, R., Hamelin, M., Klenzing, J., Freudenreich, H., B´eghin, C., Berthelier, J.-J., Bromund, K., Grard, R., Lebreton, J.-P., et al. (2012). Using schumann resonance measurements for constraining the water abundance on the giant planets—implications for the solar system's formation. The Astrophysical Journal, 750(1):85.
- [Simon and Saunders, 2013] Simon, R. and Saunders, A.-Z. (2013). Antenas Y Propagacion Para Comunicaciones Inalambricas . Mcgraw-Hill Interamerican.
- [Tascione, 1988] Tascione, T. F. (1988). Introduction to the space environment. Krieger Publ. Co., Malabar, Florida, 2nd edition.
- [Thomson, 1893] Thomson, J. J. (1893). Notes on recent researches in electricity and magnetism. Clarendon.
- [Thomson, 1872] Thomson, W. (1872). Reprint of papers on electrostatics and magnetism. Macmillan & Company.
- [Tsurutani and Gonzalez, 1996] Tsurutani, B. T. and Gonzalez, W. D. (1996). The interplanetary causes of magnetic storms: A review.
- [Tsurutani et al., 2020] Tsurutani, B. T., Lakhina, G. S., and Hajra, R. (2020). The physics of space weather/solar-terrestrial physics (stp): what we know now and what the current and future challenges are. Nonlinear Processes in Geophysics, 27(1):75–119.
- [Ubiría, 2019] Ubiría, F. (2019). Resonancia. [https://its.utu.edu.uy/sites/](https://its.utu.edu.uy/sites/its.utu.edu.uy/files/2019-05/cap_6.pdf) [its.utu.edu.uy/files/2019-05/cap\\_6.pdf](https://its.utu.edu.uy/sites/its.utu.edu.uy/files/2019-05/cap_6.pdf).
- [UCO, 2007] UCO (2007). Ondas electromagnÉticas. conceptos bÁsicos. [https://www.uco.es/organiza/departamentos/ing-electrica/documentos/](https://www.uco.es/organiza/departamentos/ing-electrica/documentos/ONDAS_EM_CONCEPTOS_BASICOS.pdf) [ONDAS\\_EM\\_CONCEPTOS\\_BASICOS.pdf](https://www.uco.es/organiza/departamentos/ing-electrica/documentos/ONDAS_EM_CONCEPTOS_BASICOS.pdf).
- [Wicker, 2012] Wicker, D. S. (2012). The description of Schumann electromagnetic resonances between Earth and its ionosphere as Bose-Einstein condensates of extremely low frequency photons. East Carolina University.
- [Zorro, 2011] Zorro, K. C. (2011). Lightning-made waves in earth's atmosphere leak into space. [https://www.nasa.gov/mission\\_pages/sunearth/news/](https://www.nasa.gov/mission_pages/sunearth/news/lightning-waves.html) [lightning-waves.html](https://www.nasa.gov/mission_pages/sunearth/news/lightning-waves.html).